REPUBLIQUE ALGERIENNE DEMOCRATIQUE ET POPULAIRE Ministère de l'Enseignement Supérieur et de la Recherche Scientifique

## **UNIVERSITÉ de BLIDA 1**

**Faculté de Technologie Département de Génie des Procédés**

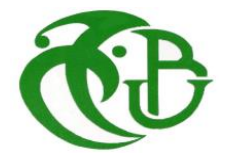

# **Mémoire**

En vue de l'obtention du diplôme de

## **MASTER EN GENIE DES PROCEDES**

**Spécialité :** GENIE CHIMIQUE

Intitulé du mémoire

# **Étude paramétrique du projet de raccordement de 22 Puits à l'unité de traitement de Gaz CPF**

**Gassi Touil-Simulation par logiciel HYSYS**

Présenté par :<br>
Encadré par :<br>
Encadré par :

Melle Sadok Chaima Bouras Omar

Melle Belguidoum Abir

Année universitaire 2019/2020

## **REMERCIEMENTS**

Nous remercions notre **ALLAH** de nous avoir donné la force, la volonté, la sagesse et la patience pour arriver à ce stade d'études.

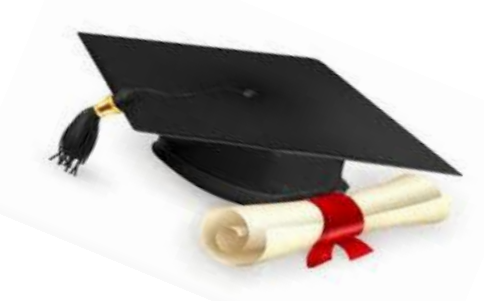

 $\mathscr{N}$ us adressons nos vifs remerciements à notre encadreur Monsieur **Omar BOURAS**, d'avoir accepté de nous encadrer, qui a été toujours à l'écoute, pour ses conseils judicieux et pour nous avoir suivi et consacré son temps précieux à la correction et à l'élaboration de ce modeste travail.

Nos remerciements vont à tous **les enseignants** et le **chef de notre département** de génie des procédés qui ont contribué à notre formation durant notre cursus universitaire, pour le riche savoir qu'ils nous ont transmis avec rigueur et dévouement.

 $\mathcal{N}$ s remerciements s'adressent aux membres de jury qui nous feront l'honneur de Juger notre travail.

Tou*s* nos profonds remerciements à **Mr. El Hani Zouad**, aux ingénieurs (**AHCEN, ILYES, TOUFIK**), qui nous ont supervisé et mis à notre disposition les moyens et les données dont ils disposaient sans oublier toute l'équipe de **l'exploitation** pour leur accompagnement, leur aide et explications importantes durant notre séjour.

 $\mathcal{N}$ ous saurions remercier toutes les personnes qui, de prés ou de loin, nous ont supportés, encouragé et aidé tout au long de cette année.

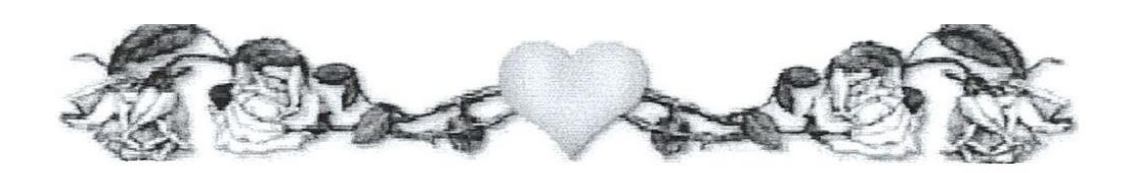

### *Dédicace*

 *A L'homme de ma vie, mon exemple éternel mon soutien moral et source de joie et de bonheur celui qui s'est toujours sacrifié pour me voir réussir, que dieu te donne la longue vie. A toi mon meilleur père je vous aimé énormément*.

 *A la lumière de mes jours, la flamme de mon cœur, mon bonheur que dieu le tout puissant te préserve, t'accorde la santé et te protège de tout mal Maman que j'adore.*

*A Mon grand père, j'aurais tant que vous soyez présent, que dieu ait vos âmes dans sa sainte miséricorde*.

*Ma Chère tante, qui m'accompagné par ses prière, puisse dieu lui prêter longue vie.*

 *Aux personnes dont j'ai bien aimé la présence dans toute ma vie,*

*Mes adorables sœurs pour leurs encouragements permanents et leurs aides je vous aime*

#### *ASMAA et NOUSSAIBA*

*Mes chers Frères pour leurs amour et leurs soutien que dieu vous bénissez*

#### *MOHAMED et ANIS*

*A ma chérie ABIR pour leur conseil, leur encouragement, qui m'a contribuée à la réalisation de ce modeste projet. Je te souhaite également beaucoup de succès dans ta vie ma belle. Sans oublier ca famille.*

*Mes amies ASMA et CHAIMA les personnes les plus chères à mon cœur, avec tant d'amour, affection et de respect. Aucune dédicace ne sera vous exprimer mes sentiments.*

*A toute personne chère à mon cœur que je n'ai pas pu citer.*

*A tous ceux qui mon soutenu, soit moral ou matériel.*

*Que dieu vous protèges et vous gardent en bonne santé.*

## *CHAIMAA*

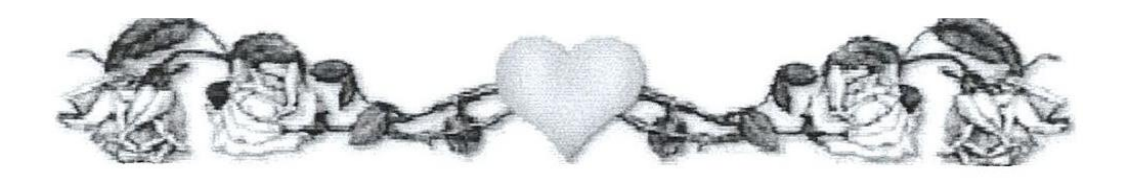

## *Dédicace*

## *Ce modeste travail est dédié à :*

*A mon cher papa l'homme de ma vie, mon exemple éternel, mon soutien moral et source de joie et de bonheur, celui qui s'est toujours sacrifié pour me voir réussir, ce travail est le fruit de tes sacrifices que tu as consentis pour mon éducation et ma formation le long de ces années.*

*A la lumière de mes jours, la source de mes efforts, la flamme de mon cœur, ma vie et mon bonheur ; maman que j'adore ; ta prière et ta bénédiction m'ont été d'un grand secours pour mener à bien mes études.*

*A ma chère sœur Achwak et mon cher frère Meher, aucune dédicace ne saurait exprimer tout l'amour que j'ai pour vous.*

*A mon binôme Chaima et sa famille pour tous les moments de joie que nous avons vécu ensemble.*

*A toute ma famille paternelle et maternelle.*

*A tous mes amis avec lesquels j'ai partagé les meilleurs moments de ma vie.*

 *Abir*

بدأ تطوير وحدة قاسي الطويل باستغالل ومعالجة الغاز الخام مع ثروة كبيرة من الهيدروكربونات السائلة . منذ بدء التشغيل في عام 4102 وحتى اليوم لوحظ انخفاض في اإلنتاج في اآلبار مما يعني انخفاض ثراء هذه السوائل. ً غنية بالسوائل في المنشآت الموجودة في ولمعالجة هذه المشكلة اقترحت وحدة قاسي الطويل مشرو ًعا لربط 44 بئرا الخدمة مع الحفاظ على أقصى تدفق 04 مليون متر مكعب /يوم والهدف منه هو زيادة عمر الرواسب وثراء السوائل. لهذا قمنا بعمل دراسة محاكاة لهذا المشروع باستخدام برنامج هايسيس. مما سمح لنا بالحصول على نتائج إيجابية، زيادة في معدالت التدفق اليومية ،٪0.11 ٪00.41 و٪4..1 على التوالي للغاز، غاز البترول المسال والمكثفات.

#### **Résumé**

Le développement de l'unité **CPF** de **Gassi Touil** a commencé par l'exploitation et le traitement du gaz brut avec une grande richesse des hydrocarbures liquides (condensat et GPL). Depuis sa mise en service en 2014 jusqu'à aujourd'hui, une chute de production dans les puits a été remarquée montrant clairement une diminution de la richesse de ces liquides. Pour remédier à ce problème, la région de GASSI TOUIL a proposé un projet de raccordement des 22 puits riches en Condensat et en GPL dans les installations déjà en service tout en gardant un débit maximal de **12 million de mètres cube par jour** afin d'augmenter la durée de vie du gisement et la richesse des liquides. C'est dans ce contexte, qu'une étude de simulation de ce projet avec le logiciel **HYSYS** a été entamée**,** qui nous a permis d'obtenir des résultats positifs, une augmentation des débits journaliers de 1.33 %, 11.28% et 2.53 % respectivement pour le gaz, GPL et condensat.

#### **Abstract**

The development of the **Gassi Touil** CPF unit began with the exploitation and processing of raw gas with a great wealth of liquid hydrocarbons (condensate and LPG).

Since its commissioning in 2014 until today, a drop in production in the wells has been noted, which means that the richness of this liquids is decreasing. To remedy this problem, the GASSI TOUIL region proposed a project to connect 22 wells rich in (Condensate and LPG) in the installations already in service, while keeping a maximum flow of **12 MMS m3 / day**, the aim of which is increase the life of the deposit and the richness of the liquids. For this, we made a simulation study of this project with the **HYSYS V** software, which allowed us to obtain positive results, an increase in daily flow rates of 1.33%, 11.28% and 2.53% respectively for gas, LPG and condensate.

### **TABLE DES MATIERES**

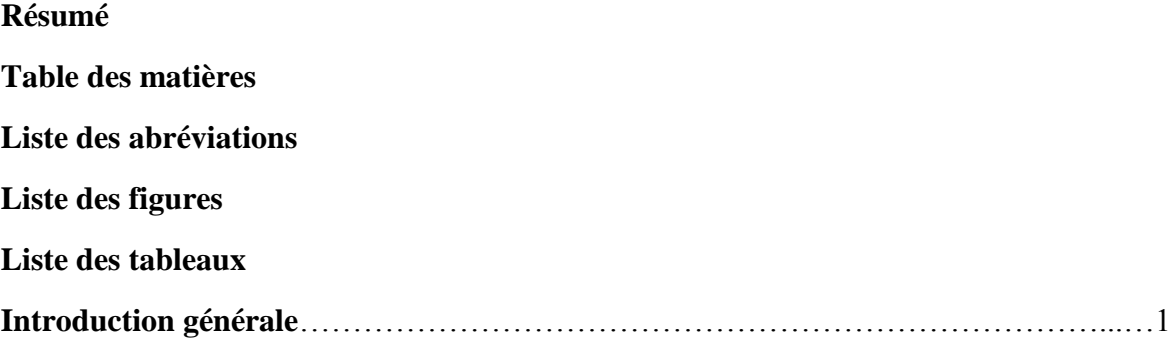

### **CHAPITRE I**

## **GENERALITES SUR LE GAZ NATUREL, GPL, CONDENSAT**

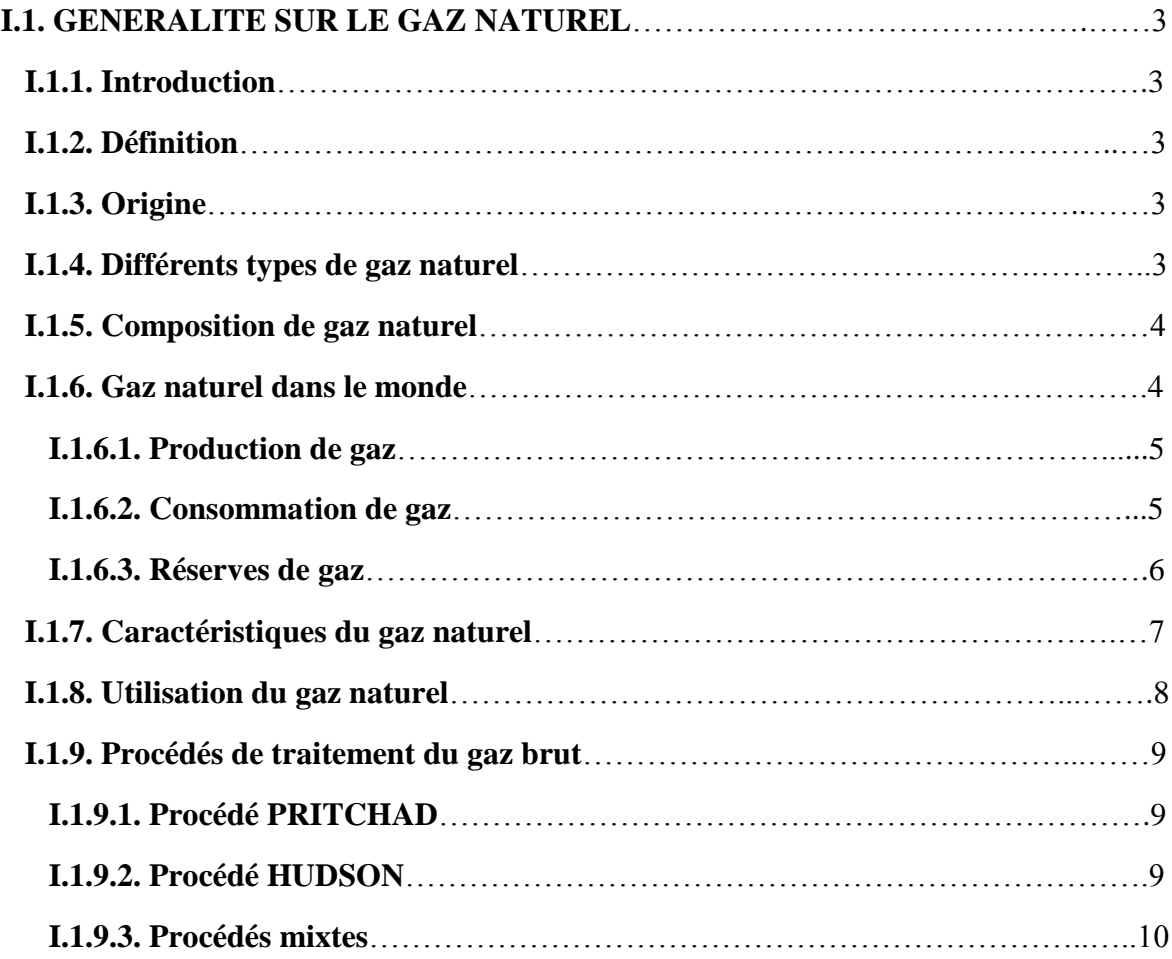

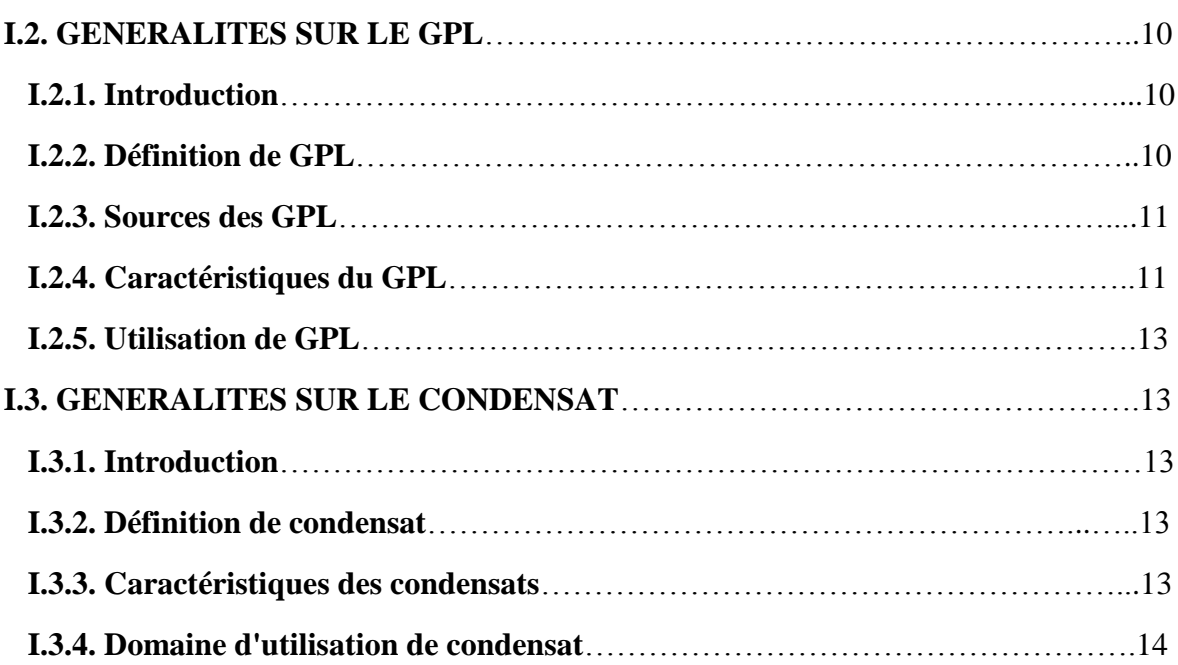

### **CHAPITRE II**

### **PRESENTATION DU COMPLEXE CPF (GTL)**

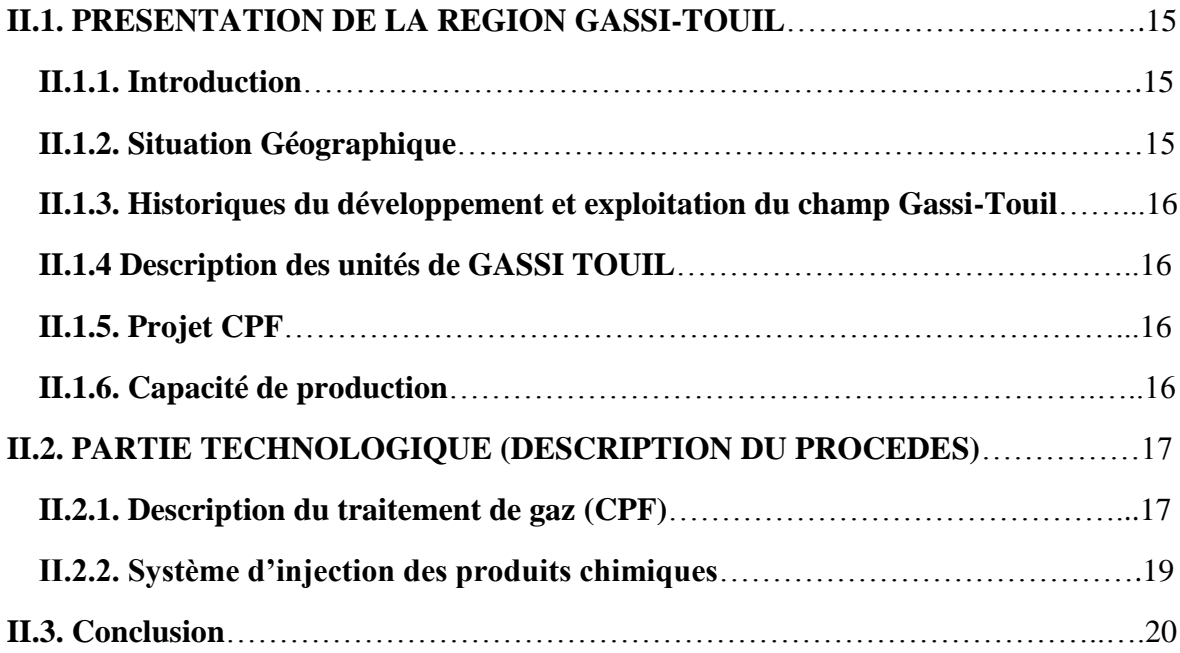

### **CHAPITRE III**

### **SIMULATION DES PROCEDES**

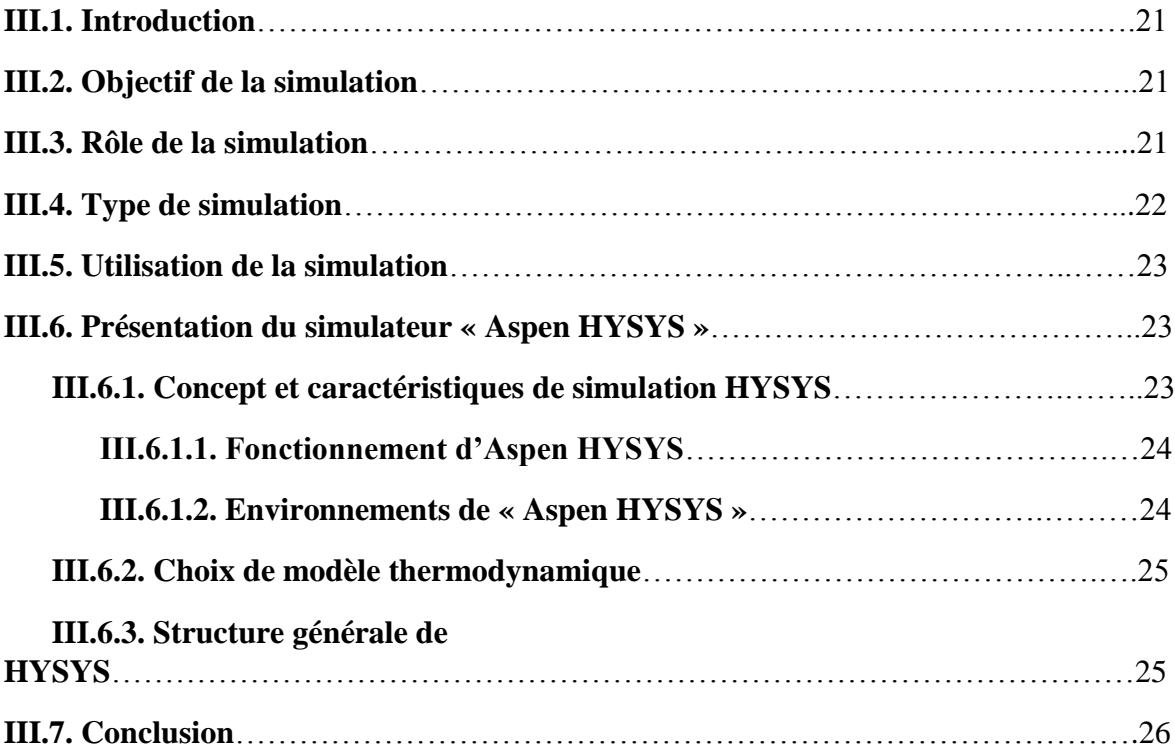

### **CHAPITRE IV**

### **SIMULATION DU CAS DESIGN DU COMPLEXE CPF**

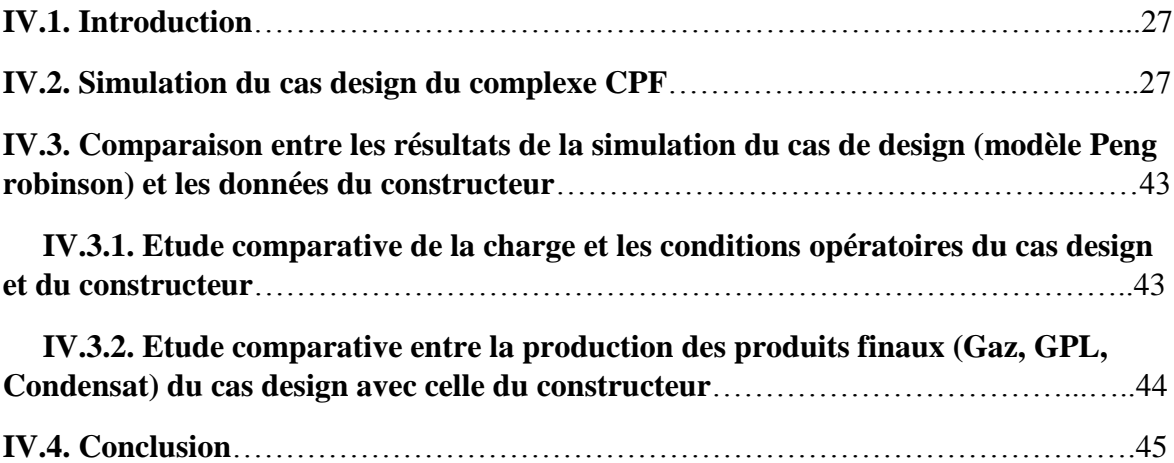

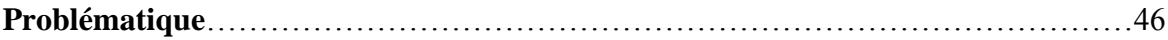

#### **CHAPITRE V**

### **SIMULATION DU PROJET DE RACCORDEMENT DE 22 PUITS**

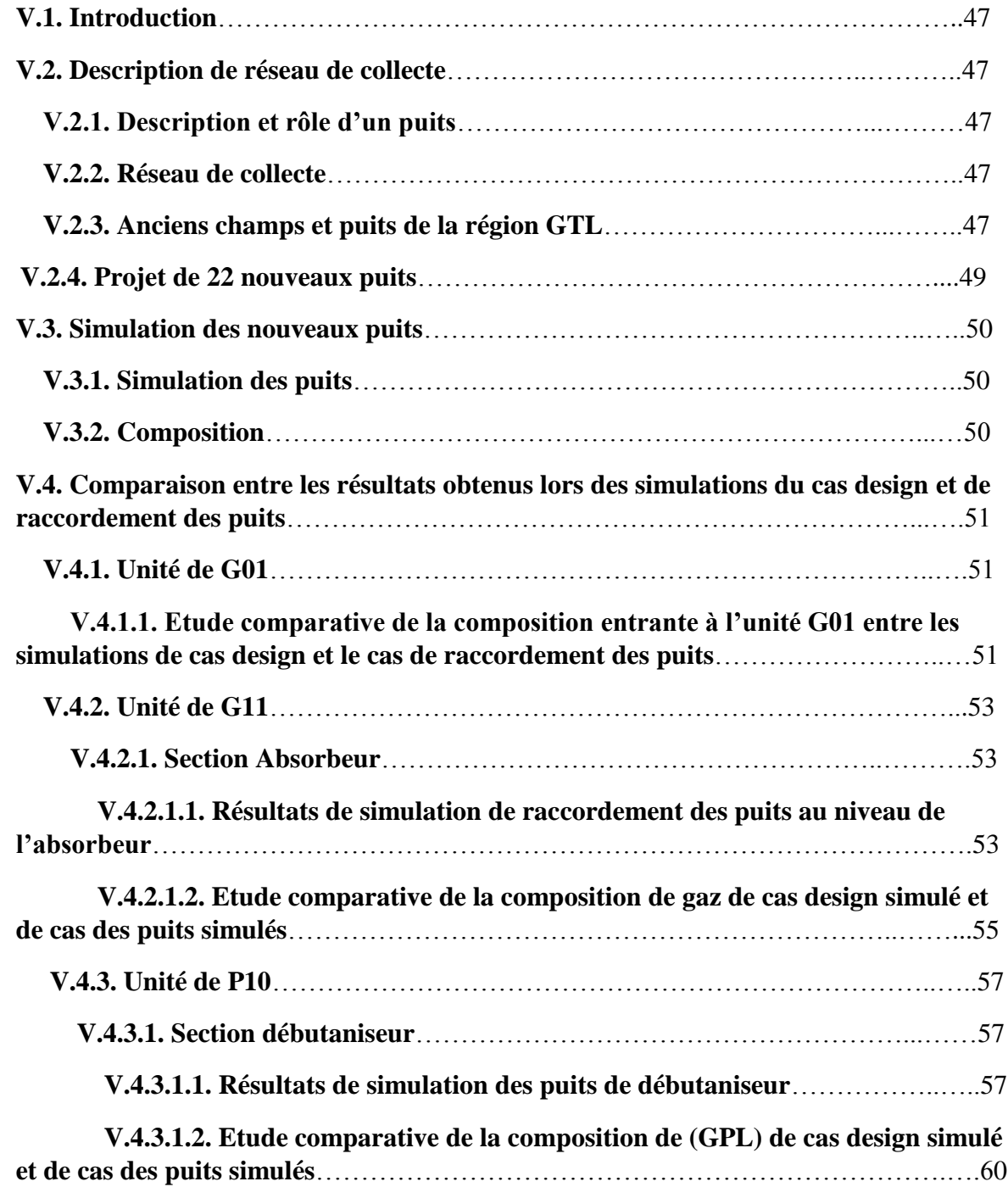

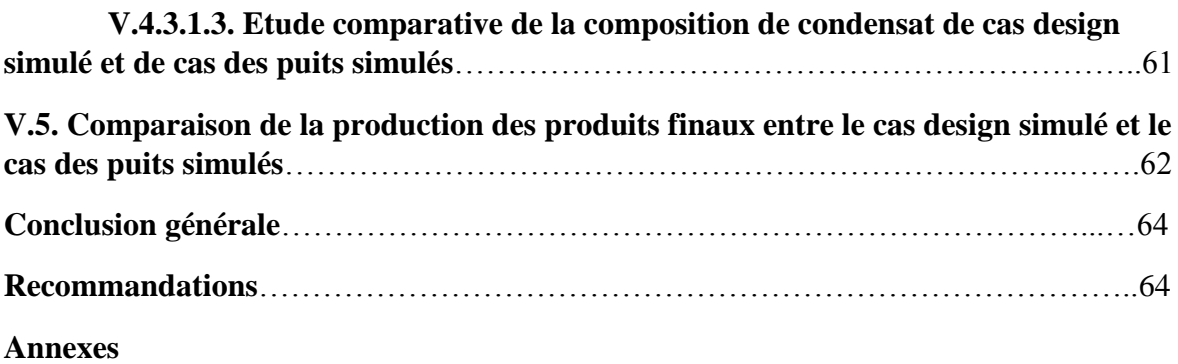

**Références bibliographiques** 

### **LISTE DES ABREVIATIONS**

**GTL** : Gassi Touil

**CPF :** central production (processing) facilities (installation centrales de production (traitement)

**Sm3/j :** standard mètre cube par jour

**MMSm3/j :** Million de mètres cube standard métrique par jour

**HP :** Haute pression

**BP :** Basse pression

**TVR :** Tension de vapeur Reid

**GN :** Gaz naturel

**Gm<sup>3</sup> :** Gigamètre cube **(**milliard de mètre cube de gaz naturel)

**Tm<sup>3</sup> :** Trillion de mètre cube (billion de mètre cube)

**GNL :** Gaz naturel liquéfié

**PCS :** Pouvoir calorifique supérieure

**PCI :** Pouvoir calorifique inferieur

**GPL :** Gaz pétrole liquéfiée

**PFD** : Process Flow Diagram

**AERO :** Aéroréfrigérant

## *LISTE DES FIGURES*

## **Chapitre I**

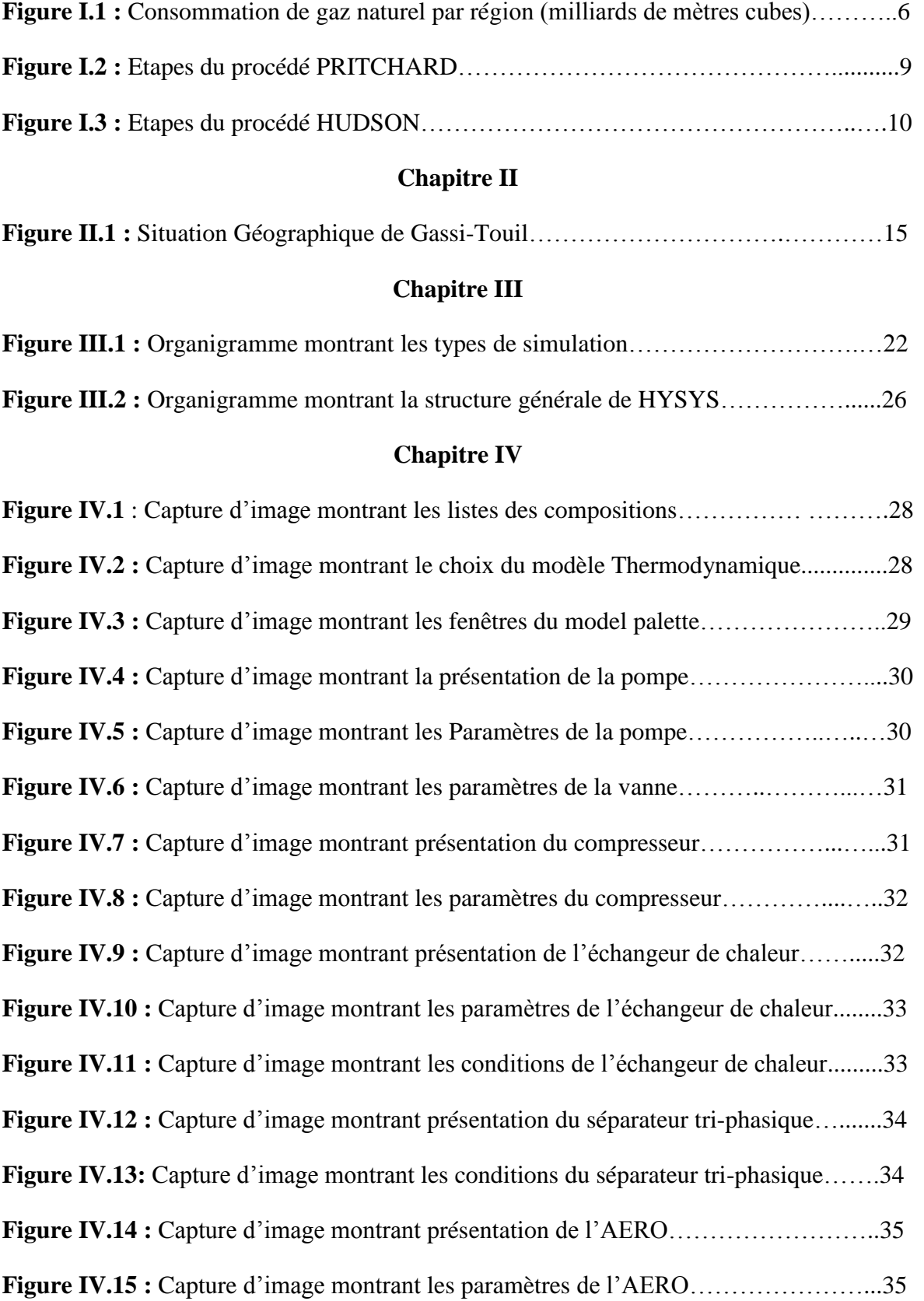

## **Liste des figures**

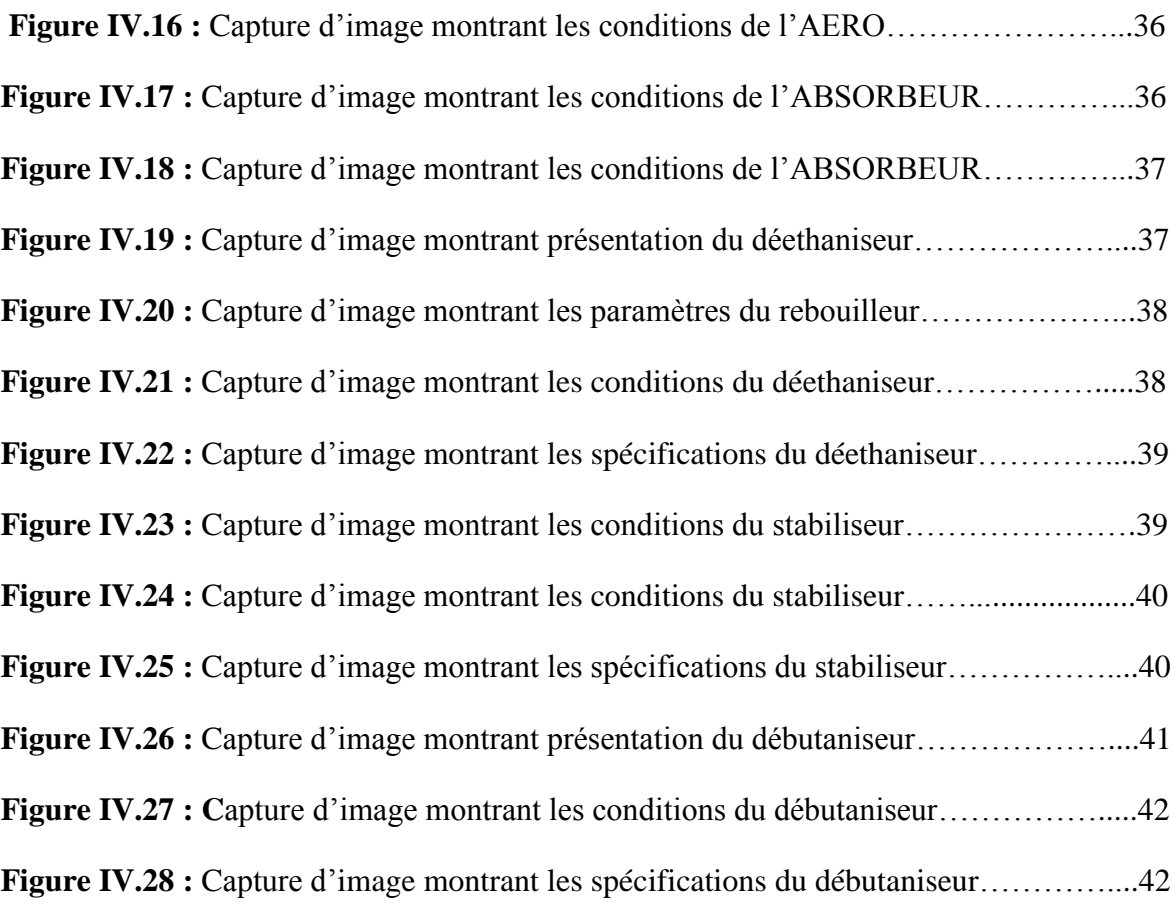

## **Chapitre V**

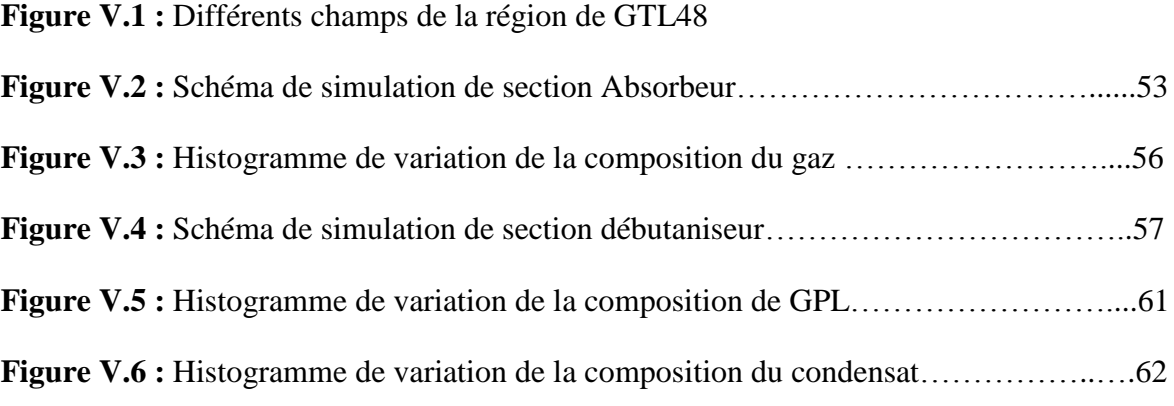

## *LISTE DES TABLEAUX*

## **Chapitre I**

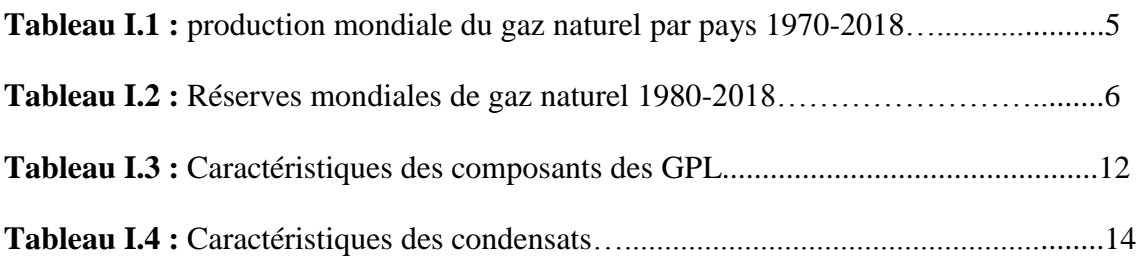

## **Chapitre IV**

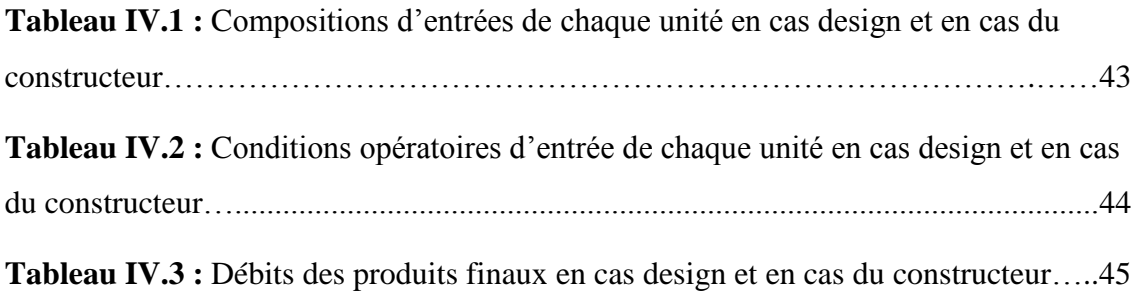

## **Chapitre V**

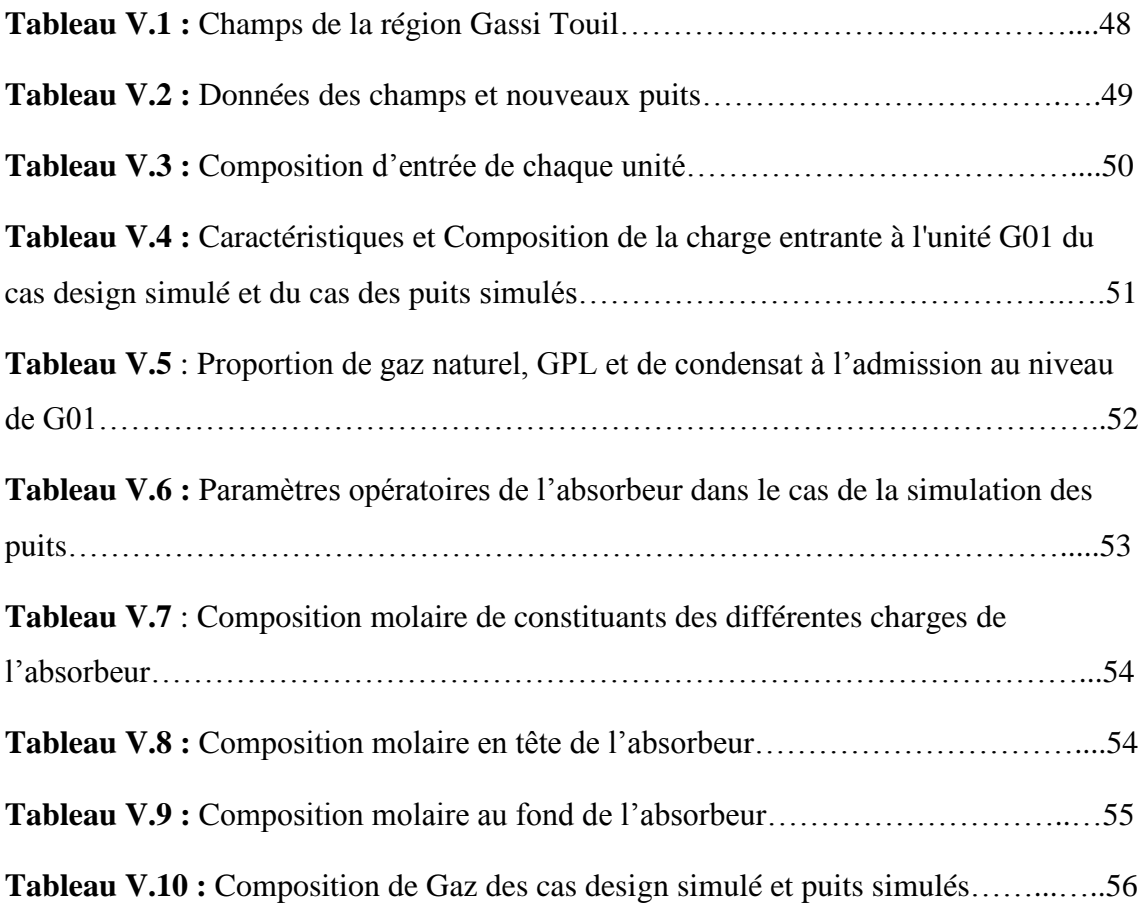

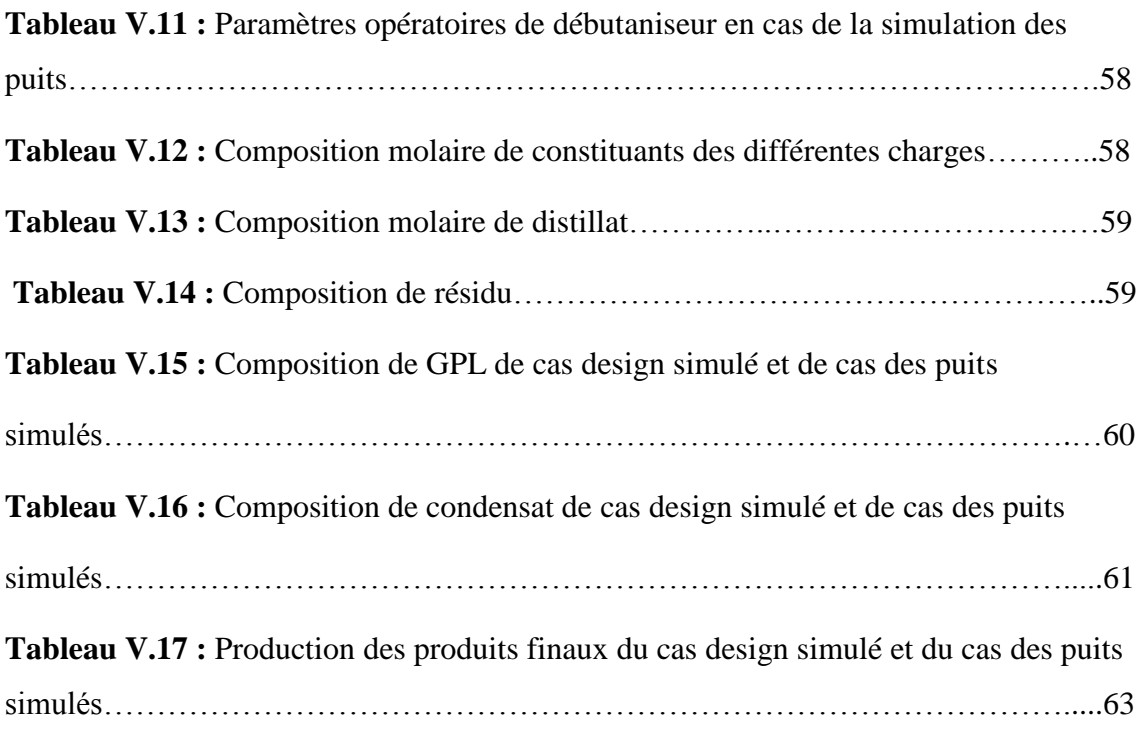

**INTRODUCTION GENERALE**

#### **INTRODUCTION GENERALE**

Le gaz naturel est la source d'énergie fossile qui a connu la plus forte progression depuis les années 70. En raison de ses avantages économiques et écologiques. Le gaz naturel devient de plus en plus attractif pour ses diverses utilisations telles que la production de l'électricité, le chauffage et la pétrochimie. Les propriétés de ce produit font de lui l'une des sources d'énergie les plus fiables connue à ce jour. Il représente la deuxième source d'énergie la plus utilisée après le pétrole.

L'Algérie est classée parmi les premiers pays agissant dans le domaine de l'industrie pétrolière et gazière au monde. Elle produit des quantités considérables du gaz sec, de GPL,du condensat ainsi que d'autres produits dérivés de pétrole brut.

Le gaz naturel à sa sortie des puits n'est pas directement utilisé avant qu'il soit traité. Il est d'abord débarrassé de ses constituants indésirables.

L'exploitation d'un gisement de gaz conduit très souvent à la production des liquides GPL et condensat. Dans le domaine de raffinage et de pétrochimie, ces produits sont très demandés à cause de leurs caractéristiques physico-chimiques remarquables (production de carburant pour véhicules ainsi que dans l'industrie pharmaceutique).

Pour l'optimisation de la production et une meilleure valorisation de potentiel gazier, l'entreprise algérienne SONATRACH initie des projets d'explotation de nouveaux gisements de gaz.

Depuis sa mise en service en 2014, l'unité de traitement de gaz CPF de la région GASSI TOUIL a observé une chute considérable de la production des hydrocarbures liquides (condensat et GPL).

Dans la perspective d'une meilleure valorisation des gisements déjà en exploitation et dans l'objectif d'étendre leur durée de vie, la région de GASSI TOUIL compte intégrer vint deux nouveaux puits riches en condensat et GPL dans les installations déjà en service.

Dans ce contexte, il nous a été proposé de faire une étude d'optimisation de ce projet avec tous les ajustements au niveau des paramètres de procédés ainsi que les débits à l'admission tout en gardant un débit maximal de 12 million de mètres cube par jour.

Pour connaitre l'apport de ces 22 puits pour la production, nous nous proposons de faire e une simulation de leur intégration dans les installations en utilisant l'outil de simulation HYSYS V.11.

Notre mémoire est structurée en deux grandes parties :

**1.** Une première partie dans laquelle :

- o Nous donnons des généralités sur le gaz naturel, GPL et le condensat,
- o Nous présentons le complexe **Gassi-Touil**,
- o Nous rappelons la simulation des procédés, et le principe de fonctionnement de simulateur HYSYS et ses caractéristiques.

 **2**. Une deuxième partie est consacrée à :

- o Une simulation de cas design en le comparant au constructeur,
- o Une étude de simulation des nouveaux 22 puits en concluent la différence des débits des produits finaux avant et après cette simulation.

Enfin, nous terminons par la conclusion au quelle nous avons abouti a l'issue de ce travail.

## **CHAPITRE I**

## **GENERALITES SUR LE GZ NATUREL ,GPL ER CONDENSAT**

#### **I.1. GENERALITES SUR LE GAZ NATUREL**

#### **I.1.1. Introduction**

Le gaz naturel (GN) est une énergie primaire non renouvelable, propre et de plus en plus utilisé. Il dispose de nombreuses qualités : abondance relative, souplesse d'utilisation, qualités écologiques, prix compétitif. La mise en œuvre de cette énergie repose sur la maîtrise technique de l'ensemble de la chaine gazière, qui va de la production, du traitement, jusqu'au transport. Le gaz naturel, matière première de plus en plus recherchée tant pour des raisons d'environnement que d'efficacité, est désormais considéré comme une énergie de premier choix, en raison de sa disponibilité et de sa qualité d'énergie propre qui joue un rôle de plus en plus grand dans la génération électrique.

#### **I.1.2. Définition**

Le gaz naturel est un combustible fossile présent naturellement sous forme gazeuse dans les roches poreuses du sous-sol. Utilisé comme source d'énergie, le gaz (G.N.) est composé d'hydrocarbures : principalement du méthane (CH4) mais aussi de l'éthane  $(C_2H_6)$  du propane  $(C_3H_8)$ , du butane  $(C_4H_{10})$ , et du pentane  $(C_5H_{12})$ .

#### **I.1.3. Origine**

Le gaz naturel est formé par la dégradation de la matière organique accumulée au cours des millions d'années passées. Deux mécanismes principaux sont responsables de cette dégradation : **[1]**

- Le gaz bactérien ou biochimique a été formé par l'action des bactéries sur les débris organiques qui s'accumulent dans les sédiments.
- Le gaz thermique est formé par la dégradation de la matière organique, appelée (kérogène), accumulée dans les sédiments fins. Cette dégradation se produit sous l'effet combiné de la température et de la pression.

#### **I.1.4. Différents types de gaz naturel**

La présence et l'apparition d'une phase liquide avec le gaz selon les conditions de pression et la température dans le réservoir de gisement et en surface conduit à distinguer :

#### **Les gaz conventionnels**

La proportion d'hydrocarbures plus lourds que le méthane détermine les différents types de gaz naturel conventionnel : **[1]**

## **Chapitre I Généralités sur le gaz naturel, GPL et Condensat**

- Le gaz sec (non associé) ne forme pas de phase liquide et contient une proportion élevée de méthane.
- Le gaz humide forme une phase liquide dans les conditions de production.
- Le gaz à condensat forme une phase liquide dans le réservoir lors de la production.
- Le gaz associé coexiste dans le réservoir avec une phase huileuse.

#### **Les Gaz non conventionnels**

Les gaz non conventionnels comprennent le gaz provenant de réservoirs de faibles perméabilités, comme le gaz de schiste, le gaz de houille et le gaz contenu dans des gisements d'hydrates. **[1]**

#### **I.1.5. Composition de gaz naturel**

Le gaz naturel est principalement constitué d'hydrocarbures légers parmi lesquels on peut citer le méthane  $(CH_4)$ , l'éthane $(C_2H_6)$ , le propane  $(C_3H_8)$  et le butane  $(C_4H_{10})$ . [2]

Le gaz naturel contient aussi des condensats qui sont des hydrocarbures lourds tels que le pentane  $(C_5H_{12})$  et les  $C_5$ <sup>+</sup> (tous composés ayant plus de 5 carbones) qui ont pour propriété principale d'être à l'état liquide à pression et température ambiante. **[2]**

Selon son origine (type et localisation du gisement), d'autres constituants peuvent être présents dans des proportions très variées. Il s'agit des principales impuretés qui polluent le gaz naturel en sortie de puits :

- Gaz inerte (aucune valeur ajoutée) : azote, hélium.
- Gaz acide (polluant) : gaz carbonique, hydrogène sulfuré et autres composés soufrés.
- Autres : eau (sous forme vapeur), mercure (quelques traces). **[2]**

#### **I.1.6. Gaz naturel dans le monde**

Le gaz naturel est une énergie primaire non renouvelable bien répartie dans le monde, propre et de plus en plus utilisée. Il se caractérise par de nombreuses qualités : abondance relative, souplesse d'utilisation, qualités écologiques, prix compétitifs. La mise en œuvre de cette énergie repose sur la maîtrise technique de l'ensemble de la chaîne gazière, qui va de l'extraction aux utilisateurs, en passant par le stockage, le transport et la distribution.

#### **I.1.6.1. Production de gaz**

La production de gaz naturel est estimée à 3867.9 milliards de mètres cubes  $(Gm^3)$ en fin d'année 2018, contre 2402.5 (Gm<sup>3</sup> ) en 2000, et 974.3 (Gm<sup>3</sup> ) en 1970**. [3]**

Le tableau ci-après donne les détails, par pays, la production mondiale du gaz naturel de 1970 jusqu'à 2018

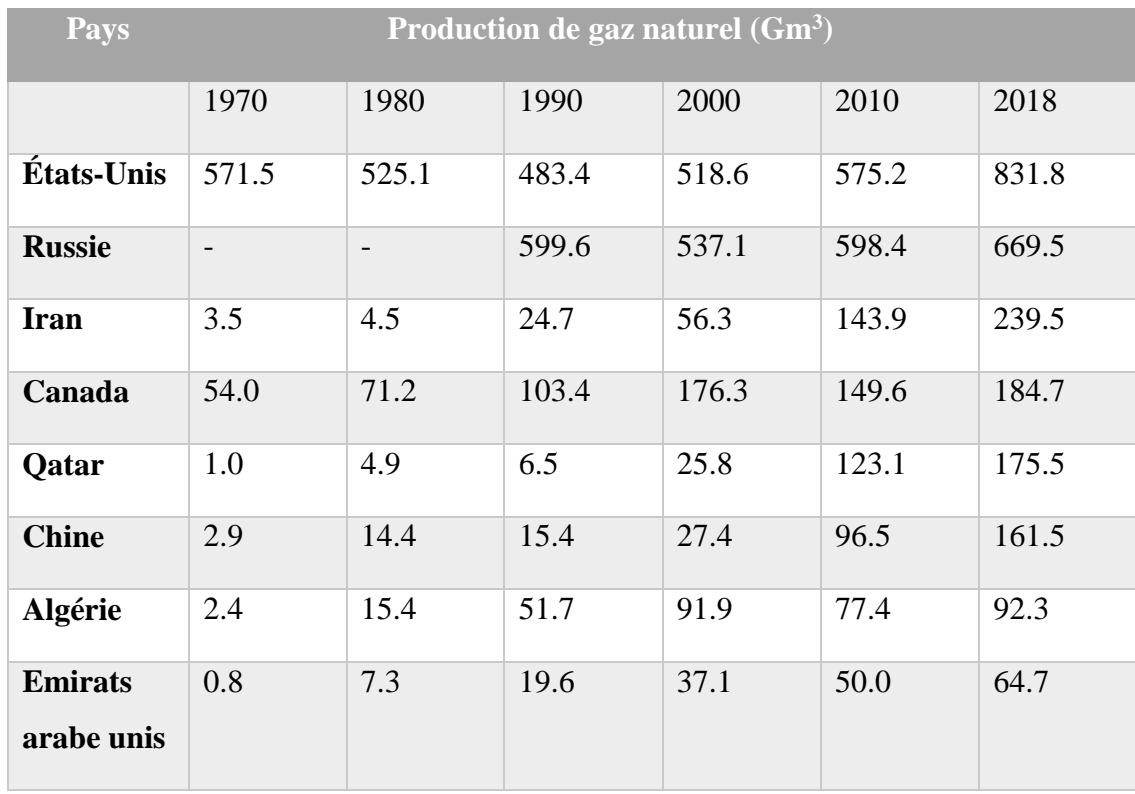

**Tableau I.1 :** Production mondiale du gaz naturel par pays 1970-2018**. [4]**

En 2019, la production de gaz a augmenté de 132 milliards de mètres cubes (3,4%). les États-Unis représentent près des deux tiers de la croissance mondiale nette, avec une augmentation volumétrique de 85 milliards de mètres cubes, juste en deçà de l'augmentation record de 2018 (90 milliards de mètres cubes). L'offre a également été dopée par une forte croissance en Australie (23 Gm<sup>3</sup>) et en Chine (16 Gm<sup>3</sup>). [5]

#### **I.1.6.2. Consommation de gaz**

La croissance de la consommation mondiale de gaz naturel a été en moyenne de 2% en 2019, inférieure à sa moyenne sur 10 ans et en net recul par rapport à la croissance exceptionnelle observée en 2018 (5,3%). En volume, la demande a augmenté de 78 milliards de mètres cubes (Gm<sup>3</sup>), tirée par les États-Unis (27 Gm<sup>3</sup>) et la Chine (24 Gm<sup>3</sup>).[5]

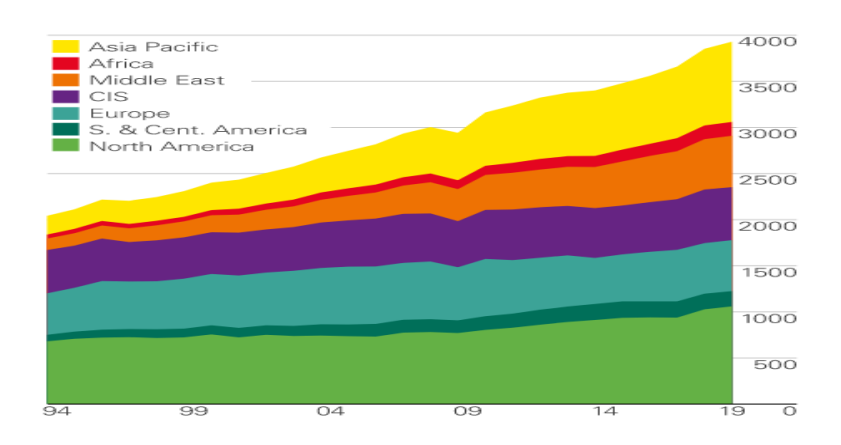

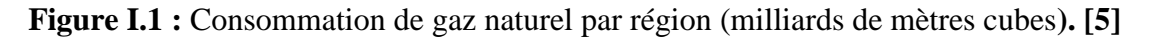

#### **I.1.6.3. Réserves de gaz**

Les états possédant les réserves prouvées de gaz naturel les plus importantes du monde en 2018, sont la Russie (19.8% des réserves mondiales de gaz naturel), L'Iran (16.2%), le Qatar (12.5 %), le Turkménistan (9.9%) et les Etats-Unis (6.0%).

Les réserves mondiales de gaz naturel évaluées jusqu'à 2018 sont rassemblées dans le Tableau 12 suivant :

| Réserve de gaz naturel (Tm <sup>3</sup> ) |                |                          |       |       |       | <b>Total</b> |
|-------------------------------------------|----------------|--------------------------|-------|-------|-------|--------------|
| <b>Pays</b>                               | 1980           | 1990                     | 2000  | 2010  | 2018  | mondial      |
|                                           |                |                          |       |       |       | (2018) %     |
| <b>Russie</b>                             | -              | $\overline{\phantom{0}}$ | 33.16 | 34.12 | 38.94 | 19.8         |
| <b>Iran</b>                               | 13.32          | 16.06                    | 24.56 | 31.25 | 31.93 | 16.2         |
| Qatar                                     | 2.9            | 4.78                     | 14.95 | 25.92 | 24.7  | 12.5         |
| Turkménistan                              | $\overline{a}$ | $\qquad \qquad -$        | 2.6   | 11.33 | 19.49 | 9.9          |
| <b>Etats-Unis</b>                         | 5.4            | 4.59                     | 4.81  | 8.26  | 11.89 | 6.0          |
| <b>Emirats</b>                            | 2.31           | 5.48                     | 5.84  | 5.94  | 5.94  | 3.0          |
| arabes unis                               |                |                          |       |       |       |              |
| <b>Algérie</b>                            | 3.58           | 3.18                     | 4.35  | 4.34  | 4.34  | 2.2          |

**Tableau I.2 :** Réserves mondiales de gaz naturel 1980-2018. **[3]**

En 2019, les réserves mondiales de gaz prouvées ont augmenté de  $1,7$  (Tm<sup>3</sup>) à 198,8  $(Tm^3)$ . [5]

#### **I.1.7. Caractéristiques du gaz naturel**

Le gaz naturel est un mélange majoritairement constitué de méthane, plus léger que l'air (densité 0,6), ne contenant pas de monoxyde de carbone. Il n'est pas toxique, n'est pas corrosif, incolore et inodore.

À la pression atmosphérique, si le gaz naturel est refroidi à une température de -162 °C, il se condense sous la forme d'un liquide appelé gaz naturel liquéfié (G.N.L), deux fois moins lourd que l'eau et dont le volume est six cents fois inférieur à celui de son état gazeux ce qui possède une particularité très avantageuse pour son transport sur longue distance, via les navires méthaniers.

Il est combustible, il peut s'enflammer dans certaines conditions, en présence d'air et d'une source de chaleur élevée, et ne présente un risque d'explosion que dans des circonstances très précises comme dans un espace clos, et à la présence d'une source d'allumage d'au moins 640 °C**. [6]**

A son stade d'exploitation, il doit être caractérisé par certaines propriétés : **[7]**

**Densité**

On a coutume de définir la densité d'un gaz par le rapport de sa masse volumique dans la condition de références choisies (par exemple pression atmosphérique normale et 15 °C) à celle de l'air dans les mêmes conditions (1.225 kg/m<sup>3</sup>). La densité du gaz peut être obtenue à partir de sa masse moléculaire que l'on peut définir au moyen de sa composition chimique en utilisant la relation :

Densité de gaz = masse moléculaire/28,966

#### **Pouvoir calorifique**

On appelle pouvoir calorifique d'un combustible liquide ou gazeux la quantité de chaleur dégagée par la combustion d'une masse ou d'un volume unité. Pour un gaz, le pouvoir calorifique s'exprime en « joule par mètre cube » mesuré dans les conditions de références.

Il existe deux valeurs de pouvoir calorifique :

#### **Pouvoir calorifique supérieur PCS**

Il correspond à la chaleur dégagée lorsque tous les produits de la composition sont ramenés à la température ambiante : l'eau étant à l'état liquide.

#### **Pouvoir calorifique inferieur PCI**

Il correspond à la réaction de combustion dans laquelle l'eau formée restait à l'état de vapeur. Le PCS diffère du PCI d'une quantité qu'est à la chaleur latente de vaporisation de l'eau.

#### **I.1.8. Utilisation du gaz naturel**

Le gaz naturel est un produit combustible et propre qui présente des avantages que d'autres produits n'offrent pas.

#### *Le Secteur industriel*

À la fois comme combustible et comme matière première, le gaz naturel est utilisé dans l'industrie chimique, notamment pour la pétrochimie et le raffinage, comme la synthèse d'ammoniac est d'urée à partir du gaz naturel permet de fabriquer des engrais pour l'agriculture, et la synthèse du méthanol à partir du gaz naturel est utilisée en chimie de spécialités et comme base d'additif d'essence. **[8]**

#### *La production d'électricité*

Depuis une dizaine d'années, le secteur électrique est devenu le moteur principal de l'augmentation de l'utilisation du gaz naturel dans le monde ainsi le gaz naturel offre un bilan environnemental très favorable dans la production d'électricité. **[8]**

#### *Le secteur domestique*

Le gaz naturel est traditionnellement utilisé comme combustible dans la production de chaleur pour la cuisson ou le chauffage, 30% au niveau mondial est destinée au secteur résidentiel, en particulier à la production d'eau chaude et au chauffage des particuliers. **[8]**

#### *Le secteur de transport*

L'utilisation du gaz naturel est particulièrement intéressante car elle ne nécessite pas de transformation majeure du moteur. Les moteurs au gaz naturel offrent par ailleurs un bon rendement énergétique combiné à un potentiel important de réduction d'émissions de CO2. **[8]**

#### **I.1.9. Procédés de traitement du gaz brut**

#### **I.1.9.1. Procédé PRITCHAD**

Il est basé sur le refroidissement du gaz par échange thermique et par des détentes simples avec en plus l'utilisation d'une boucle de propane  $(C_3H_8)$  comme fluide réfrigérant pour atteindre en fin de cycle des températures de -23 °C. **[9]**

Le principe de fonctionnement du procédé s'articule sur les quatre étapes présentées par le schéma de la Figure I.2suivante :

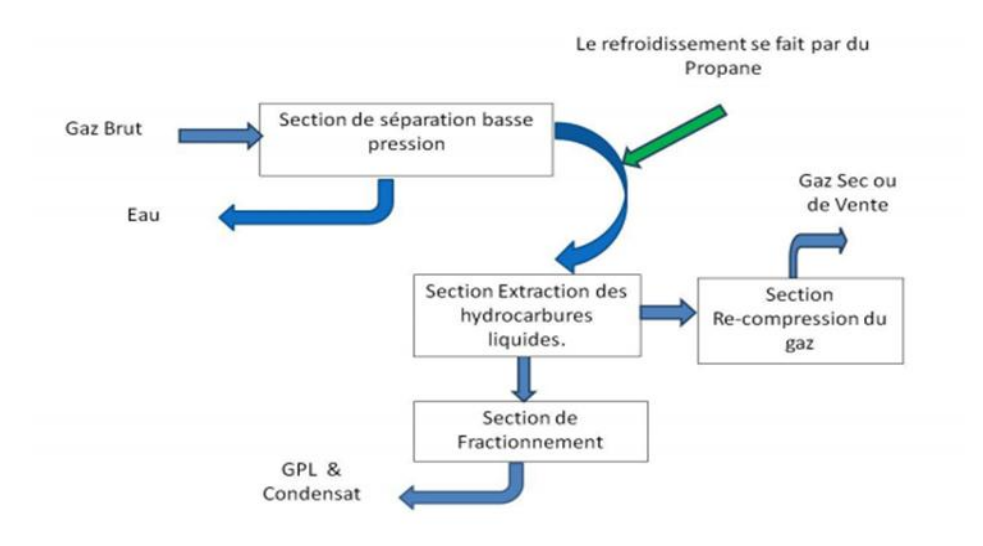

**Figure I.2 :** Etapes du procédé PRITCHARD**. [9]**

#### **I.1.9.2. Procédé HUDSON**

Il est basé sur le refroidissement du gaz par échange thermique et complété par une détente à travers une machine dynamique appelée TURBO-EXPANDER, qui permet d'atteindre un niveau de température proche de -50 °C. **[9]**

Le principe de fonctionnement du procédé s'articule sur quatre étapes présentées par le schéma de la Figure I.3 suivante :

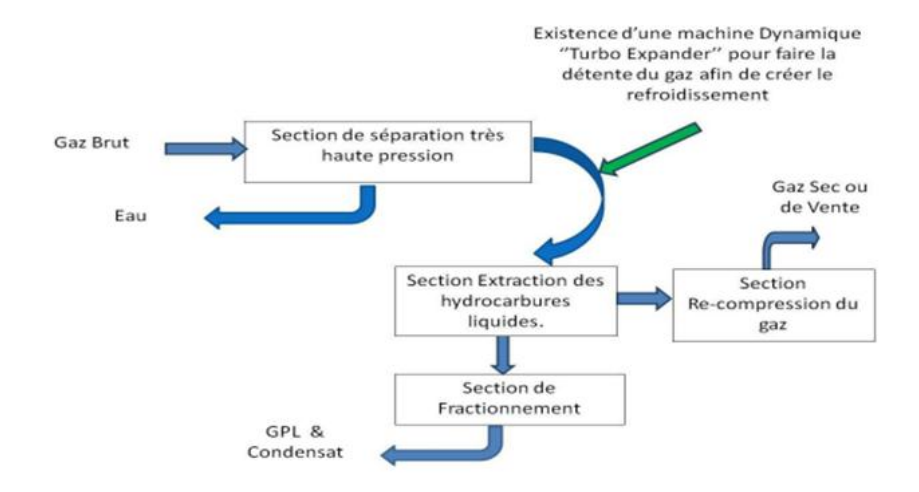

**Figure I.3 :** Etapes du procédé HUDSON. **[9]**

#### **I.1.9.3. Procédés mixtes**

Ce sont les plus utilisés car ils utilisent une mixture entre le procédé PRITCHARD et le procédé HUDSON.

Une vanne de détente Joule-Thomson ainsi qu'une machine dynamique (TURBO-EXPANDER) sont utilisées en plus d'une boucle de propane pour le refroidissement ce qui leur permet d'atteindre des températures plus basses allant jusqu'à -60 °C. **[9]**

#### **I.2. GENERALITES SUR LE GPL**

#### **I.2.1. Introduction**

Durant les dix dernières années, une nouvelle source d'énergie a réussi à se frayer un chemin à côté du pétrole et du gaz naturel : il s'agit du GPL. Grâce à son atout d'énergie propre et transportable, le GPL a réussi à pénétrer des secteurs aussi divers que le résidentiel, la pétrochimie, l'agriculture, l'industrie et l'automobile (GPL carburant).

Le GPL occupe une place de grande importance dans la stratégie de commercialisation des hydrocarbures de Sonatrach. Cependant, l'évolution qu'a connue le secteur de l'énergie offre aujourd'hui de meilleures opportunités de commercialisation

#### **I.2.2. Définition de GPL**

Le gaz de pétrole liquéfié est un mélange gazeux composé essentiellement de butane et propane à température ambiante et pression atmosphérique. La composition chimique de G.P.L. est variable selon les normes et ses utilisations dans différent pays. Il

## **Chapitre I Généralités sur le gaz naturel, GPL et Condensat**

peut contenir ; le propylène, butène, et une faible quantité de méthane, éthylène, pentane, et exceptionnellement d'hydrocarbures tels que le butadiène, l'acétylène et le méthylacrylique**. [7]**

#### **I.2.3. Sources des GPL**

Les gaz de pétrole liquéfié (GPL) sont produits principalement : **[7]**

- Dans les raffineries de pétrole brut, soit au cours de la distillation du pétrole ; soit pendant le craquage thermique ou reforming catalytique des produits en vue de la production des essences.
- Dans les unités de traitement et de séparation du gaz naturel (GN) qui a pour but de séparer et de recueillir les condensats (propane, butane, essences légère etc.….)
- Par récupération directe des gaz séparés du brut**.**

#### **I.2.4. Caractéristiques du GPL**

Les caractéristiques des composants de GPL sont présentées dans le tableau si dessous :

## **Caractéristiques Propane Isobutane n-butane Formule chimique**  $C_3H_8$  iC<sub>4</sub>H<sub>10</sub> nC<sub>4</sub>H<sub>10</sub> nC<sub>4</sub>H<sub>10</sub> **Tension de vapeur à 10°C (kg/cm<sup>2</sup> )**  6.2 1.3 1.5 **Point d'ébullition à 760 mm Hg**   $-42$   $-11.7$   $-0.5$ **Densité du liquide à 15 °C** 0.51 0.56 0.58 **Litres de gaz obtenus à partir d'un litre de liquide**  272.7 229.3 237.8 **Densité de la vapeur à 15 °C** 1.86 2.45 2.45 **Pouvoir calorifique supérieur (kcal/kg)**  11980 11828 11586 **Température d'auto inflammation (°C)** 480 480 420 **kg d'air comburant par kg de gaz**  15.8 15.6 15.6 **Nombre d'octane** 96 97 97 89 **Limite d'explosion (%)**  $2.2$  à 9.4  $\qquad$  -- 1.9 à 8.5 **TVR à -20 °C** 2.6 0.6 0.5 **TVR à 0 °C** 5 1.7 1.1 **TVR à 20 °C** 9 2.3 2.2 **TVR à 40 °C** 14.5 5.7 5.7 4

### **Tableau I.3** : Caractéristiques des composants des GPL**. [10], [11]**

## **Chapitre I Généralités sur le gaz naturel, GPL et Condensat**

#### **I.2.5. Utilisation de GPL**

Les GPL sont souvent utilisés là où les réseaux de gaz naturel sont inaccessibles, pour des applications variées : **[12]**

- **applications itinérantes** : bouteilles pour restauration, briquets, lampes, etc. ;
- **applications domestiques** : cuisson, chauffage, production d'eau chaude sanitaire ;
- **applications industrielles** : métallurgie, pétrochimie, industrie textile et du papier, etc. Par exemple, ils sont utilisés dans les fours de traitement thermique, de cuisson et d'émaillage (notamment pour le verre, les poteries ou les porcelaines). Les propriétés oxydantes ou réductrices des GPL y sont exploitées, notamment pour jouer sur les couleurs ;
- **applications agricoles** : agriculture, élevage, etc. Par exemple, les GPL sont des alternatives aux produits chimiques pour le désherbage ;
- **transports** : carburant pour des véhicules, des bateaux de plaisance, des montgolfières, etc.

#### **I.3. GENERALITES SUR LE CONDENSAT**

#### **I.3.1. Introduction**

Le condensat de gaz naturel est un mélange liquide d'hydrocarbures légers, obtenus par condensation de certains gaz naturels. C'est un produit volatil, léger et instable.

#### **I.3.2. Définition de condensat**

Le condensât est constitué d'un mélange d'hydrocarbures paraffinées, de  $(iC_5H_{12})$ jusqu'au  $(C_{12}H_{26})$  et plus, généralement extrait des gisements du gaz à condensât. Il est sous forme liquide dans les conditions normales de température et de pression**. [13]**

#### **I.3.3. Caractéristiques des condensats**

Appelés aussi liquides de puits de gaz naturel, les condensats existent sous forme liquides incolores avec une odeur d'essence. Ils désignent la fraction légère à partir du pentane. **[13]**

Les condensats sont associés au gaz naturel mais aussi aux gaz associés des champs de pétrole. Ils se trouvent dans les gisements à l'état gazeux et se condensent lorsqu'ils sont refroidis par la détente à la sortie. Ils sont essentiellement utilisés dans deux secteurs industriels, à savoir, le raffinage et la pétrochimie. **[13]**

Les condensats sont hautement inflammables et évaporables à température et pression normales. Ils ne sont pas électro conducteurs mais ils présentent un danger d'explosion du fait de l'étincelage électrostatique par coulage, filtration, …, etc. **[13]**

Les vapeurs de condensats sont toxiques. Parmi Les symptômes ressentis par l'homme, on distingue l'irritation des yeux, étourdissement, etc. la concentration des vapeurs des condensats doit être maintenue à 30 ppm dans les locaux de travail et cela en réalisant une ventilation. **[13]**

Les caractéristiques des condensats sont présentées dans le tableau si dessous :

| Poids spécifique                             | <b>Entre 0.7 et 0.8</b>                             |
|----------------------------------------------|-----------------------------------------------------|
| Point d'éclair $(^{\circ}C)$                 | $\langle -40 \rangle$                               |
| d'inflammabilité dans l'air<br>Limite<br>(%) | $1.4$ à $7.6\%$                                     |
| Densité de vapeur                            | Vapeur 3 à 4 fois plus grande que celle<br>de l'air |

**Tableau I.4 :** Caractéristiques des condensats**. [13]**

#### **I.3.4. Domaine d'utilisation de condensat**

La particularité du condensat réside dans son utilisation dans deux secteurs industriels entièrement déconnectés, le raffinage et la pétrochimie.

Cette bivalence confère à ce produit une valeur différente par secteur d'utilisation, qui représente en fait un coût d'opportunité par rapport à la charge classique, dans une raffinerie ou un craqueur pétrochimique.

Le condensat est utilisé dans la production des carburants notamment les essences, son prix de revient est bas que les essences produites à partir du pétrole brut car la séparation et la transformation du condensat est moins coûteuse, et sa composition chimique riche en éléments légers. **[14]**

# **CHAPITRE II**

# **PRESENTATION DU COMPLEXE CPF (GTL)**

#### **II.1. PRESENTATION DE LA REGION GASSI –TOUIL**

#### **II.1.1. Introduction**

La région de **GASSI TOUIL** est à vocation pétrolière et gazière. Elle est avec In - Amenas l'une des plus anciennes régions où ont été réalisées des découvertes d'hydrocarbures. Les équipements et les installations datent des années 60.

#### **II.1.2. Situation Géographique**

La région de **GASSI-TOUIL** est située à 1000 km d'Alger et à 150 km au sud-est de **HASSI MESSAOUD**. Elle s'étend sur une superficie d'environ 170 km de long et 105 km de large. La pluviométrie est faible en hiver et nulle ne le reste de l'année.

Les températures varient entre – 5 °C et + 50 °C. En 1963, la production d'huile a commencé suite à la découverte des indices d'hydrocarbures. Le premier puits de gaz, baptisé **HASSI-TOUAREG**, a été foré de mai 1959 à juin 1960.

En 1974, il y a eu réinjection de gaz dans le trias inférieur du champ de **GASSI-TOUIL** pour maintenir la pression du gisement. **[15]**

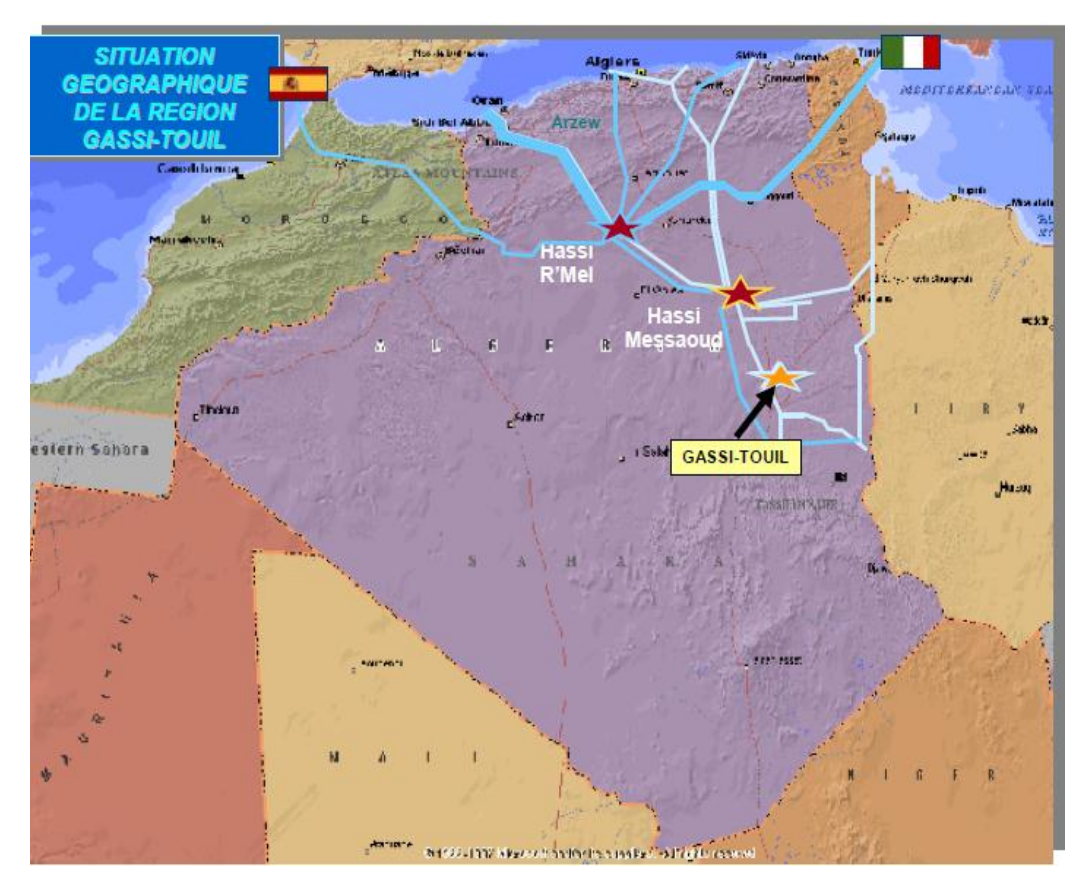

**Figure II.1 :** Situation Géographique de **Gassi-Touil**.

#### **II.1.3. Historique Du Développement Et Exploitation Du Champ Gassi-Touil**

Le champ de **Gassi Touil** a été découvert en 1961 par le forage de GTL qui a mis en évidence la présence de gaz dans les réservoirs des Trias Supérieur et Inférieur. Il a fallu attendre le forage de GTLL3, implanté sur le flanc de la structure, pour découvrir de l'huile dans le Trias Inférieur à une profondeur de 2100 m, soit - 1891 m absolu.

Le forage de GTLL 4 a aussi montré que le Trias Intermédiaire était imprégné d'huile à une profondeur allant de 2020 à 2037 m.

Le développement de ce champ a été poursuivi très rapidement durant les deux années suivantes où pas moins de 30 puits ont été forés et mis en exploitation. Depuis, le forage de nouveaux puits a continué jusqu'en 1974 afin délimiter les contours du gisement.**[15]**

#### **II.1.4. Description des unités de GASSI TOUIL**

IL existe deux unités à GASSI TOUIL :

- **Ancienne unité :** 
	- Unité de traitement du brut ;
	- Unité de traitement de gaz.
- **Nouvelle unité de traitement de gaz (CPF).**

#### **II.1.5. PROJET CPF**

 La nouvelle unité de traitement de gaz (**CPF**) de **Gassi Touil** inaugurée en **2014** est un ensemble d'installations qui permettent de récupérer les hydrocarbures lourds (GPL et Condensât), des gaz bruts recueillis à partir de nombreux puits afin de produire des gaz traités (gaz de vente).

 Le **CPF** (**Central Processing Facilites**) se compose d'un train qui comporte les appareillages de process. Il a été conçu pour traiter une capacité de gaz brut de 12 millions Sm<sup>3</sup> /jour. **[15]**

#### **II.1.6. Capacité de production**

Ce train assure une production journalière de : **[15]**
- $\blacktriangleright$  GPL : 1050 tonnes / jour.
- $\triangleright$  Condensats : 1600 tonnes / jour
- $\blacktriangleright$  Gaz traité 12 MMSM<sup>3</sup>/jour

 La capacité de fonctionnement de l'usine est comprise entre 30 % (3,6 millions de mètres cubes de gaz par jour) et 110 % (13,2 millions de mètres cubes de gaz par jour) de sa capacité de base.

#### **II.2. PARTIE TECHNOLOGIQUE (DESCRIPTION DU PROCEDE)**

#### **II.2.1. Description du traitement de gaz (CPF)**

L'usine du traitement de gaz (CPF) est constituée de plusieurs unités citées ci-dessous:

Le système d'admission est conçu pour traiter **30** à **110 %** du débit nominal maximum de **4,081 MMSCMD** pour BP et de **10,631 MMSCMD** pour **HP**. **[15]**

Ces unités sont : **[15]**

#### *Unité G01 (système d'admission)*

Cette zone est conçue pour séparer le gaz brut arrivant à haute pression (HP de l'ordre de 70 bars) à travers trois (03) lignes issues de déférents champs GTL. Ce gaz subit une séparation primaire dans le séparateur (slug-catcher HP) et le gaz sortant est collecté avec le gaz sortant de boosting pour y être acheminé vers la zone de traitement de gaz brut « G11 ».

Le gaz brut à basse pression (BP de l'ordre de 36 bars et 28 bars) arrive à travers deux (02) lignes et subit une séparation primaire dans le séparateur (slug-catcher BP). Le gaz sortant de ce dernier est acheminé vers boosting « G05».

Le liquide brut récupéré des séparateur HP et BP est collecté dans le ballon de détente de condensat (flash drum HP) puis envoyé vers « P10 » pour y subir le traitement adéquat.

L'eau sortante est dirigée vers (flash drum) pour le traitement.

#### *Unité G05 (Compresseur booster)*

Cette zone contient deux trains à moto-compresseurs à double étages afin de comprimer le gaz jusqu'à une pression de **70** bars.

Pour le premier train, le gaz issu du ballon de détente **HP** à une pression de **28** bars est envoyé vers le deuxième étage à cause de sa forte pression.

Pour le deuxième train, le gaz **BP** passe directement au premier étage puis vers le deuxième étage à cause de sa faible pression de **12** bars.

Le gaz sortant de séparateur **HP** et la zone de boosting avec pression (**70 bars**) est envoyé vers la zone **G11.**

#### *Unité G11 (Récupération de GPL)*

Cette zone a pour rôle de traiter le gaz brut provenant de boosting« G05 » à travers différentes phases pour obtenir du gaz sec et un mélange liquide (GPL C3, C<sup>4</sup> et condensat  $C_5$  plus).

Les flux combinés de gaz provenant du slug-catcher HP (G01) et du compresseur booster (G05) sont envoyés vers l'adsorbeur (démercuriseur) dans le but d'éliminer le mercure et protéger les roues de l'expandeur et du compresseur-expandeur contre la corrosion par l'aluminium.

Le gaz provenant de l'adsorbeur de mercure est filtré afin d'éliminer les gouttelettes d'eau. Le système de déshydratation est conçu pour éliminer l'eau du gaz à lit de tamis moléculaires et évitant ainsi la formation d'hydrates dans la section froide du procédé.

Après la déshydratation, le gaz est dirigé dans la section froide du procédé ou il va subir plusieurs refroidissements et séparations pour obtenir deux charges : une charge liquide (froide) et une charge mixte (liquide-gaz) chaude qui vont, toutes les deux, alimenter le dééthaniseur afin de produire principalement du méthane et de l'éthane (gaz vente) qui sont dirigés vers l'unité G50. Le liquide du fond constitué d'un mélange GPL et condensat est envoyé vers la zone « P10 ».

*Unité G50 (Compresseur de gaz résiduel)*

Cette unité consiste en deux trains identiques (Compresseur de gaz résiduel) entraîné par une turbine à gaz. Pour expédier le produit de gaz résiduel, la pression doit être augmentée pour permettre le transfert du gaz.

#### *Unité P10 (Unité de stabilisation de condensat/débutanisation)*

Le condensat mélangé récupéré provenant du ballon de détente du « flash drum» et de « déethaniseur » est dirigé dans l'unité (P10) pour le traitement. Une fois traité, il est pompé vers la colonne de stabilisation pour éliminer les fractions légères.

Le gaz de tête de la colonne de stabilisation est acheminé vers (boosting G05).

Le liquide stabilisé provenant du fond de la colonne de stabilisation est acheminé dans le plateau de tête du débutaniseur pour séparer le GPL et le condensat.

#### Pour le GPL :

- $\checkmark$  Si le GPL répond aux caractéristiques exigées (Teneur en C<sub>5</sub>+ < 0,4 % mol, au maximum, et la teneur en  $C_2 < 3.0$  % mol, au maximum), il est pompé vers les sphères de stockage de GPL (on-pec).
- $\checkmark$  Si le GPL ne répond pas aux exigences, il est détourné vers la sphère de stockage de GPL (off-spec) pour subir de nouveau un retraitement.

#### Pour le condensat :

- $\checkmark$  Si le condensat répond aux caractéristiques exigées (Eté : TVR = 7 psia, au maximum, Hiver : TVR = 10 psia. au maximum), il est acheminé vers les réservoirs de stockage (on-pec).
- $\checkmark$  En cas de production de condensat non conforme aux caractéristiques exigées, ce dernier doit être dévié vers le réservoir de condensat (off-spec) pour un nouveau retraitement.

#### *La zone de torche*

Des torches et un bourbier sont associés à l'usine CPF. Ces systèmes de torchage sont dimensionnés pour le cas d'émission de gaz maximale et doivent suivre les spécifications des standards (American Petroleum Institute).

#### **II.2.2. Système d'injection des produits chimiques**

#### **Injection de méthanol**

Le système d'injection de méthanol est prévu afin de dissoudre les hydrates qui peuvent se former et bloquer le procédé. Aucune injection continue n'est prévue pendant le fonctionnement normal. L'injection est effectuée manuellement et seulement lorsque la formation d'hydrates est supposée, en particulier pendant le démarrage. **[15]**

#### **Inhibiteur de corrosion**

L'inhibiteur de corrosion est injecté continuellement dans la ligne de gaz humide à partir du slug catcher HP, dans la ligne de gaz flash HP à partir du ballon de détente de condensat du slug catcher HP et dans la ligne d'entrée de gaz des slug catchers HP/BP. **[15]**

#### **II.3. Conclusion**

Au terme de ce chapitre, nous concluons que chaque procédé d'exploitation de gaz doit se baser sur le phénomène de son fractionnement basé sur la variation de sa température ainsi que sur sa richesse en fractions désirées.

Une bonne exploitation de gaz naturel signifie une bonne valorisation de ce dernier.

Ainsi donc, le fractionnant d'un gaz naturel entraine la formation de nouveaux produits chers tels que le GPL et le condensat.

## **CHAPITRE III**

## **SIMULATION DES PROCEDES**

#### **III.1. Introduction**

La simulation est définie comme étant la représentation d'un phénomène physique à l'aide de modèles mathématiques simples permettant de décrire son comportement, autrement dit, la simulation permet de représenter les différents phénomènes : transfert de matière et de chaleur, se dans les différentes opérations unitaires par modèles thermodynamiques, qui traduisent leur comportement par l'intermédiaire de résolution des équations analytiques. **[16]**

#### **III.2. Objectifs de la simulation**

Les objectifs majeurs des simulateurs de procédés sont les suivants : **[17]**

- Résoudre les équations de bilans matière et énergie pour l'ensemble des appareils du procédé ;
- Calculer les caractéristiques (débit, composition, température, pression, propriétés physiques) pour tous les fluides qui circulent entre les appareils ;
- Fournir les éléments nécessaires au dimensionnement des équipements, telles que les quantités de chaleur échangées ou les débits internes d'une colonne.
- Estimer les coûts d'investissement et de fonctionnement et, dans un contexte de développement durable, de l'impact sur l'environnement et la sécurité ;
- Optimiser les conditions de fonctionnement du procédé.

#### **III.3. Rôle de la simulation**

Le rôle de la simulation est d'améliorer la compréhension du processus pour permettre de prendre les meilleures décisions. Tout simulateur industriel de procédés chimiques est organisé autour des modules suivants : **[16]**

- Des modules de calcul des différentes opérations unitaires contenant les équations relatives à leur fonctionnement : réacteur chimique, colonne de distillation, colonne de séparation, échangeurs de chaleur, pertes de charges, ….etc.
- Une base de données des corps purs et un ensemble de méthodes pour estimer les propriétés des mélanges appelés aussi modèles thermodynamiques.
- Un schéma de procédé permettant de décrire les liaisons entre les différentes opérations unitaires constituant l'unité PFD (Process Flow Diagram).
- Un ensemble de méthodes numériques de résolution des équations des modèles mathématiques.

#### **III.4. Type de simulation**

Il y a deux modes de fonctionnement dans un simulateur : **[16]**

#### **Les simulateurs statiques**

Les simulateurs statiques résolvent des équations statiques qui traduisent le fonctionnement en régime permanent c'est-à-dire à l'équilibre (débit, température, fraction vaporisée…).

#### **Les simulateurs dynamiques**

Les simulateurs dynamiques permettent d'évaluer l'évolution des variables dans le temps à partir de la résolution de systèmes d'équations différentielles pendant des situations transitoires où le régime n'est pas stable.

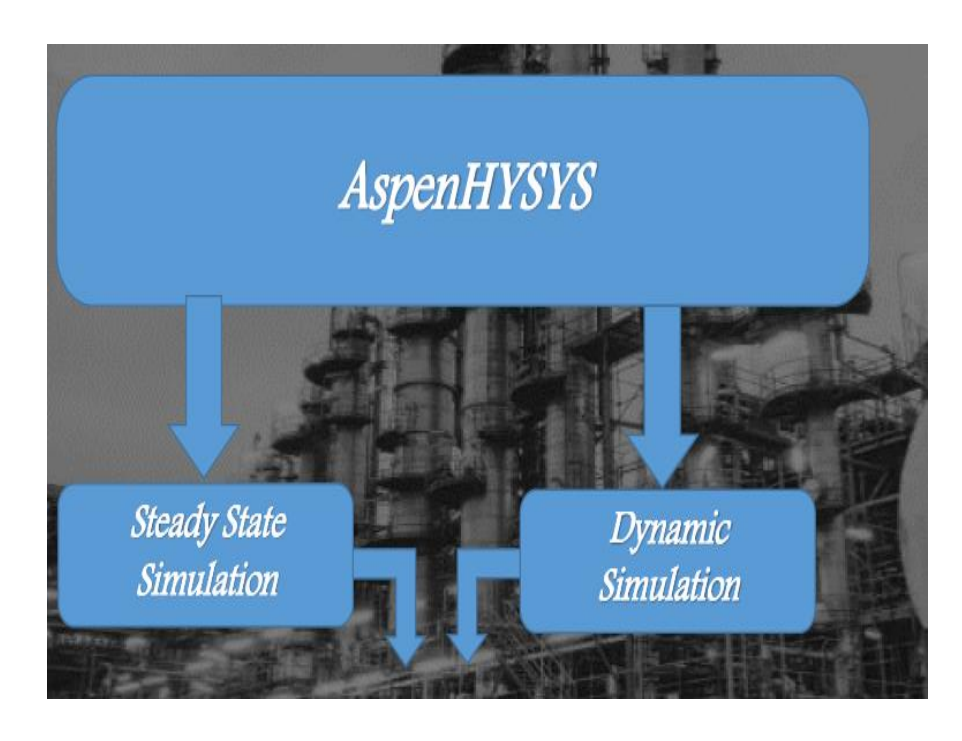

**Figure III.1 :** Organigramme montrant les types de simulation.

#### **III.5. Utilisation de la simulation**

Les différentes tâches qu'un simulateur de procédé devrait effectuer sont : **[16]**

#### **A. Dans la conception (engineering)**

- Le dimensionnement des équipements.
- La résolution des bilans de matières et d'énergie.
- **L'évaluation économique du procédé.**
- **L'optimisation du procédé.**

#### **B. Dans le suivi des procédés**

- Réponse aux questions «What if»
- Réajustement des paramètres de fonctionnement dans le cas de changement de la composition de l'alimentation ou des conditions de fonctionnement de certains équipements...
- L'optimisation des conditions de fonctionnement du procédé pour des contraintes données.
- Détermination des performances des équipements.
- L'analyse du fonctionnement d'une unité existante ou l'étude des modifications à apporter pour adapter l'unité à un nouveau contexte industriel.

#### **III.6. Présentation du simulateur «HYSYS »**

HYSYS est un simulateur de conception « object-oriented ». C'est aussi un simulateur de calcul, qui élargit continuellement les limites du processus en engineering software. Tout changement spécifié sur un élément est répercuté dans tout le modèle et permet de créer des modèles rigoureux statique et dynamique pour le design des unités**.[16]**

#### **III.6.1. Concept et caractéristiques de simulation HYSYS**

Le logiciel HYSYS est l'un des logiciels de simulation des procédés de génie chimique qui a été développé par la société Canadienne HYPROTECH. Il été conçu pour traiter une vaste gamme de problèmes allant des séparations bi et tri –phasiques simples, de la compression à la distillation et la transformation chimique. **[16]**

Les différentes taches qu'un simulateur de procédés devrait effectuer sont : **[16]**

- La résolution des bilans de matière et d'énergie,
- L'optimisation du procédé,
- Le dimensionnement des équipements,
- L'évaluation économique du procédé**.**

#### **III.6.1.1. Fonctionnement de HYSYS**

Le principe de fonctionnement se base sur les points suivants :**[16]**

- L'utilisateur doit spécifier les constituants (gaz, liquide ou mélange).
- Il doit Choisir un modèle thermodynamique.
- Etablir le schéma de procédé (PFD : Process Flow Diagram)
- L'utilisateur doit aussi spécifier les paramètres nécessaires pour le calcul de chaque opération unitaire.
- HYSYS peut aussi dimensionner quelques équipements (conduites, ballons, échangeurs, colonnes….)
- HYSYS résous le schéma du procédé.

#### **III.6.1.2. Environnements de HYSYS**

L'environnement dans HYSYS est un espace de travail où on peut accéder ou introduire des informations concernant la simulation. Ces environnements peuvent être groupés en deux catégories : **[16]**

- **The basis environnent :** il existe deux types Simulation basis environnent : Dans cet environnement on peut créer, définir ou modifier « the fluide package » qui va être utilisé dans la simulation.
- **Oilcharacterization environnent** : Cet environnement nous permet de spécifier les caractéristiques des fluides pétroliers et il est accessible seulement par l'intermédiaire de « simulation basis environnent ».

#### **The simulation environnent**

Il permet de définir la topologie du Flowsheet principal de la simulation. Il est utilisé pour placer et définir les différents courants et opérations unitaires.

#### **III.6.2. Choix de modèle thermodynamique**

Les modèles thermodynamiques sont souvent utilisés pour déterminer les propriétés thermodynamiques et volumiques ainsi que l'état des composants purs et des mélanges. **[16]**

Parmi les modèles thermodynamiques existants, on cite : **[16]**

- **PENG ROBINSON;**
- **SOAVE REDLICH KWONG;**
- **LEE KESLER PLOCKER.**

A noter que l'équation d'état la plus utilisée dans le domaine de raffinage, et pour les systèmes d'hydrocarbures, est celle de PENG ROBINSON. Celle-ci permet, à la fois, de résoudre correctement les problèmes d'équilibres et de prédire les densités liquides plus en accord avec les valeurs réelles que les autres équations.

L'équation de PENG ROBINSON qui est détaillée en annexe s'écrit comme suit :

$$
\mathbf{P} = \frac{\mathbf{R} \cdot \mathbf{T}}{\mathbf{v} - \mathbf{b}} \cdot \frac{\mathbf{a}}{\mathbf{v}^2 + 2 \mathbf{b} \mathbf{v} - \mathbf{b}^2}
$$

Où les paramètres suivants représentent :

- P : la pression du système (bar);
- T : la température (°C),
- $v:$  le volume molaire du gaz  $(m^3)$ .

On y reconnaît un terme de répulsion, qui prend en compte le volume propre des molécules à l'aide du paramètre *b*, ou covolume, d'une part, et un terme d'attraction, ou pression interne, qui est exprimée par le paramètre a.

#### **III.6.3. Structure générale de HYSYS**

Cette structure présentée dans la figure ci-dessus : **[16]**

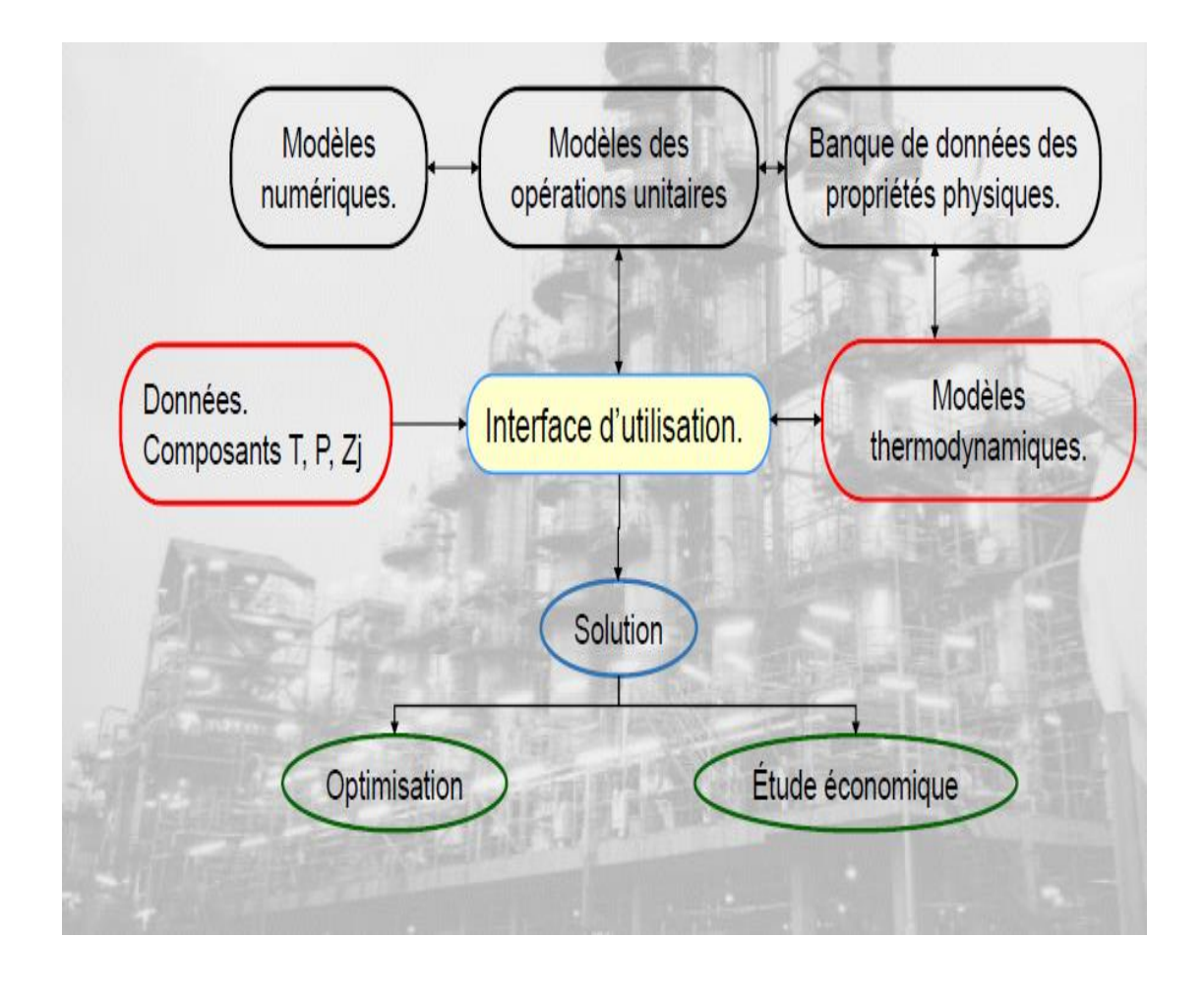

**Figure III.2 :** Organigramme montrant la structure générale de HYSYS.

#### **III.7. CONCLUSION**

Ce chapitre a été consacré à :

- la modélisation et la simulation des procédés,
- le principe de fonctionnement des simulateurs de procédés et leur rôle dans le domaine de l'engineering,
- Procédé de fonctionnement du HYSYS .

En se basant sur tous ces points suscités, nous nous proposons d'entamer la simulation du procédé de fractionnement.

## **CHAPITRE IV**

# **SIMULATION DU CAS DESIGN DU COMPLEXE CPF**

### **Chapitre IV Simulation du cas design du complexe CPF GTL**

#### **IV.1. Introduction**

Cette partie est consacrée à la simulation et vérification le cas design du complexe CPF. Pour cela, nous avons utilisé le logiciel HYSYS V.11. Basé sur le modèle thermodynamique (Peng robinson) qui vérifie et valide les résultats de cette simulation,

Dans ce qui suit, nous présentons la procédure de simulation du cas design ainsi que les principales étapes à suivre qui assurent une bonne et rapide convergence. Par la suite, des études comparatives seront effectuées afin d'examiner la différence entre la production du complexe en année de mise en service et aujourd'hui.

#### **IV.2. Simulation du cas design du complexe CPF**

Le diagramme de cette simulation est présenté dans l'annexe A.

Les diagrammes de chaque unité de complexe représentent ci-dessous :

#### **Diagramme de l'unité G01 :**

La simulation de l'unité G01 est présentée dans l'annexe B.

#### **Diagramme de l'unité G05 :**

La simulation de l'unité G05 est présentée dans l'annexe C.

#### **Diagramme de l'unité G11 :**

La simulation de l'unité G11 set présentée dans l'annexe D.

#### **Diagramme de l'unité P10 :**

La simulation de l'unité P 10 est présentée dans l'annexe E.

## **Chapitre IV Simulation du cas design du complexe CPF GTL**

Pour réaliser ces diagrammes avec le logiciel HYSYS V.11, on va suivre les étapes suivantes :

- a) Ouvrir le logiciel **HYSYS V.11**
- b) Créer un fichier et le-nommez.
- c) Enregistrer le fichier.
- d) Sélectionner les constituants qui forment le mélange dans « **component liste** ».

| <b>Properties</b>                                                   | Component List View: Component List - 1 [HYSYS Databanks] |                      |       |                          | - 回 83 |
|---------------------------------------------------------------------|-----------------------------------------------------------|----------------------|-------|--------------------------|--------|
| All Items<br>٠<br>4 <b>Zo</b> Component Lists<br>Component List - 1 | Source Databank: HYSYS                                    |                      |       |                          |        |
| <b>D</b> Fluid Packages                                             | Component                                                 | Type                 | Group |                          |        |
| Petroleum Assays<br><b>Reactions</b>                                | Nitrogen                                                  | Pure Component       |       |                          |        |
| Component Maps                                                      | CO <sub>2</sub>                                           | Pure Component       |       |                          |        |
| User Properties                                                     | Methane                                                   | Pure Component       |       | < Add                    |        |
|                                                                     | Ethane                                                    | Pure Component       |       |                          |        |
|                                                                     | Propane                                                   | Pure Component       |       |                          |        |
|                                                                     | i-Butane                                                  | Pure Component       |       | Replace                  |        |
|                                                                     | n-Butane                                                  | Pure Component       |       |                          |        |
|                                                                     | i-Pentane                                                 | Pure Component       |       |                          |        |
|                                                                     | n-Pentane                                                 | Pure Component       |       | Remove                   |        |
|                                                                     | n-Hexane                                                  | Pure Component       |       |                          |        |
|                                                                     | n-Heptane                                                 | Pure Component       |       |                          |        |
| <b>Properties</b>                                                   | n-Octane                                                  | Pure Component       |       |                          |        |
|                                                                     | n-Nonane                                                  | Pure Component       |       |                          |        |
| $\Box$ Simulation                                                   | n-Decane                                                  | Pure Component       |       |                          |        |
| Safety Analysis                                                     | $n-C11$<br>$\epsilon$                                     | Pure Component<br>m. |       | $\overline{\phantom{a}}$ |        |
| <b>Energy Analysis</b>                                              |                                                           |                      |       |                          |        |
|                                                                     | Status:                                                   | OK                   |       |                          |        |
|                                                                     |                                                           | m                    |       |                          |        |

**Figure IV.1** : Capture d'image montrant la liste des compositions.

e) Choisir le modèle thermodynamique dans « **fluide packages** ».

| <b>Properties</b>                                                               | - - -<br>Fluid Package: Basis-1                                                                                                    |
|---------------------------------------------------------------------------------|----------------------------------------------------------------------------------------------------|
| All Items                                                                       | Set Up<br><b>StabTest</b><br><b>Binary Coeffs</b><br>Phas                                                                                                    |
| Component Lists<br>Component List - 1<br>$\triangleright$ $\Box$ Fluid Packages | Package Type:<br><b>HYSYS</b>                                                                                                    |
| Petroleum Assays                                                                | Property Package Selection                                                                                                    |
| <b>B</b> Reactions<br>Component Maps<br><b>B</b> User Properties                | <b>Extended NRTI</b><br><b>GCEOS</b><br><b>General NRTL</b><br><b>Glycol Package</b><br><b>Grayson Streed</b><br><b>IAPWS-IF97</b><br>Kabadi-Danner<br>Lee-Kesler-Plocker<br><b>MBWR</b><br><b>NBS</b> Steam<br><b>NRTL</b><br>Peng-Robinson<br>$PR-Twu$<br>$=$<br><b>PRSV</b><br><b>Sour PR</b><br><b>Sour SRK</b><br><b>Sour Water</b> |
| <b>Properties</b>                                                               | <b>SRK</b><br>$SRK-Twus$                                                                                                    |
| $\Box \Box$ Simulation                                                          | <b>Sulsim (Sulfur Recovery)</b>                                                                                                    |
| <b>Safety Analysis</b>                                                          |                                                                                                    |
| <b>Energy Analysis</b>                                                          | ann.                                                                                                    |

**Figure IV.2**: Capture d'image montrant le choix du modèle Thermodynamique**.**

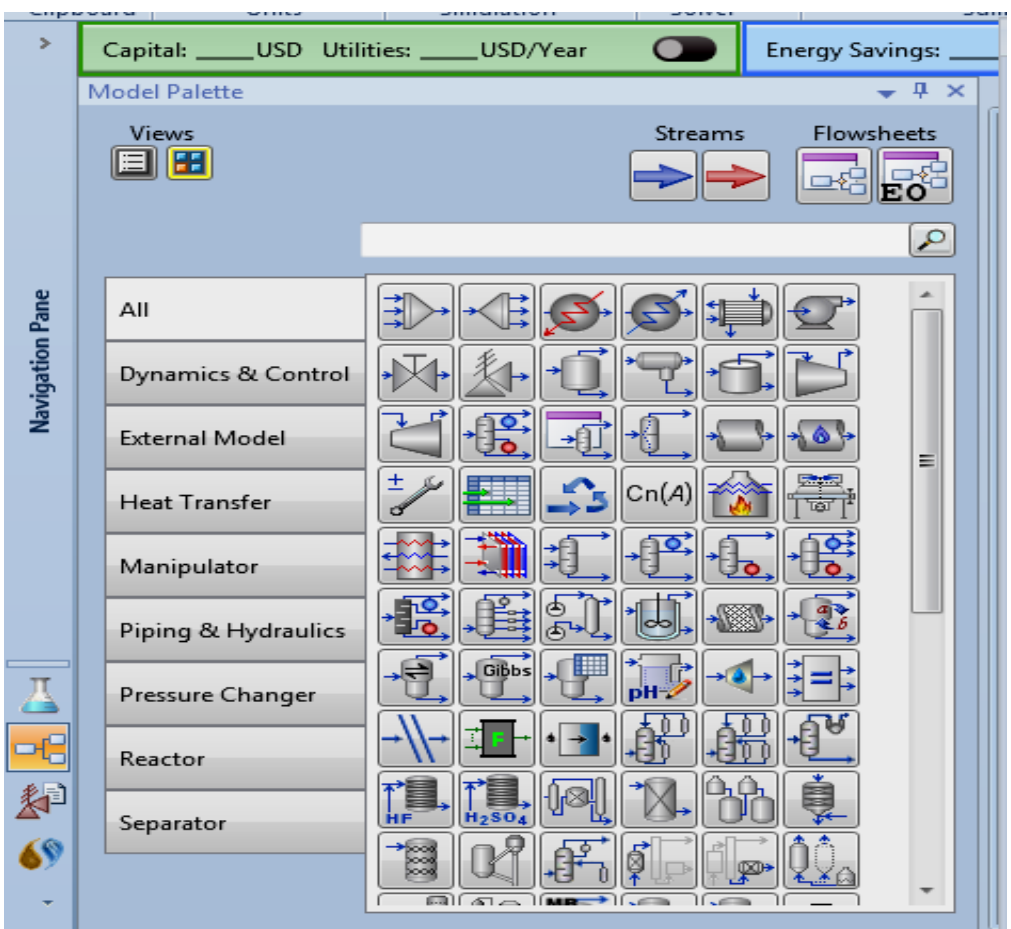

f) Ouvrir le « **model palette** » et choisir les équipements.

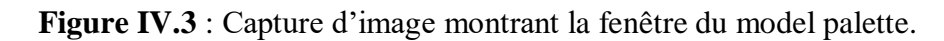

Pour simuler le circuit de gaz, condensat et d'eau on choisit les équipements suivants :

#### o *Pompe*

L'utilisation de cette dernière nous facilite l'augmentation de la pression des liquides qui le traverse.

Pour la convergence de la pompe, on doit spécifier :

Les noms des flux d'alimentations, de sortie et de l'énergie,

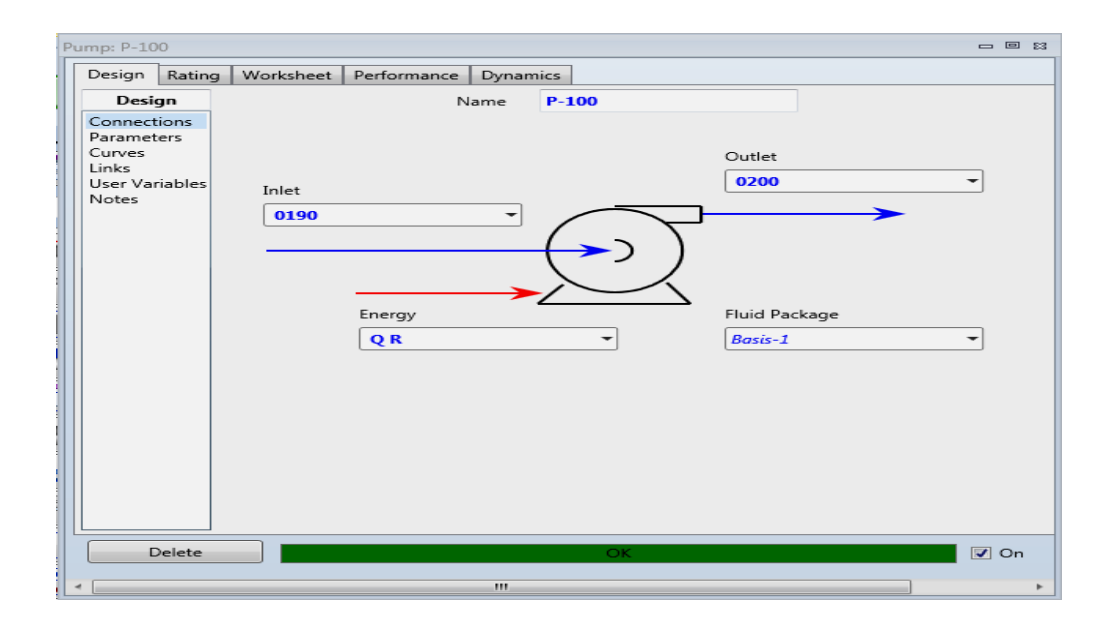

**Figure IV.4** : Capture d'image montrant la présentation de la pompe.

La différence de pression et le travail de la pompe **« duty** ».

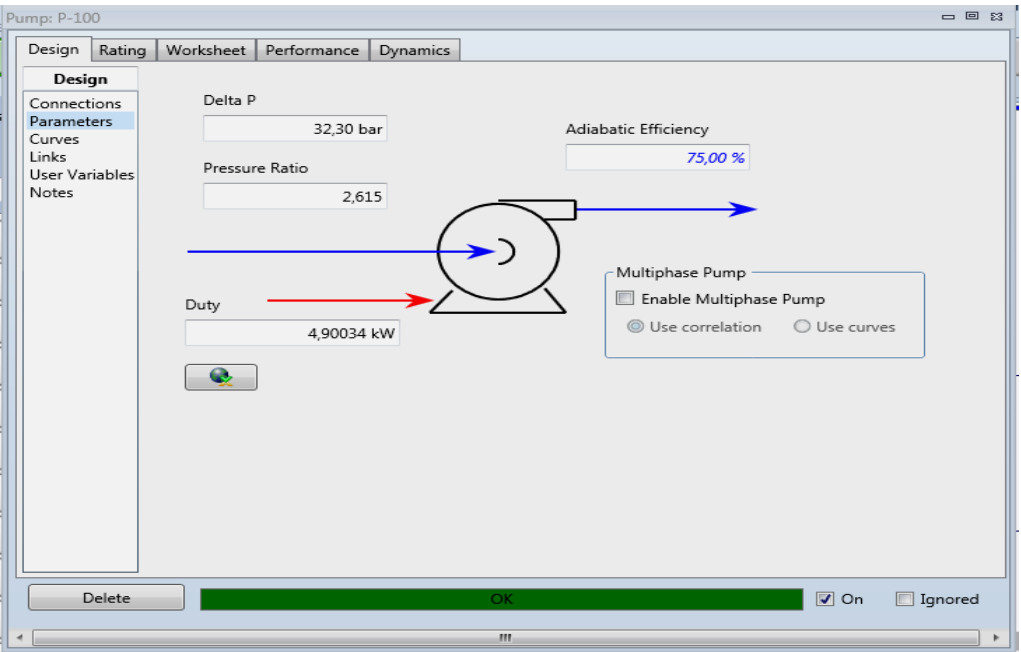

**Figure IV.5** : Capture d'image montrant les Paramètres de la pompe.

#### o *Vanne*

Ce dispositif sert pour la détente de la pression.

Pour la convergence de la vanne, il est nécessaire de spécifier soit :

La perte de charge, la pression de sortie ou la température de sortie.

**Chapitre IV Simulation du cas design du complexe CPF GTL**

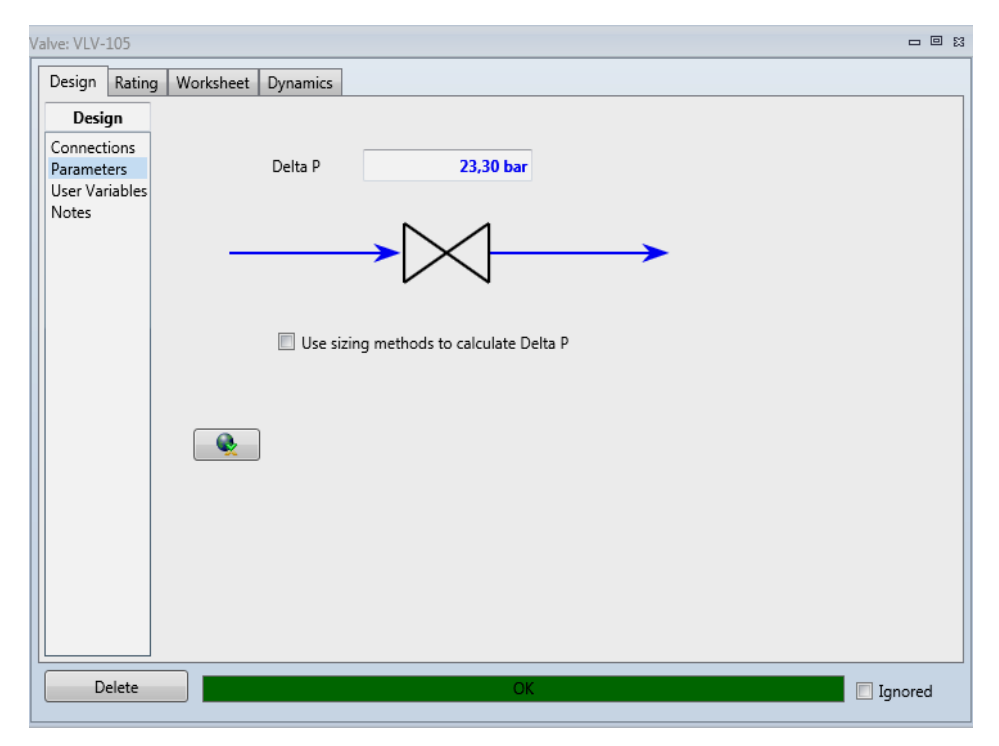

**Figure IV.6** : Capture d'image montrant les paramètres de la vanne.

#### o *Compresseur*

Il est utilisé pour augmenter la pression des fluides compressibles qui le traverse.

Pour la convergence et le calcul du compresseur, on doit spécifier :

le nom des flux d'alimentation et de sortie et le nom de l'énergie « **duty** ».

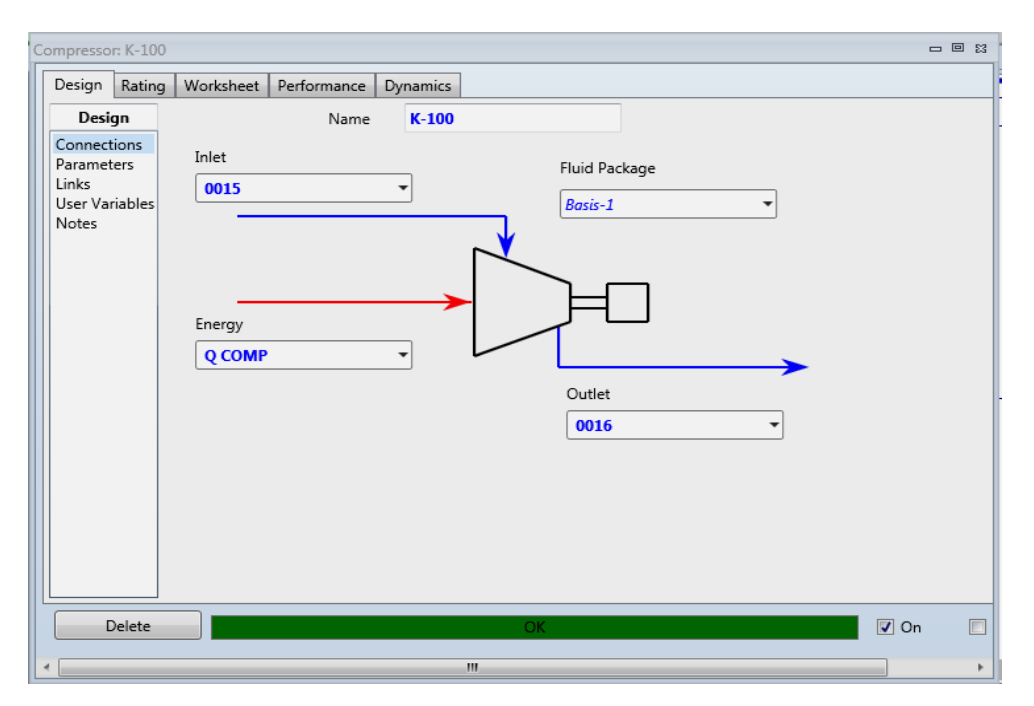

**Figure IV.7** : Capture d'image montrant la présentation du compresseur.

Le travail de compresseur '**duty**' plus la température, la pression et le débit molaire à l'entrée.

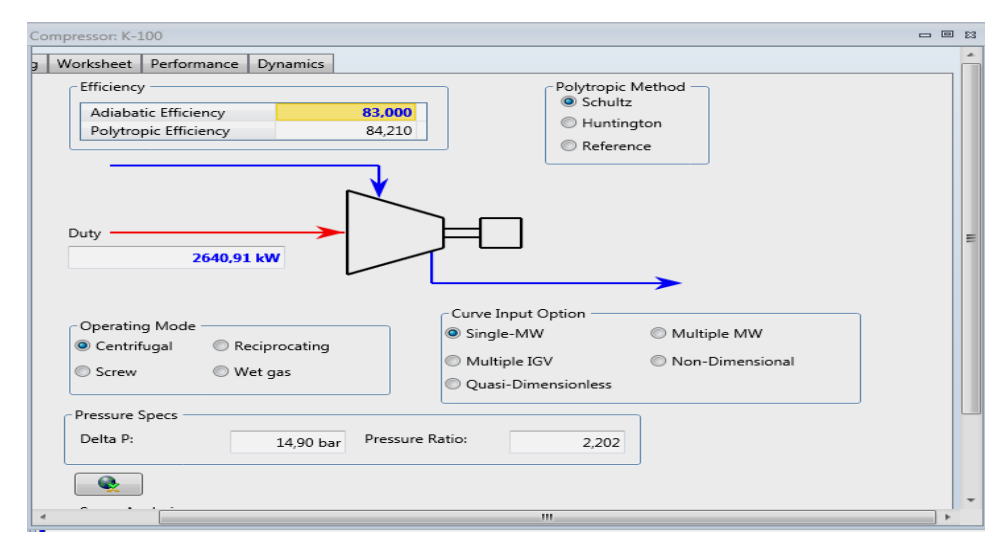

**Figure IV.8**: Capture d'image montrant les paramètres du compresseur.

#### o *Echangeur de chaleur*

Ce moyen permet de transférer l'énergie thermique d'un fluide vers un autre sans les mélanger.

Pour la convergence de cet appareil, on doit spécifier :

Nom de l'alimentation et sortie côté tube et le nom d'alimentation et sortie côté calandre.

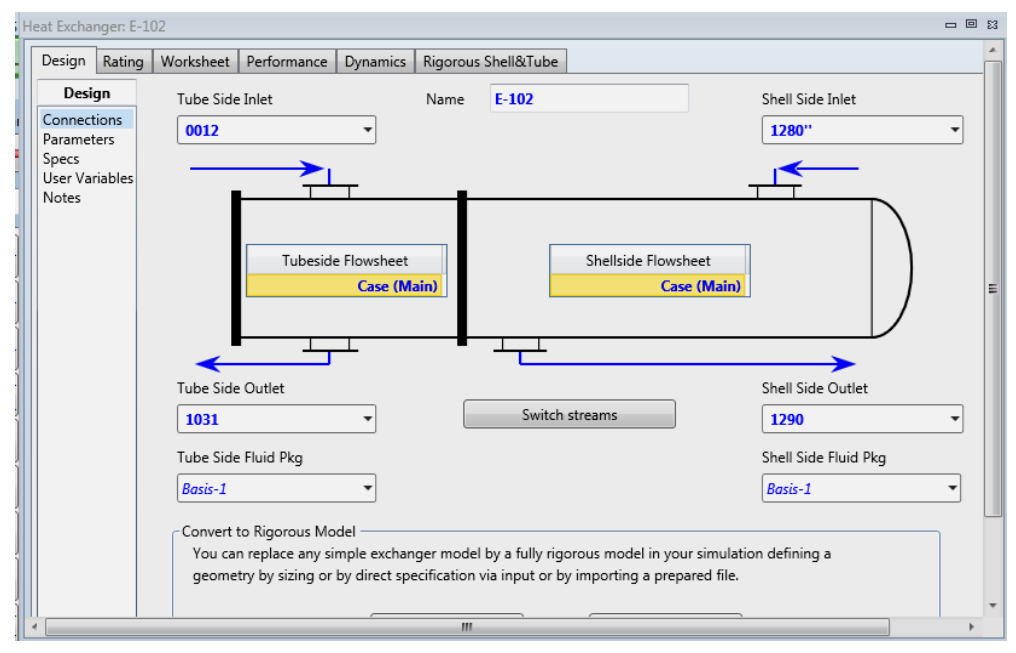

**Figure IV.9**: Capture d'image montrant la présentation du l'échangeur de chaleur.

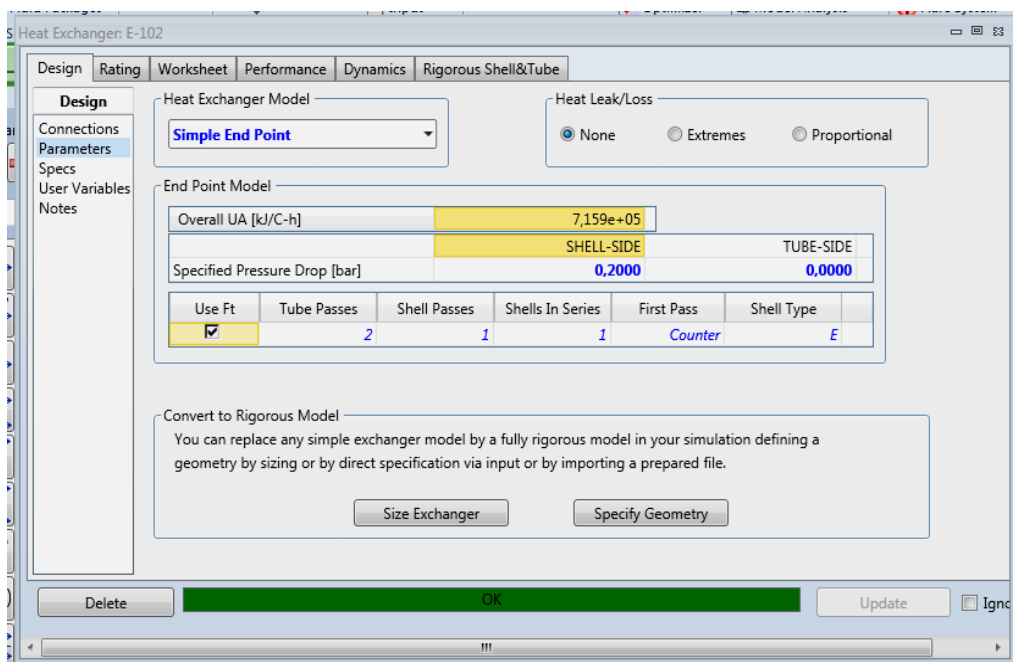

**⊥** La baisse de pression côté tube et côté calandre

**Figure IV.10**:Capture d'image montrant les paramètres de l'échangeur de chaleur.

Débit molaire, la pression et la température d'entrée côté tube et côté calandre, et la température de sortie côté calandre.

|                            | Heat Exchanger: E-102 |                       |                               |          |                     |                |              |                | - 回路              |
|----------------------------|-----------------------|-----------------------|-------------------------------|----------|---------------------|----------------|--------------|----------------|-------------------|
| ť<br>d                     | Rating<br>Design      | Worksheet             | Performance                   | Dynamics | Rigorous Shell&Tube |                |              |                |                   |
|                            | Worksheet             | Name                  |                               |          | 0012                | 1031           | <b>1280"</b> | 1290           |                   |
|                            | Conditions            | Vapour                |                               |          | 0.9995              | 0.9984         | 0.0000       | 0.2321         |                   |
|                            | Properties            | Temperature [C]       |                               |          | 54.67               | 49.52          | 29,90        | 48,10          |                   |
|                            | Composition           | Pressure [bar]        |                               |          | 67.60               | 67.60          | 26.16        | 25.96          |                   |
|                            | PF Specs              | Molar Flow [kgmole/h] |                               |          | $2,460e+04$         | $2,460e+04$    | 1700         | 1700           |                   |
|                            |                       | Mass Flow [kg/h]      |                               |          | 4,939e+05           | 4,939e+05      | $7,214e+04$  | 7,214e+04      |                   |
|                            |                       |                       | Std Ideal Liq Vol Flow [m3/h] |          | 1433                | 1433           | 149,1        | 149,1          |                   |
|                            |                       |                       | Molar Enthalpy [kcal/kgmole]  |          | $-1.931e + 04$      | $-1.938e + 04$ | $-2.842e+04$ | $-2.738e + 04$ |                   |
|                            |                       |                       | Molar Entropy [kJ/kgmole-C]   |          | 154.0               | 153.1          | 111,6        | 125.6          |                   |
| $\frac{1}{k}$              |                       | Heat Flow [kcal/h]    |                               |          | $-4,750e+08$        | $-4,767e+08$   | $-4,832e+07$ | $-4,655e+07$   |                   |
| ٦<br>٦<br>-<br>s<br>٦<br>۰ |                       |                       |                               |          |                     |                |              |                |                   |
|                            | Delete                |                       |                               |          | OK                  |                |              | Update         | $\Box$<br>Ignored |

**Figure IV.11**:Capture d'image montrant les conditions de l'échangeur de chaleur.

o *Séparateurs bi-phasique et tri-phasique*

Ils sont utilisés pour séparer les fluides par décantation.

Pour la convergence de ces appareils, on doit spécifier :

Nom des flux d'alimentation et des produits.

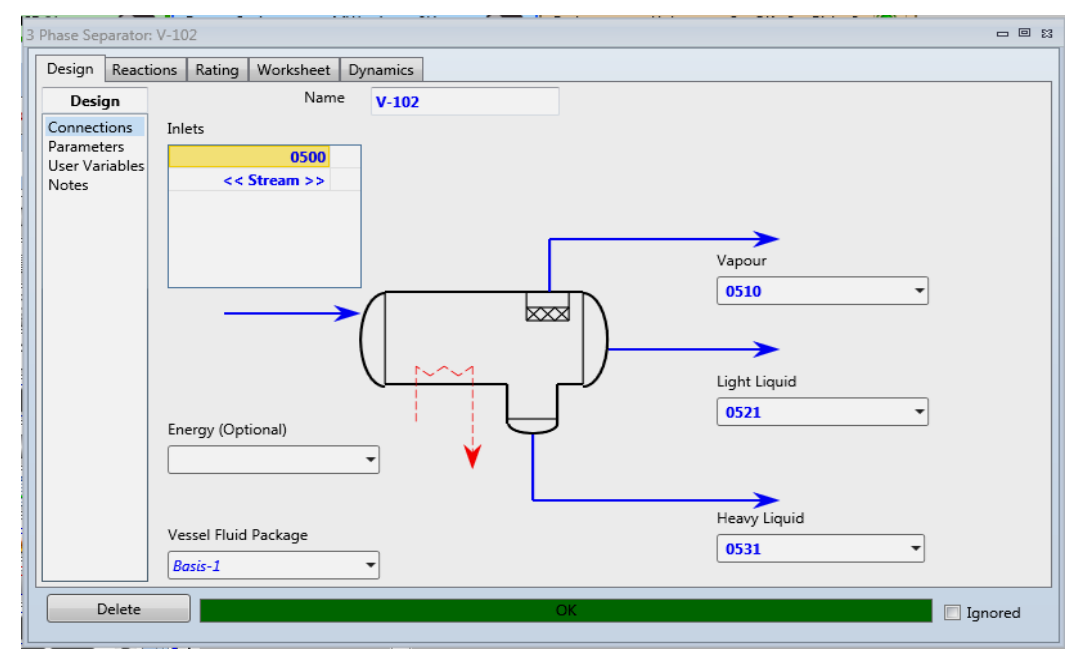

**Figure IV.12**: Capture d'image montrant la présentation du séparateur tri-phasique.

+ Débit molaire, la pression et la température d'entrée.

| Design   Reactions      | Worksheet<br>Rating<br>Dynamics |                |                |              |              |
|-------------------------|---------------------------------|----------------|----------------|--------------|--------------|
| Worksheet               | Name                            | 0500           | 0521           | 0510         | 0531         |
| Conditions              | Vapour                          | 0,9196         | 0,0000         | 1,0000       | 0,0000       |
| Properties              | Temperature [C]                 | 55,00          | 55,00          | 55,00        | 55,00        |
| Composition<br>PF Specs | Pressure [bar]                  | 70.00          | 70,00          | 70,00        | 70,00        |
|                         | Molar Flow [kgmole/h]           | $1.479e+04$    | 610,3          | $1,360e+04$  | 578,0        |
|                         | Mass Flow [kg/h]                | $3,313e+05$    | 4,953e+04      | $2,713e+05$  | $1,041e+04$  |
|                         | Std Ideal Lig Vol Flow [m3/h]   | 878,8          | 77,32          | 791,1        | 10,44        |
|                         | Molar Enthalpy [kcal/kgmole]    | $-2,246e+04$   | $-4.466e + 04$ | $-1,953e+04$ | $-6,783e+04$ |
|                         | Molar Entropy [kJ/kgmole-C]     | 150.7          | 167,0          | 153,8        | 61,07        |
|                         | Heat Flow [kcal/h]              | $-3.320e + 08$ | $-2.726e+07$   | $-2.655e+08$ | $-3.920e+07$ |
|                         |                                 |                |                |              |              |

**Figure IV.13**: Capture d'image montrant les conditions du séparateur tri-phasique.

#### *Aéroréfrigérant*

Il est utilisé pour le refroidissement et la liquéfaction du gaz.

Pour la convergence de ce dispositif, on doit spécifier :

Les noms des flux d'alimentation et de sortie.

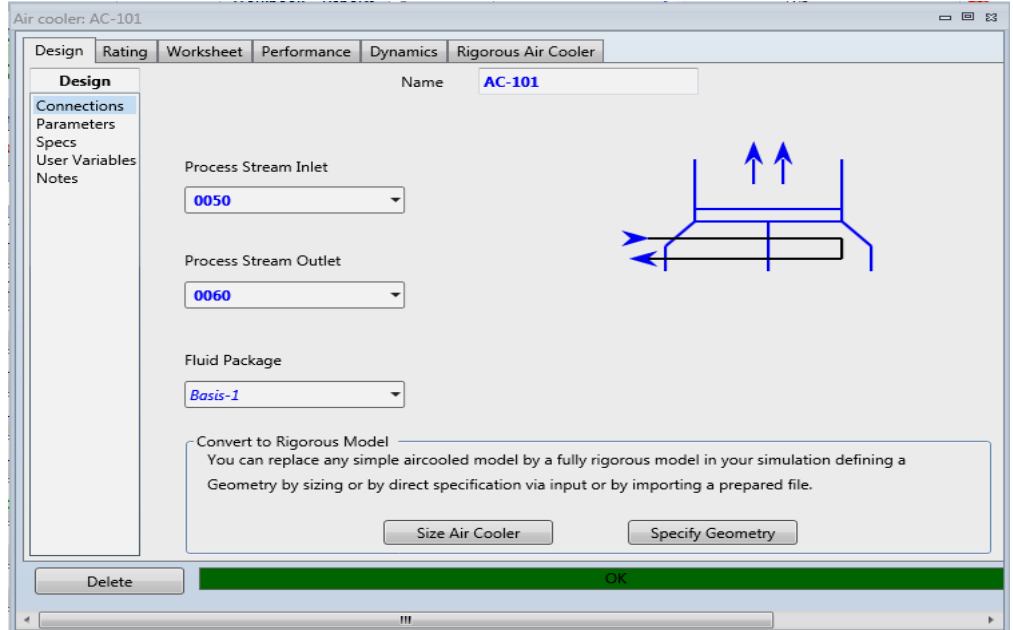

**Figure IV.14**: Capture d'image montrant la présentation de l'AERO.

La baisse de pression à travers l'échangeur coté fluide de process, et la température de l'air à la sortie.

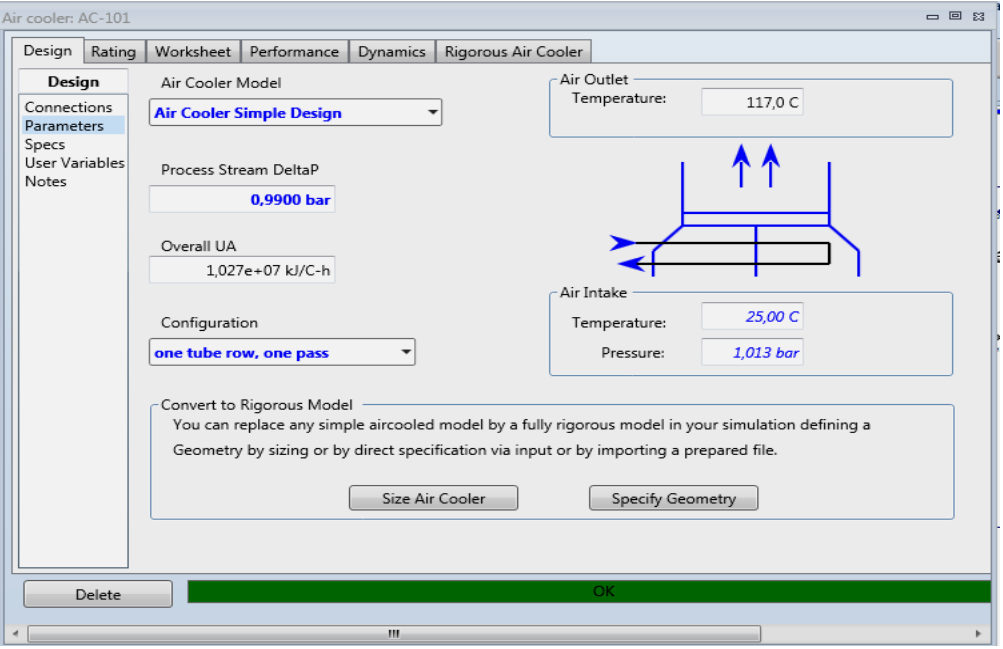

**Figure IV.15**: Capture d'image montrant les paramètres de l'AERO.

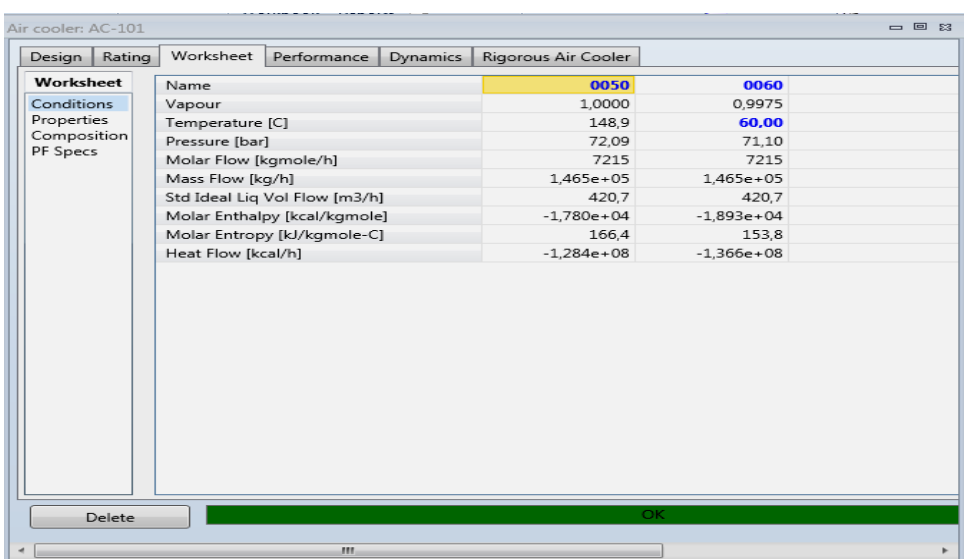

<sup>1</sup> La pression, la température et le débit molaire d'alimentation.

**Figure IV.16** : Capture d'image montrant les conditions de l'AERO.

o *Colonnes*

Les colonnes qu'on a utilisées dans notre simulation sont :

#### *L'absorbeur (colonne d'absorption)*

Pour la convergence de l'absorbeur on doit spécifier :

Le nom et l'étage de tous les flux d'alimentation, le nom des flux de sortie et le nombre d'étages de la colonne.

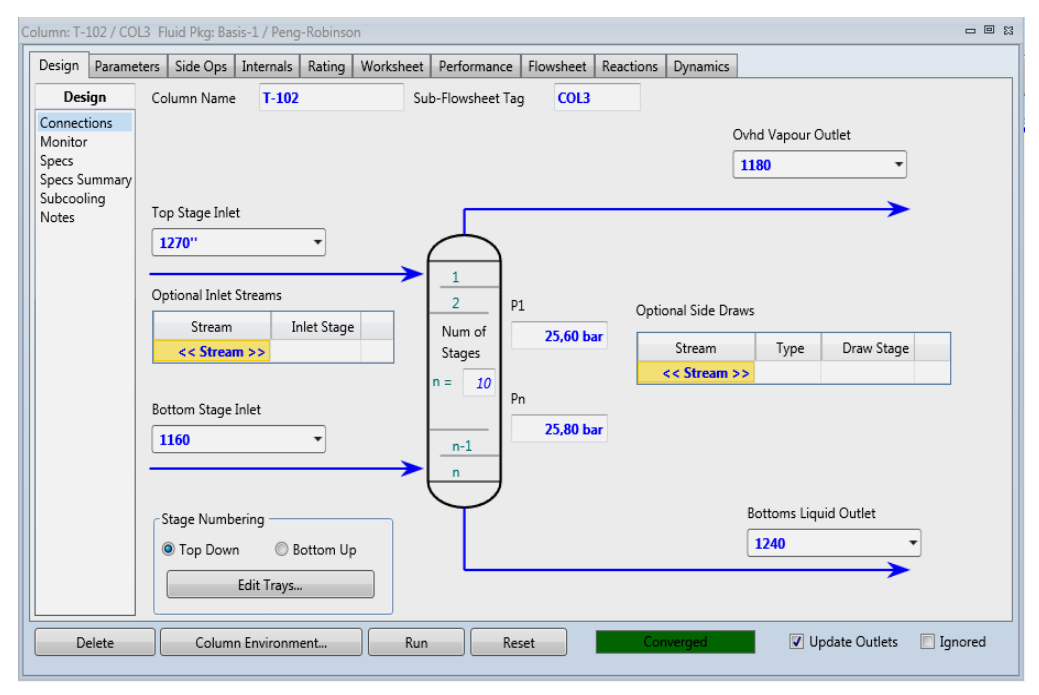

**Figure IV.17**: Capture d'image montrant les conditions de l'ABSORBEUR.

↓ La pression, la température et le débit molaire d'alimentation, et la pression en tête et en bas de la colonne.

|                          | Column: T-102 / COL3 Fluid Pkg: Basis-1 / Peng-Robinson |                          |                        |                | - 日 23              |
|--------------------------|---------------------------------------------------------|--------------------------|------------------------|----------------|---------------------|
| Parameters<br>Design     | Side Ops<br>Internals<br>Rating                         | Worksheet<br>Performance | Reactions<br>Flowsheet | Dynamics       | ×.                  |
| Worksheet                | Name                                                    | 1270" @COL3              | 1160 @COL3             | 1180 @COL3     | 1240 @COL3          |
| Conditions<br>Properties | Vapour                                                  | 0.4244                   | 0.9398                 | 1,0000         | 0.0000              |
| Compositions<br>PF Specs | Temperature [C]                                         | $-66,59$                 | $-61,36$               | $-67.51$       | $-61,73$            |
|                          | Pressure [bar]                                          | 25.30                    | 25.75                  | 25.60          | 25,80               |
|                          | Molar Flow [kgmole/h]                                   | 2031                     | $1.925e + 04$          | $1.957e + 04$  | 1710                |
|                          | Mass Flow [kg/h]                                        | $4.631e + 04$            | $3.594e + 05$          | $3.497e + 05$  | $5.603e + 04$       |
|                          | Std Ideal Liq Vol Flow [m3/h]                           | 133,0                    | 1091                   | 1093           | 130,8               |
|                          | Molar Enthalpy [kcal/kgmole]                            | $-2,293e+04$             | $-1.984e + 04$         | $-1.950e + 04$ | $-2.738e + 04$      |
|                          | Molar Entropy [kJ/kgmole-C]                             | 123.8                    | 141.6                  | 143.8          | 95.71               |
|                          | Heat Flow [kcal/h]                                      | $-4,659e+07$             | $-3,819e+08$           | $-3,817e+08$   | $-4,682e+07$        |
|                          |                                                         |                          |                        |                |                     |
| Delete                   | Column Environment                                      | Run<br>ш                 | Reset                  | Converged      | Update Outle +<br>☑ |

**Figure IV.18**: Capture d'image montrant les conditions de l'ABSORBEUR.

*Déethaniseur (absorbeur de rebouilleur pour l'absorption)*

Pour la convergence de ce dispositif, on doit spécifier :

Le nom et l'étage de tous les flux d'alimentation, le nom de flux d'énergie dans le rebouilleur et le nom des flux de sortie et le nombre d'étages de la colonne.

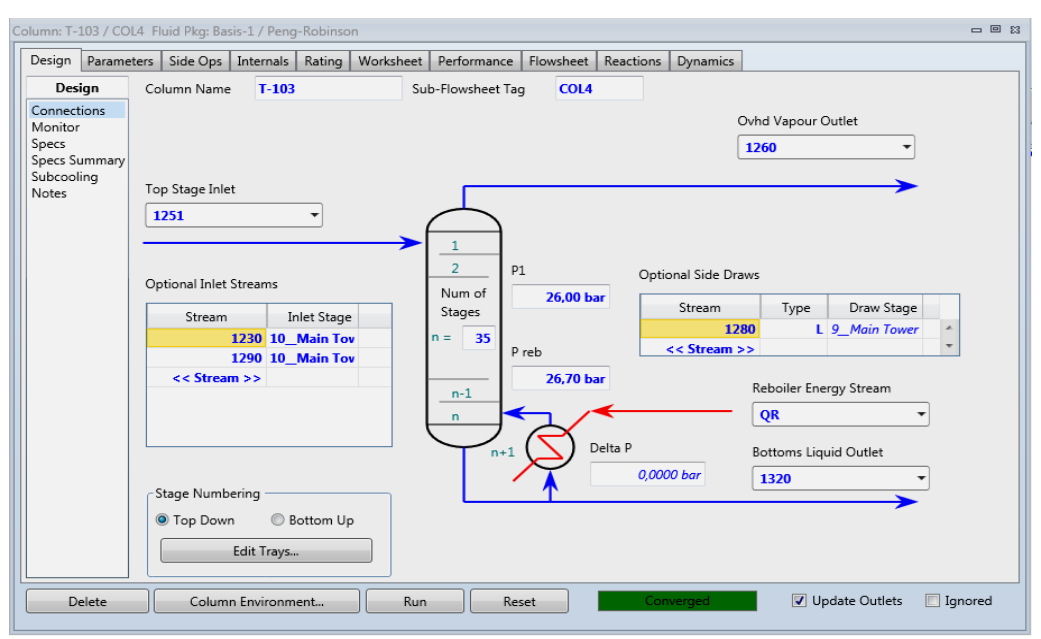

**Figure IV.19**: Capture d'image montrant la présentation du déethaniseur.

**↓** Le type de rebouilleur.

|                                                                                                    |            | Column: T-103 / COL4 Fluid Pkg: Basis-1 / Peng-Robinson                 |                      |        |                                                                             |             |                                                                        | - 回路                                                                 |
|----------------------------------------------------------------------------------------------------|------------|-------------------------------------------------------------------------|----------------------|--------|-----------------------------------------------------------------------------|-------------|------------------------------------------------------------------------|----------------------------------------------------------------------|
| Design                                                                                                    | Parameters |                                                                         | Side Ops   Internals | Rating | Worksheet                                                                   | Performance | Flowsheet                                                              | Reactions<br>Dynamics                                                |
| Performance<br>Summary<br>Column Profiles<br>Feeds / Products<br>Plots<br>Cond./Reboiler<br><b>Internals Results</b> |            | Condenser<br>Type<br>Temperature<br>Pressure<br>Duty<br>Reflux Flowrate |                      |        | <empty><br/><empty><br/><empty><br/><empty></empty></empty></empty></empty> |             | Reboiler<br>Type<br>Temperature<br>Pressure<br>Duty<br>Outlet Flowrate | Regular<br>104,9 C<br>26,70 bar<br>4,486e+06 kcal/h<br>1143 kgmole/h |
|                                                                                                    |            |                                                                         |                      |        |                                                                             |             |                                                                        |                                                                      |
|                                                                                                    | Delete     |                                                                         | Column Environment   |        | Run                                                                         |             | Reset                                                                  | Converged                                                            |

**Figure IV.20**: Capture d'image montrant les paramètres du rebouilleur.

La pression, la température et le débit molaire d'alimentation, et la pression en tête et en bas de la colonne.

|                                | - 回 23<br>Column: T-103 / COL4 Fluid Pkg: Basis-1 / Peng-Robinson |               |                        |               |               |                |                |  |  |  |  |  |
|--------------------------------|-------------------------------------------------------------------|---------------|------------------------|---------------|---------------|----------------|----------------|--|--|--|--|--|
| Design   Parameters            | Worksheet  <br>Side Ops   Internals  <br>Rating                   | Performance   | Flowsheet<br>Reactions | Dynamics      |               |                |                |  |  |  |  |  |
| Worksheet<br><b>Conditions</b> | Name                                                              | 1251 @COL4    | 1230 @COL4             | 1290 @COL4    | 1260 @COL4    | 1280 @COL4     | 1320 @COL4     |  |  |  |  |  |
| Properties                     | Vapour                                                            | 0.0000        | 0,6554                 | 0,2321        | 1,0000        | 0.0000         | 0.0000         |  |  |  |  |  |
| Compositions<br>PF Specs       | Temperature [C]                                                   | $-61,69$      | 42,23                  | 48,10         | $-17,57$      | 29,86          | 104,9          |  |  |  |  |  |
|                                | Pressure [bar]                                                    | 26,30         | 26,60                  | 25,96         | 26,00         | 26.16          | 26,70          |  |  |  |  |  |
|                                | Molar Flow [kgmole/h]                                             | 1710          | 1467                   | 1700          | 2035          | 1700           | 1143           |  |  |  |  |  |
|                                | Mass Flow [kg/h]                                                  | $5.603e + 04$ | $5.594e + 04$          | $7.214e + 04$ | $4.638e + 04$ | $7.211e+04$    | $6.562e + 04$  |  |  |  |  |  |
|                                | Std Ideal Liq Vol Flow [m3/h]                                     | 130,8         | 117,8                  | 149,1         | 133,3         | 149,1          | 115,4          |  |  |  |  |  |
|                                | Molar Enthalpy [kcal/kgmole]                                      | $-2,738e+04$  | $-2,653e+04$           | $-2,738e+04$  | $-2,111e+04$  | $-2.842e + 04$ | $-3,197e+04$   |  |  |  |  |  |
|                                | Molar Entropy [kJ/kgmole-C]                                       | 95,71         | 145,4                  | 125,6         | 156,9         | 111,7          | 130,3          |  |  |  |  |  |
|                                | Heat Flow [kcal/h]                                                | $-4,682e+07$  | $-3.892e+07$           | $-4.655e+07$  | $-4,295e+07$  | $-4.831e+07$   | $-3.654e+07$   |  |  |  |  |  |
|                                |                                                                   |               |                        |               |               |                |                |  |  |  |  |  |
| Delete                         | Column Environment                                                | Run           | Reset                  | Converged     |               | Update Outlets | <b>Ignored</b> |  |  |  |  |  |

**Figure IV.21**: Capture d'image montrant les conditions du déethaniseur.

+ Des spécifications qui sont intégrées dans le calcul du degré de liberté.

| Design<br>Parameters<br>Design                                          | Side Ops   Internals  <br>Rating<br>Optional Checks | Worksheet<br>Performance            | Flowsheet<br>Profile                                                                         | Dynamics<br>Reactions                    |                      |                              |                         |           |          |
|-------------------------------------------------------------------------|-----------------------------------------------------|-------------------------------------|----------------------------------------------------------------------------------------------|------------------------------------------|----------------------|------------------------------|-------------------------|-----------|----------|
| Connections<br>Monitor<br>Specs<br>Specs Summary<br>Subcooling<br>Notes | Input Summary<br>Equilibrium<br>Iter<br>Step        | O Temp<br><b>O</b> Press<br>C Flows | Temperature vs. Tray Position from Top<br>200,0<br>160.0<br>120.0<br>80.00<br>ಕ್ಷಕಾ<br>40.00 | Temperature                              | <del>anggaaa</del> n | ,ਰਵਾ                         |                         | anggaagag |          |
|                                                                         | -Specifications<br><b>Bot Product Rate</b>          | Specified Value<br><empty></empty>  | Current Value<br>694.6                                                                       | $\Omega$<br>Wt. Error<br><empty></empty> | 5<br>Active<br>П     | 10<br>15<br>Estimate<br>⊽    | 20<br>Current<br>п      | 25        | 30<br>35 |
|                                                                         | Heavy Reflux Ratio                                  | $\leq$ empty>                       | 0.0000                                                                                       | <empty></empty>                          | п<br>П               | ⊽<br>$\overline{\mathbf{v}}$ | п<br>П                  |           |          |
|                                                                         | Heavy Reflux Rate<br>Vapour Flow to Condense        | <empty><br/><empty></empty></empty> | 0.0000<br>1914                                                                               | <empty><br/><empty></empty></empty>      | П                    | ⊽                            | $\Box$                  |           |          |
|                                                                         | Comp Fraction                                       | 2,890e-02                           | 2,888e-02                                                                                    | $-0.0003$                                | ⊽                    | $\overline{\mathbf{v}}$      | ⊽                       |           |          |
|                                                                         | Comp Fraction - 2                                   | $4.000e-03$                         | 3.828e-03                                                                                    | $-0.0158$                                | ⊽                    | ⊽                            | $\overline{\mathbf{v}}$ |           |          |
|                                                                         | Duty                                                | $\leq$ empty $>$                    | $-6,806e+06$                                                                                 | <empty></empty>                          | П                    | ⊽                            | П                       |           |          |
|                                                                         |                                                     |                                     |                                                                                              |                                          |                      |                              |                         |           |          |

**Figure IV.22**: Capture d'image montrant les spécifications du déethaniseur.

*Stabiliseur (colonne de distillation)*

Pour la convergence de ce dispositif, on doit spécifier :

Le nom et l'étage de tous les flux d'alimentation, le nom de flux d'énergie dans le rebouilleur et le nom des flux de sortie et le nombre d'étages de la colonne.

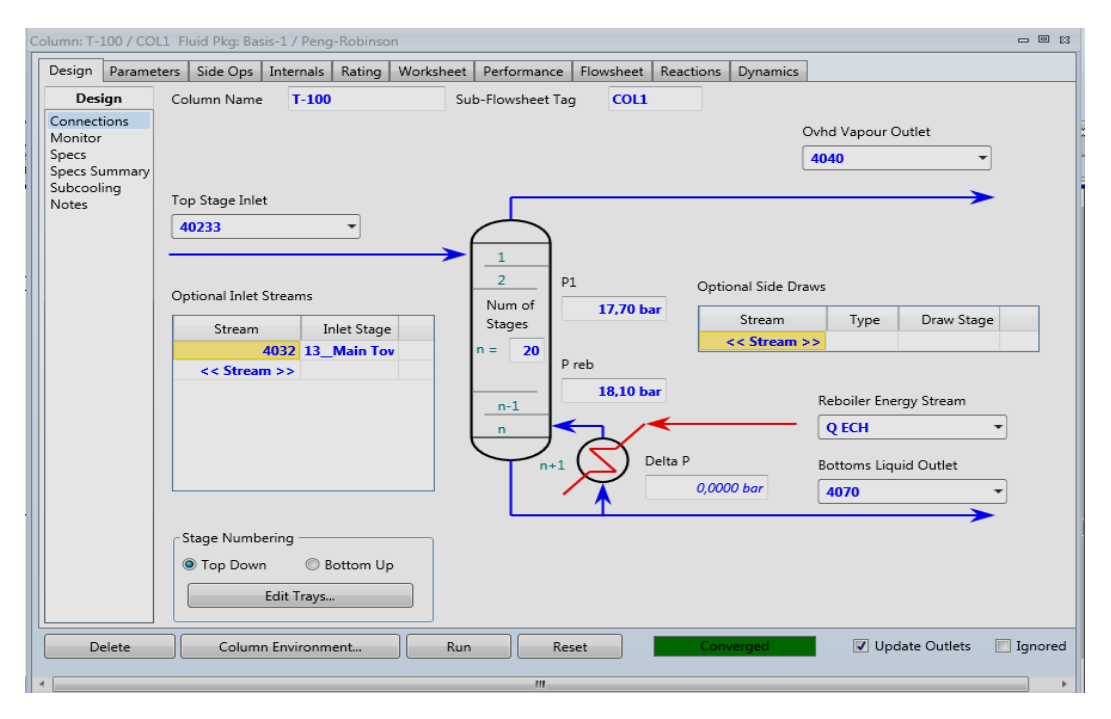

**Figure IV.23**: Capture d'image montrant les conditions du stabiliseur.

La pression, la température et le débit molaire d'alimentation, et la pression en tête et en bas de la colonne.

| Design                   | Column: T-103 / COL4 Fluid Pkg: Basis-1 / Peng-Robinson<br>Parameters   Side Ops  <br>Internals   Rating | Worksheet  <br>Performance | Flowsheet<br>Reactions | Dynamics       |               |                | - 回 23         |
|--------------------------|----------------------------------------------------------------------------------------------------|----------------------------|------------------------|----------------|---------------|----------------|----------------|
| Worksheet                | Name                                                                                                    | 1251 @COL4                 | 1230 @COL4             | 1290 @COL4     | 1260 @COL4    | 1280 @COL4     | 1320 @COL4     |
| Conditions<br>Properties | Vapour                                                                                                   | 0.0000                     | 0.6554                 | 0.2321         | 1,0000        | 0,0000         | 0.0000         |
| Compositions<br>PF Specs | Temperature [C]                                                                                          | $-61,69$                   | 42,23                  | 48,10          | $-17.57$      | 29,86          | 104,9          |
|                          | Pressure [bar]                                                                                           | 26,30                      | 26.60                  | 25.96          | 26.00         | 26,16          | 26,70          |
|                          | Molar Flow [kgmole/h]                                                                                    | 1710                       | 1467                   | 1700           | 2035          | 1700           | 1143           |
|                          | Mass Flow [kg/h]                                                                                         | $5,603e+04$                | $5,594e+04$            | $7,214e+04$    | $4.638e + 04$ | $7.211e + 04$  | $6,562e+04$    |
|                          | Std Ideal Lig Vol Flow [m3/h]                                                                            | 130.8                      | 117.8                  | 149.1          | 133.3         | 149.1          | 115,4          |
|                          | Molar Enthalpy [kcal/kgmole]                                                                             | $-2.738e + 04$             | $-2.653e + 04$         | $-2.738e + 04$ | $-2.111e+04$  | $-2.842e + 04$ | $-3,197e+04$   |
|                          | Molar Entropy [kJ/kgmole-C]                                                                              | 95,71                      | 145.4                  | 125,6          | 156.9         | 111,7          | 130,3          |
|                          | Heat Flow [kcal/h]                                                                                       | $-4.682e+07$               | $-3,892e+07$           | $-4.655e+07$   | $-4.295e+07$  | $-4.831e+07$   | $-3.654e+07$   |
|                          |                                                                                                    |                            |                        |                |               |                |                |
| Delete                   | Column Environment                                                                                       | Run                        | Reset                  | Converged      |               | Update Outlets | <b>Ignored</b> |

**Figure IV.24** : Capture d'image montrant les conditions du stabiliseur.

← Des spécifications qui sont intégrées dans le calcul du degré de liberté.

| Design<br>Connections<br>Monitor<br>Specs | Optional Checks       |                       |                 |                                       | Performance<br>Flowsheet     | Reactions                                 | Dynamics        |             |                     |                                                                |
|-------------------------------------------|-----------------------|-----------------------|-----------------|---------------------------------------|------------------------------|-------------------------------------------|-----------------|-------------|---------------------|----------------------------------------------------------------|
|                                           |                       |                       |                 |                                       | Profile                      |                                           |                 |             |                     |                                                                |
| Specs Summary<br>Subcooling<br>Notes      | Iter                  | Input Summary<br>Step | Equilibrium     | View Initial Estimates<br>Heat / Spec | O Temp<br>C Press<br>C Flows | 200,0<br>160.0<br>120.0<br>80.00<br>40.00 | 0               | Temperature | 10<br>12            | Temperature vs. Tray Position from Top<br>18<br>16<br>20<br>14 |
|                                           | -Specifications       |                       |                 |                                       |                              |                                           |                 |             |                     |                                                                |
|                                           |                       |                       | Specified Value |                                       | Current Value                |                                           | Wt. Error       | Active      | Estimate<br>Current |                                                                |
|                                           | Ovhd Prod Rate        |                       |                 | <empty></empty>                       |                              | 117.7                                     | <empty></empty> | ⊽<br>п      | г                   |                                                                |
|                                           | <b>Btms Prod Rate</b> |                       |                 | <empty></empty>                       |                              | 482.6                                     | <empty></empty> | ⊽<br>п      | п                   |                                                                |
|                                           | <b>Boilup Ratio</b>   |                       |                 | <empty></empty>                       | 0,5672                       |                                           | <empty></empty> | ⊽<br>п      | г                   |                                                                |
|                                           | Comp Fraction         |                       |                 | 0,2900                                | 0.2897                       |                                           | $-0.0014$       | ⊽<br>⊽      | ⊽                   |                                                                |
|                                           | Duty                  |                       |                 | 4,000e+05 kcal/h                      | $2.551e+06$                  |                                           | 5.3763          | ⊽<br>п      | П                   |                                                                |

**Figure IV.25** : Capture d'image montrant les spécifications du stabiliseur.

## **Chapitre IV Simulation du cas design du complexe CPF GTL**

#### *Débutanisur (absorbeur de reflux pour distillation)*

Pour la convergence de ce dispositif, on doit spécifier :

Le nom et l'étage de tous les flux d'alimentation, le nom de flux d'énergie dans le rebouilleur et dans le condenseur, le nom des flux de sortie, le nombre d'étages de la colonne et le type de condenseur.

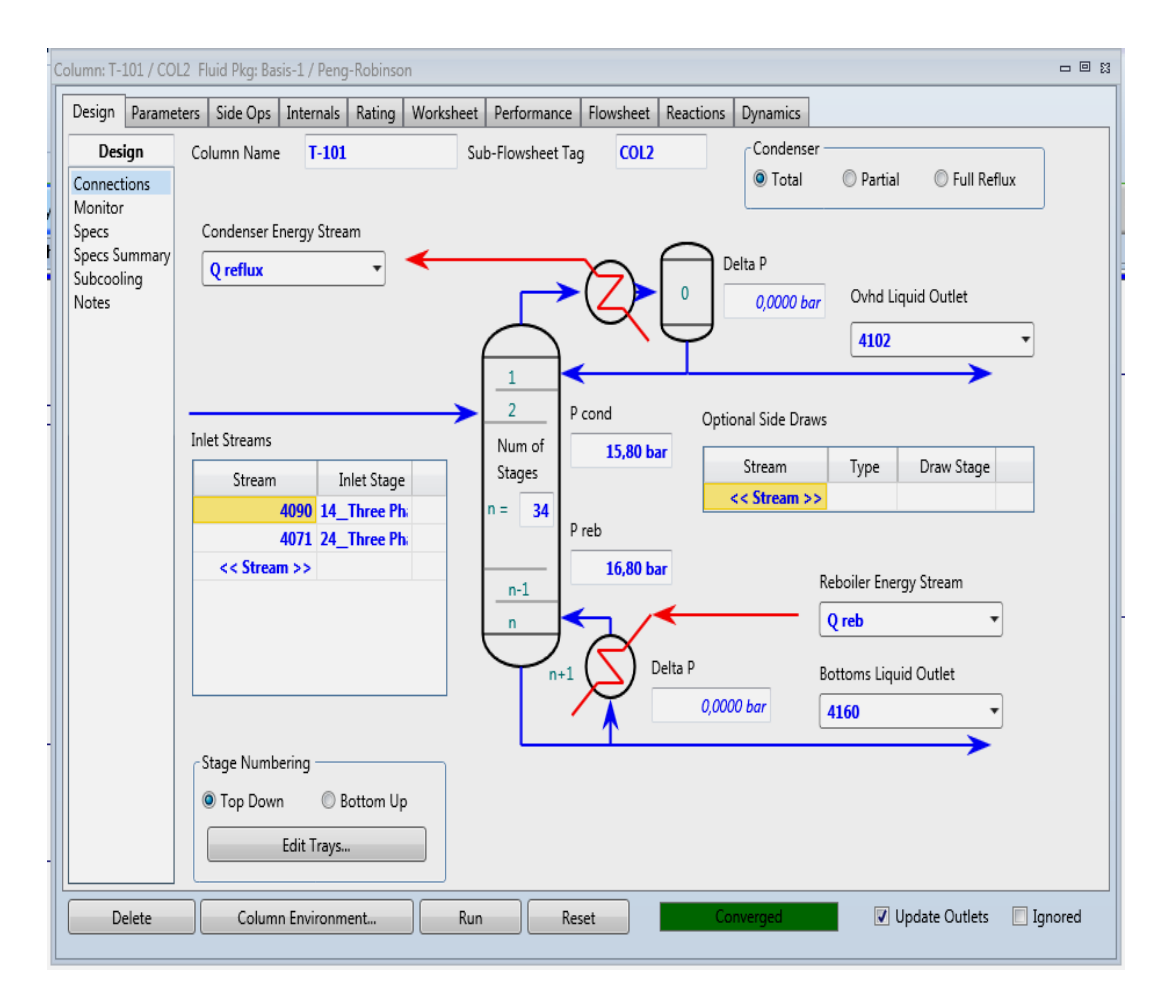

**Figure IV.26**: Capture d'image montrant la présentation du débutaniseur.

↓ La pression, la température et le débit molaire d'alimentation, et la pression en tête et en bas de la colonne.

## **Chapitre IV Simulation du cas design du complexe CPF GTL**

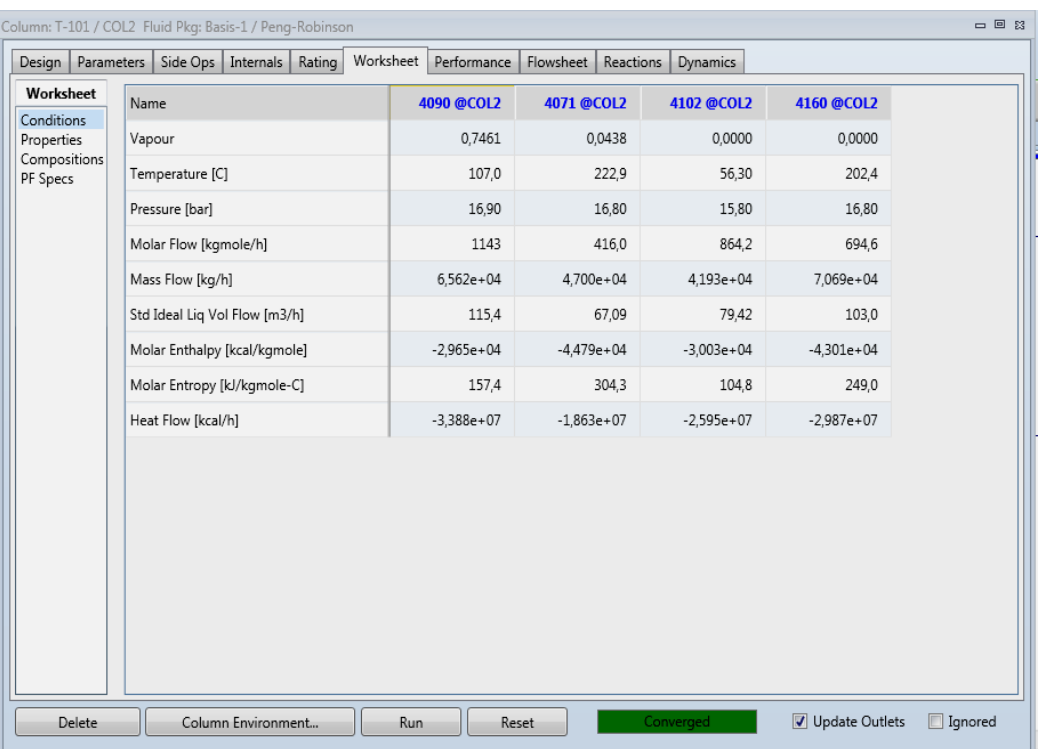

**Figure IV.27**: Capture d'image montrant les conditions du débutaniseur.

Des spécifications qui sont intégrées dans le calcul du degré de liberté.

| Design                 | Parameters<br>Side Ops   Internals   Rating | Worksheet                  | Performance     | Flowsheet      | Reactions | Dynamics        |            |                          |         |                                        |          |
|------------------------|---------------------------------------------|----------------------------|-----------------|----------------|-----------|-----------------|------------|--------------------------|---------|----------------------------------------|----------|
| Design                 | Optional Checks                             |                            |                 | Profile        |           |                 |            |                          |         |                                        |          |
| Connections            | Input Summary                               | View Initial Estimates     |                 |                |           |                 |            |                          |         | Temperature vs. Tray Position from Top |          |
| Monitor                |                                             |                            |                 |                |           |                 | emperature |                          |         |                                        |          |
| Specs<br>Specs Summary | Iter<br>Step                                | Equilibrium<br>Heat / Spec |                 | O Temp         | 200.0     |                 |            |                          |         | maaan                                  | عود      |
| Subcooling             |                                             |                            |                 | <b>O</b> Press | 160.0     |                 |            |                          | كالمجلد |                                        |          |
| Notes                  |                                             |                            |                 | C Flows        | 120.0     |                 |            | ,,,,,, <del>,,,,,,</del> | ਸ਼ਬਾ    |                                        |          |
|                        |                                             |                            |                 |                | 80.00     |                 |            |                          |         |                                        |          |
|                        |                                             |                            |                 |                | 40.00     |                 |            |                          |         |                                        |          |
|                        |                                             |                            |                 |                |           | $\Omega$        | 5          | 15<br>10                 | 20      | 25                                     | 30<br>35 |
|                        |                                             |                            |                 |                |           |                 |            |                          |         |                                        |          |
|                        | Specifications                              |                            |                 |                |           |                 |            |                          |         |                                        |          |
|                        |                                             | Specified Value            |                 | Current Value  | Wt. Error |                 | Active     | Estimate                 | Current |                                        |          |
|                        | <b>Bot Product Rate</b>                     |                            | <empty></empty> | 694.6          |           | <empty></empty> | П          | ⊽                        | г       |                                        |          |
|                        | Heavy Reflux Ratio                          |                            | <empty></empty> | 0.0000         |           | <empty></empty> | п          | ⊽                        | П       |                                        |          |
|                        | Heavy Reflux Rate                           |                            | <empty></empty> | 0.0000         |           | <empty></empty> | П          | ⊽                        | П       |                                        |          |
|                        | Vapour Flow to Condense                     |                            | <empty></empty> | 1914           |           | <empty></empty> | П          | ⊽                        | П       |                                        |          |
|                        | Comp Fraction                               |                            | 2.890e-02       | 2.888e-02      |           | $-0.0003$       | ☑          | ⊽                        | Ñ       |                                        |          |
|                        | Comp Fraction - 2                           |                            | 4,000e-03       | 3.828e-03      |           | $-0.0158$       | ⊽          | ⊽                        | ⊽<br>П  |                                        |          |
|                        | Duty                                        |                            | <empty></empty> | $-6.806e+06$   |           | <empty></empty> | п          | ⊽                        |         |                                        |          |

**Figure IV.28**: Capture d'image montrant les spécifications du débutaniseur.

## **IV.3. Comparaison entre les résultats de la simulation du cas de design (modèle Peng robinson) et les données du constructeur**

## **IV.3.1. Etude comparative de la charge et les conditions opératoires du cas design et du constructeur**

La simulation du cas de design est basée sur l'introduction de la nature de la charge entrante dans la zone [G01] et sa composition.

Le tableau IV.1 regroupe ces données et tous les données d'entrée de chaque unité.

**Tableau IV.1 :** Compositions d'entrées de chaque unité en cas design et en cas du

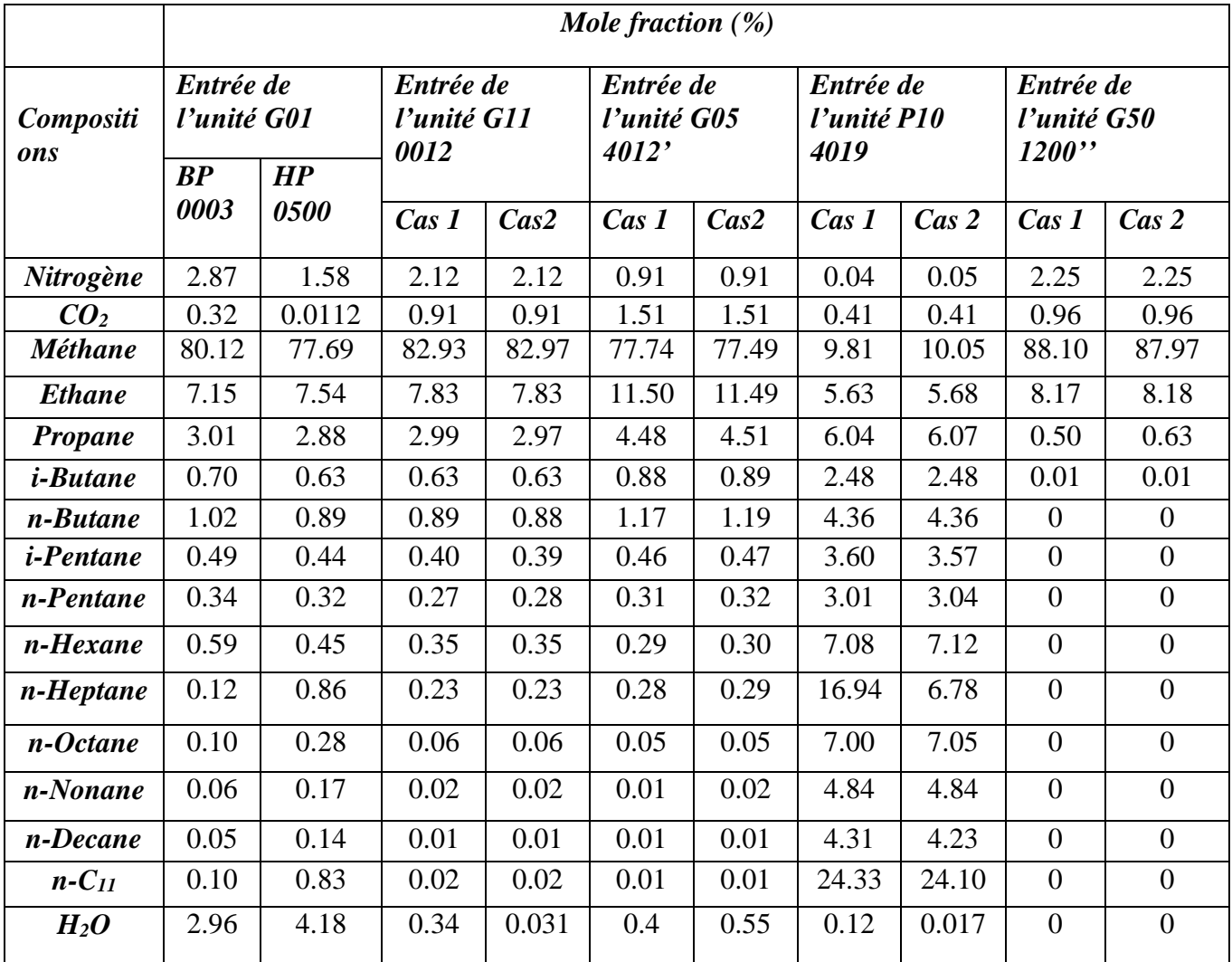

constructeur.

D'après le Tableau IV.1, les compositions de la charge qui alimentent chaque unité sont stables et presque identiques dans les deux cas (design et constructeur).

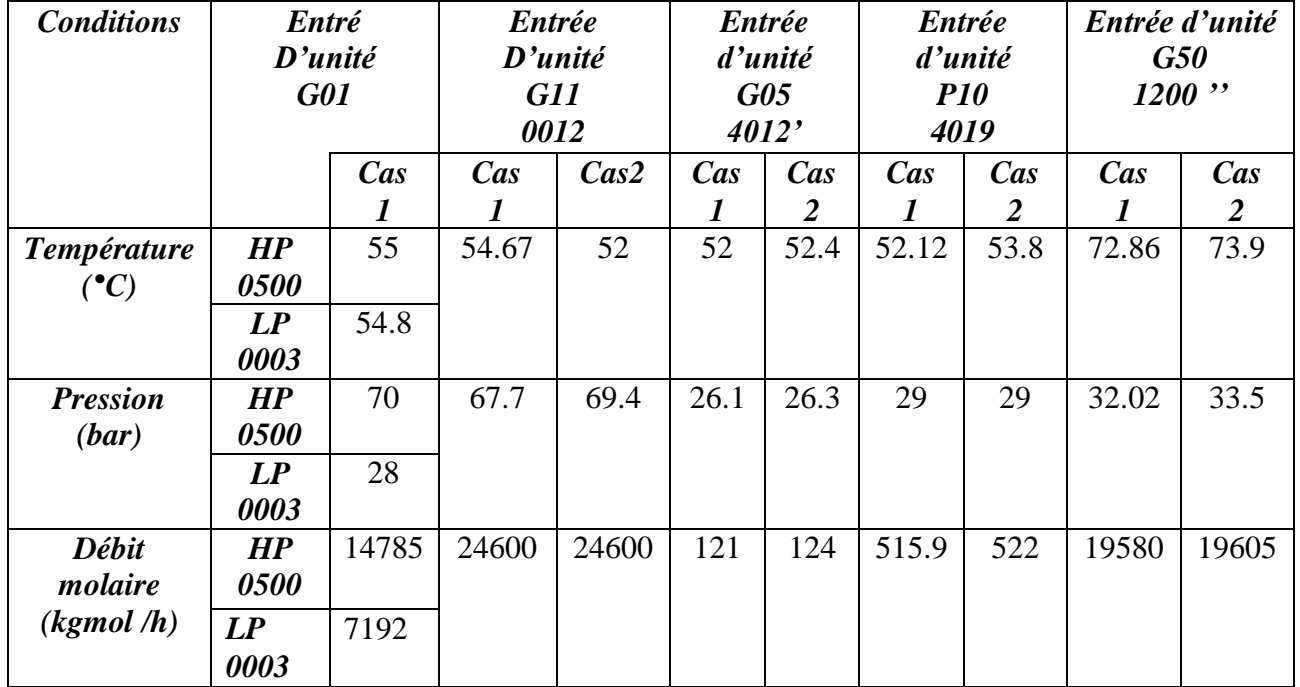

**Tableau IV.2:** Conditions opératoires d'entrée de chaque unité en cas design et en cas du constructeur.

Le tableau IV.2 montre une convergence entre les paramètres opératoires du cas design et ceux du constructeur dans chaque unité.

(**Cas1 : cas de design)**

(**Cas2 : cas du constructeur**).

## **IV.3.2. Etude comparative entre la production des produits finaux (GAZ, GPL, Condensat) du cas design avec celle du constructeur**

On va designer trois points essentiels et critiques (les produits finis) par rapport à notre simulation et qu'on énumère :

La sortie de l'Absorbeur 1180 (en tête de l'absorbeur) :

Le gaz sec (débit volumique  $\text{Sm}^3$ /j),

La sortie en tête du débutaniseur 4120 (l'unité P 10) :

Le GPL (débit massique kg/j),

La sortie en bas du débutaniseur 4160 (l'unité P10) :

Le condensat (débit massique kg/j).

## **Chapitre IV Simulation du cas design du complexe CPF GTL**

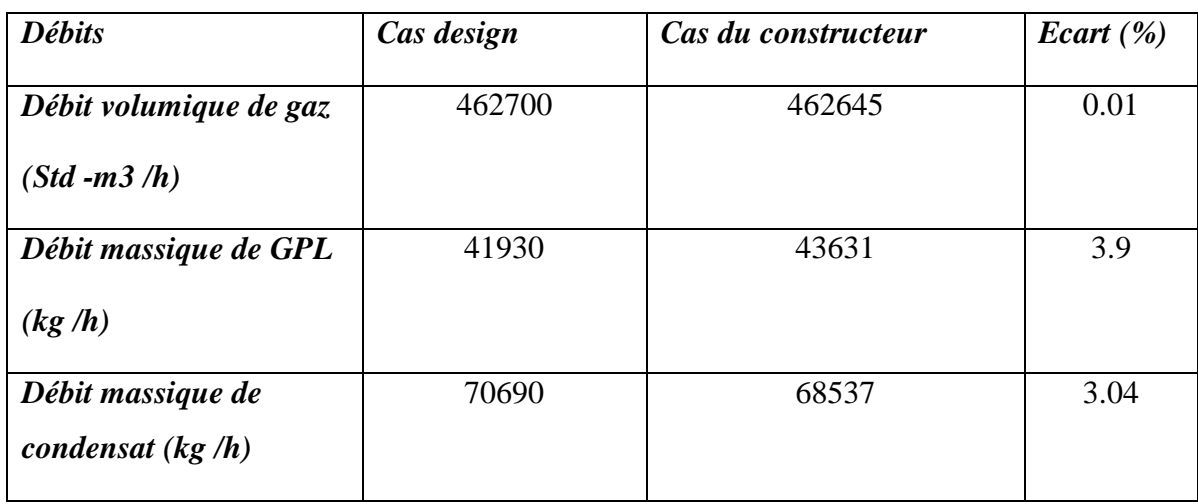

**Tableau IV.3**: Débits des produits finaux en cas design et en cas du constructeur.

Les résultats de ce tableau montrent une légère différence entres les débits des produits finaux qui est due au type de simulateur utilisé lors de la simulation.

- Pour le gaz une différence de 0.01%,
- Pour le GPL une différence de 3.9%,
- Pour le condensat une différence de 3.04 %.

#### **IV.4. Conclusion**

Les résultats de simulation obtenus montrent que le modèle thermodynamique **Peng Robinson** donne une meilleure convergence. Celle-ci nous a permis de conserver ce modèle pour étudier et effectuer la simulation de notre projet (raccordement les nouveaux puits).

### **PROBLEMATIQUE**

L'étude comparative de la production du complexe CPF entre 2014 et 2020 a montré une chute considérable en produit liquides qui sont à forte valeur ajoutée à savoir le condensat et le GPL.

Afin de remédier à cette problématique, un projet de raccordement de 22 puits a été proposé. Ce présent projet consiste à effectuer une étude de simulation avec tous les ajustements au niveau des paramètres de procédés ainsi que les débits à l'admission tout en gardant un débit maximal de 12millions mètres cube.

## **CHAPITRE V**

# **SIMULATION DU PROJET DE RACCORDEMENT DE 22 PUITS**

### **Chapitre V Simulation du projet de raccordement de 22 puits**

#### **V.1. Introduction**

L'exploitation des champs de la région GTL depuis la mise en service de ses installations en 2014 a entrainé la chute de la richesse de gaz en produit liquides (GPL et condensat). Pour une exploitation rationnelle de ces gisement set dans le but d'augmenter la durée de vie du gisement et l'optimisation de la production ; le département Recherche et développement de la sonatrach préconise l'élargissement de champs avec de nouveaux puits riches en produits liquides.

Le raccordement des vingt-deux **(22) puits** dans le réseau existant, permis d'avoir une production de l'ordre de **5,32 MMSm<sup>3</sup> /j** de gaz brut, dans le but de maintenir le plateau de production initial dans le **CPF**.

#### **V.2. Description de réseau de collecte**

#### **V.2.1. Description et rôle d'un Puits**

Un puits est un trou foré dans le sous-sol à des fins de reconnaissance, d'évaluation ou d'exploitation d'une ressource. Les rôles essentiels d'un puits se résument dans les points suivants : **[18]**

- Permettre l'accès à la formation géologique visée ;
- Assurer une communication hydraulique optimale avec cette formation ;
- Permettre aux effluents contenus dans cette formation de remonter efficacement et en sécurité vers la surface (pour un puits de production) ;
- Collecter un ensemble de données importantes pour la capitalisation de la connaissance du sous-sol.

#### **V.2.2. Réseau de collecte**

Le réseau de collecte se compose de tous les éléments nécessaires à la récupération du gaz brut depuis les puits de production et à leur acheminement vers l'usine CPF. Il comprend des manifolds, des raccordements, des lignes de production et des lignes de distribution.

#### **V.2.3. Anciens champs et puits de la région GTL**

Les installations de surface de la région **Gassi Touil** permettent la collecte, le traitement et le transport des volumes de gaz extraits des gisements de gaz naturel. Le

## **Chapitre V Simulation du projet de raccordement de 22 puits**

nombre total de puits forés est de **54** dont **44** sont en service et qui se situent dans les champs suivants :

- Rhourde El Khlef;
- Brides;
- Nezla;
- Gassi El Adem;
- Gassi Touil et Toual
- Hassi chergui.

 Les gisements de **Gassi Touil** renferment du gaz humide à différentes profondeurs et sous différentes pressions et ne contiennent pas le gaz H2S (Sulfure d'hydrogène).

| <b>Champs</b>        | $N^{\circ}$ du puits |          |             | Année de découverte       |
|----------------------|----------------------|----------|-------------|---------------------------|
|                      | <b>Bru</b>           | Ga       | <b>Tota</b> |                           |
|                      | te                   | Z        | н           |                           |
| <b>Nezla</b>         | 31                   | 08       | 39          | 1958                      |
| <b>Brides</b>        | $\times$             | 06       | 06          | 1958                      |
| <b>Toual</b>         | 01                   | 09       | 14          | 1958                      |
| <b>Hassi Touareg</b> | $\times$             | $\times$ | 09          | 1959                      |
| <b>Gassi Touil</b>   | 67                   | 11       | 78          | 1961                      |
| Hassi chergui        | $\times$             | 14       | 14          | 1962                      |
| <b>Gassi El Adem</b> | $\times$             | 04       | 04          | 1967                      |
| El<br><b>Rhourde</b> | $\times$             | 03       | 03          | 1959                      |
| <b>Khlef</b>         |                      |          |             |                           |
| Total                |                      | 55       | 187         | $\boldsymbol{\mathsf{x}}$ |

**Tableau V.1** : Champs de la région Gassi Touil.

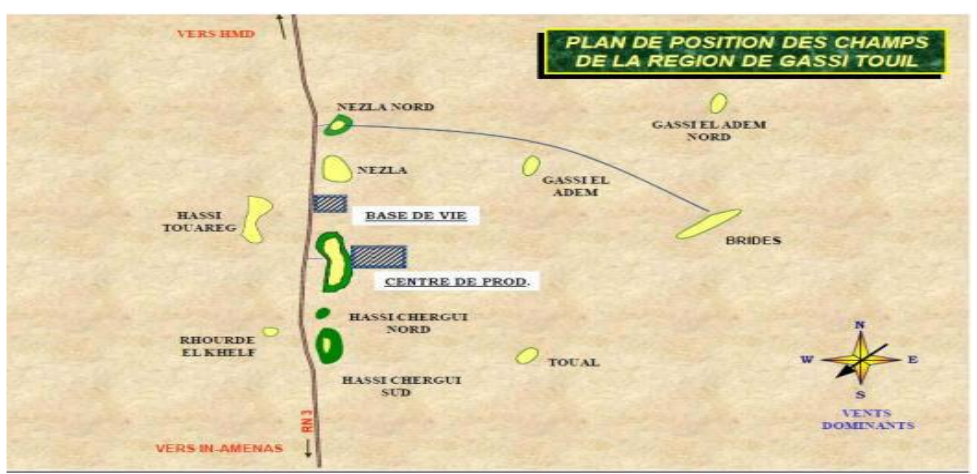

**Figure V.1:** Différents champs de la région de GTL**.**

### **V.2.4. Projet des 22 nouveaux puits**

Les champs et nouveaux puits sont présentés dans le tableau V.2 ci-dessous :

| $N^{\circ}$             | champs                        | <b>Puits</b>      | Débits de gaz | Débit de               | Pression en tête |
|-------------------------|-------------------------------|-------------------|---------------|------------------------|------------------|
|                         |                               |                   | $(Sm^3/j)$    | condensat<br>$(m^3/j)$ | (bar)            |
| $\mathbf{1}$            | <b>TOUAL</b>                  | ETB-2             | 177188        | 14.52                  | 80.8             |
| $\overline{2}$          |                               | <b>TOU-17</b>     |               |                        |                  |
| $\overline{\mathbf{3}}$ |                               | <b>TOU-21</b>     | 487030        | 166.83                 | 250.7            |
| $\overline{\mathbf{4}}$ |                               | <b>TOUE-1</b>     | 301482        | 93.74                  | 153.1            |
| 5                       |                               | <b>TOUP-4</b>     | 106266        | 23.76                  | 99.3             |
| 6                       |                               | <b>TOU-16</b>     | 427368        | 88.34                  | 215.3            |
| $\overline{7}$          |                               | <b>TOUN-1 Bis</b> | 265056        | 43.06                  | 177.9            |
| 8                       |                               | TOUQH-1           | 351384        | 100.08                 | 265              |
| $\boldsymbol{9}$        |                               | TOUP-2            |               |                        |                  |
| 10                      |                               | TOUN-1            | 333168        | 135.98                 | 174              |
| 11                      |                               | $HCP-1$           |               |                        |                  |
| 12                      | <b>GASSIEL</b><br><b>ADEM</b> | GEA-1             | 246600        | 49.32                  | 267.5            |
| 13                      |                               | GEA-4             | 603660        | 204.31                 | 305.2            |
| 14                      |                               | GEA-5             | 494878        | 146.88                 | 266.8            |
| 15                      |                               | <b>GEAN-1Bis</b>  | 436056        | 161.18                 | 227.5            |
| 16                      | <b>BRIDES</b>                 | <b>BRDS-1</b>     | 289355        | 140.62                 | 182.8            |
| <b>17</b>               |                               | <b>BRDS-2</b>     | 125.5         | 127913                 | 93.03            |
| <b>18</b>               |                               | <b>BDSN-1</b>     | 240405        | 151.9                  | 134              |
| 19                      |                               | <b>BDSN-2</b>     | 151520        | 65.97                  | 127.9            |
| 20                      |                               | <b>BRDS-EXT1</b>  | 245256        | 211.9                  | 153.1            |
| 21                      |                               | <b>BRDS-EXT 2</b> | 131250        | 117.42                 | 149.4            |
| 22                      | <b>GT</b>                     | <b>GT-42</b>      | 90345         | 2.88                   | 41.2             |

**Tableau V.2** : Données des champs et nouveaux puits.
#### **V.3. Simulation des nouveaux puits**

Cette partie est consacrée à la simulation du projet des nouveaux puits qui sont programmés pour y être raccordés après la vérification que le cas design simulé est presque similaire à celui du cas actuel avec l'utilisation le logiciel HYSYS V 11.

#### **V.3.1. Simulation des puits**

Pour réaliser la simulation de notre projet, nous avons abaissé la charge de certains anciens puits en les remplaçant avec la nouvelle charge des **22 puits**.

La simulation du projet de raccordement des 22 puits est représentée dans l'annexe F.

#### **V.3.2. Composition**

Le tableau V.3 ci-dessous montre les fractions molaires de chaque composant qui alimente les unités de CPF après la simulation des nouveaux puits :

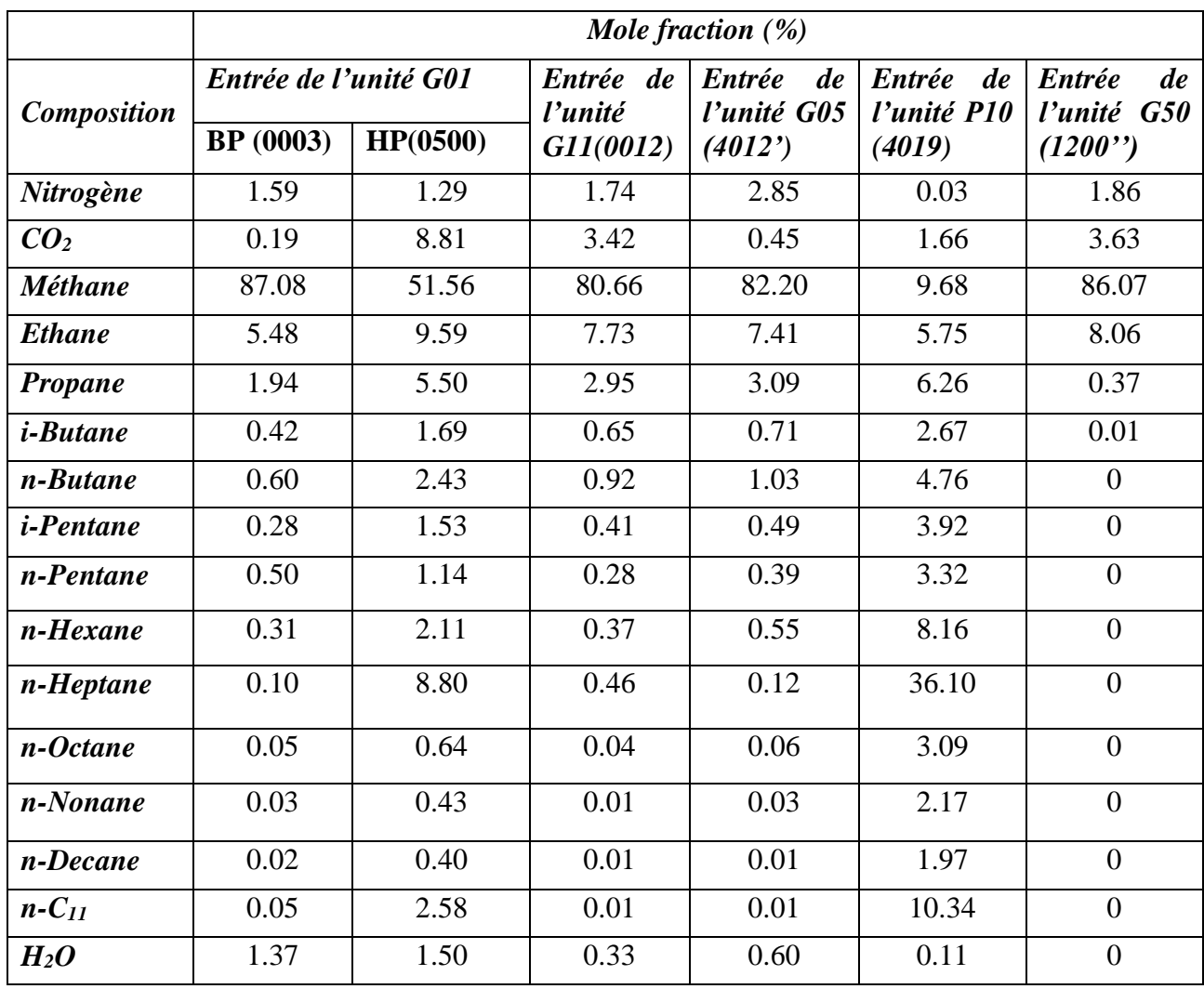

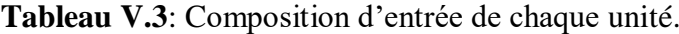

# **V.4. Comparaison entre les résultats obtenus lors des simulations du cas design et du cas de raccordement des puits**

Comme notre objectif est de compenser la production des hydrocarbures liquides, les points de comparaison choisis seront aux sorties des produits finis en l'occurrence **G11**, et **P10** et les données à l'admission des effluents au niveau de **G01.**

#### **V.4.1. Unité de G01**

# **V.4.1.1. Etude comparative de la composition entrante à l'unité G01 entre les simulations de cas design et le cas de raccordement des puits**

La composition à l'entrée de l'unité de G01 dans le cas de la simulation de cas design et dans le cas de la simulation des puits sont illustrés dans le Tableau V.4.

**Tableau V.4** : Caractéristiques et composition de la charge entrante à l'unité G01 du cas design simulé et du cas des puits simulés.

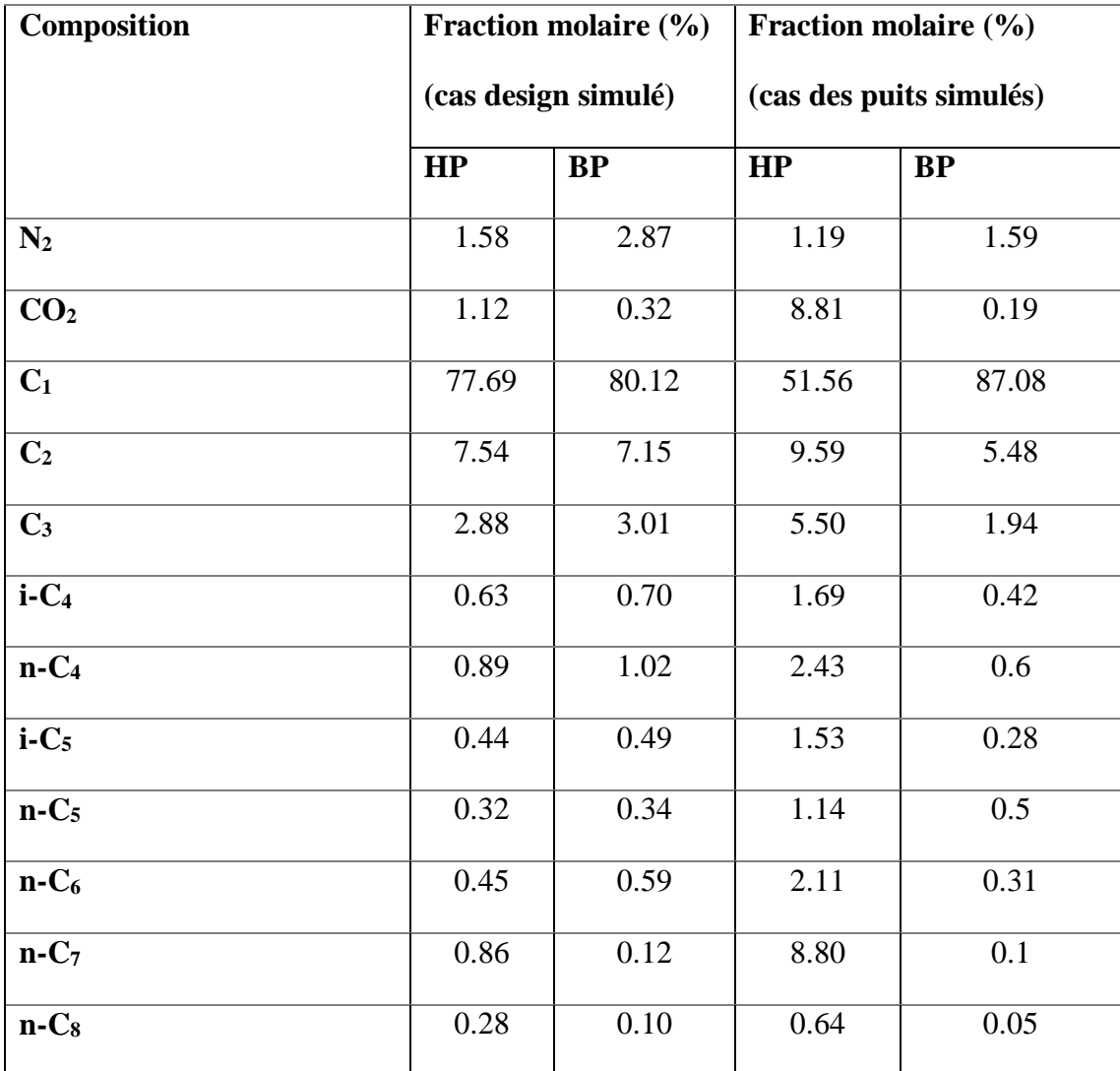

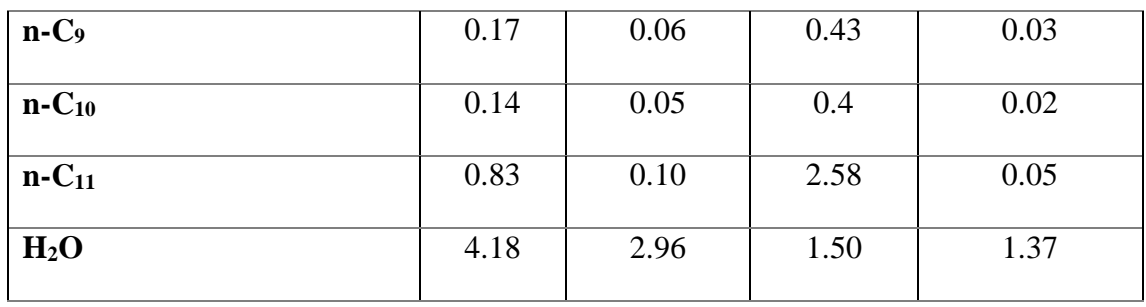

Pour les deux cas, les données de la composition de chaque entrée au niveau de G01 donnent des informations préliminaires sur le contenant de l'effluent en termes d'hydrocarbures.

Nous remarquons que la teneur de  $CO<sub>2</sub>$  (de l'ordre de 8.11%>2%) d'entrée G01 HP dans le cas de raccordement des puits est élevée.

Les proportions de gaz naturel, GPL et de condensat à l'admission au niveau de G01sont reportées sur le Tableau V.5 ci dessous.

**Tableau V.5** : Proportions de gaz naturel, GPL et de condensat à l'admission au niveau de G01.

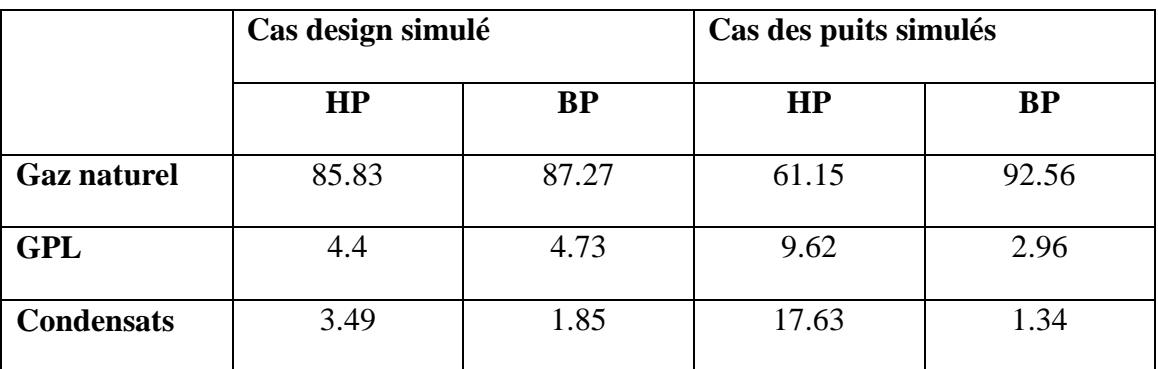

Ce tableau fait apparaitre les phénomènes suivants :

- Pour les gisements à haute pression, le taux des hydrocarbures liquides (GPL et condensats) dans le cas de raccordement des nouveaux puits est nettement supérieur à celui de design.
- Pour les gisements à basse pression, il est légèrement inférieur.
- Un bon ajustement des débits aux deux entrées HP et BP ainsi que les paramètres de process donnent des résultats escomptés.

#### **V.4.2. Unité de G11**

Au niveau de cette unité, nous nous sommes intéressées qu'aux produits finis c'està-dire le gaz naturel à la tête de l'absorbeur.

#### **V.4.2.1. Section Absorbeur**

Le schéma de la simulation de cette section est donné sur la Figure V.2:

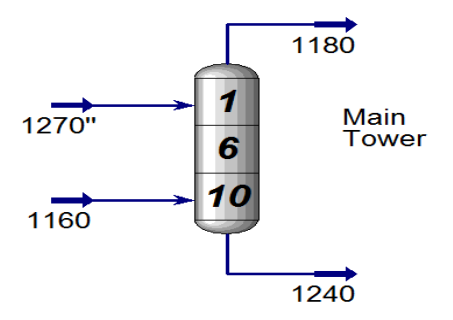

**Figure V.2 :** Schéma de simulation de section Absorbeur.

#### **V.4.2.1.1. Résultats de simulation de raccordement des puits au niveau de l'absorbeur**

Les paramètres opératoires et les compositions molaires des différentes charges d'alimentation de l'absorber ainsi que les compositions molaires en tête et en bas obtenus lors de la simulation des puits sont regroupés dans les Tableaux V.6-V.9 suivants.

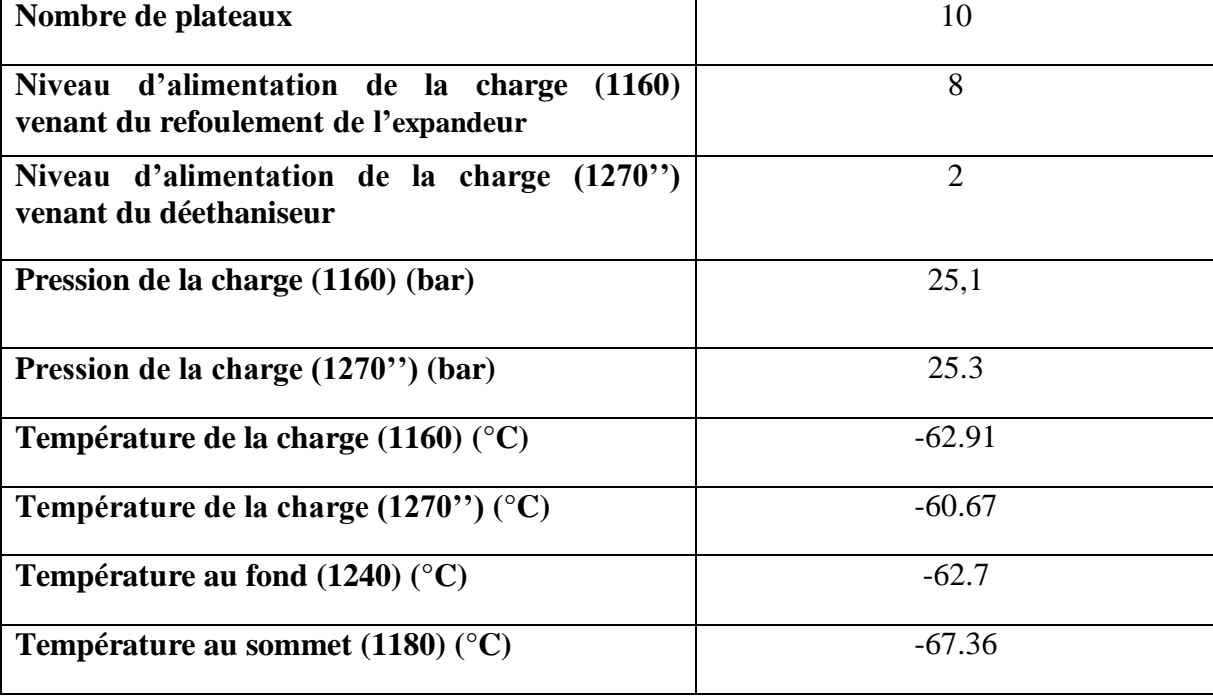

**Tableau V.6:** Paramètres opératoires de l'absorbeur dans le cas de la simulation des puits.

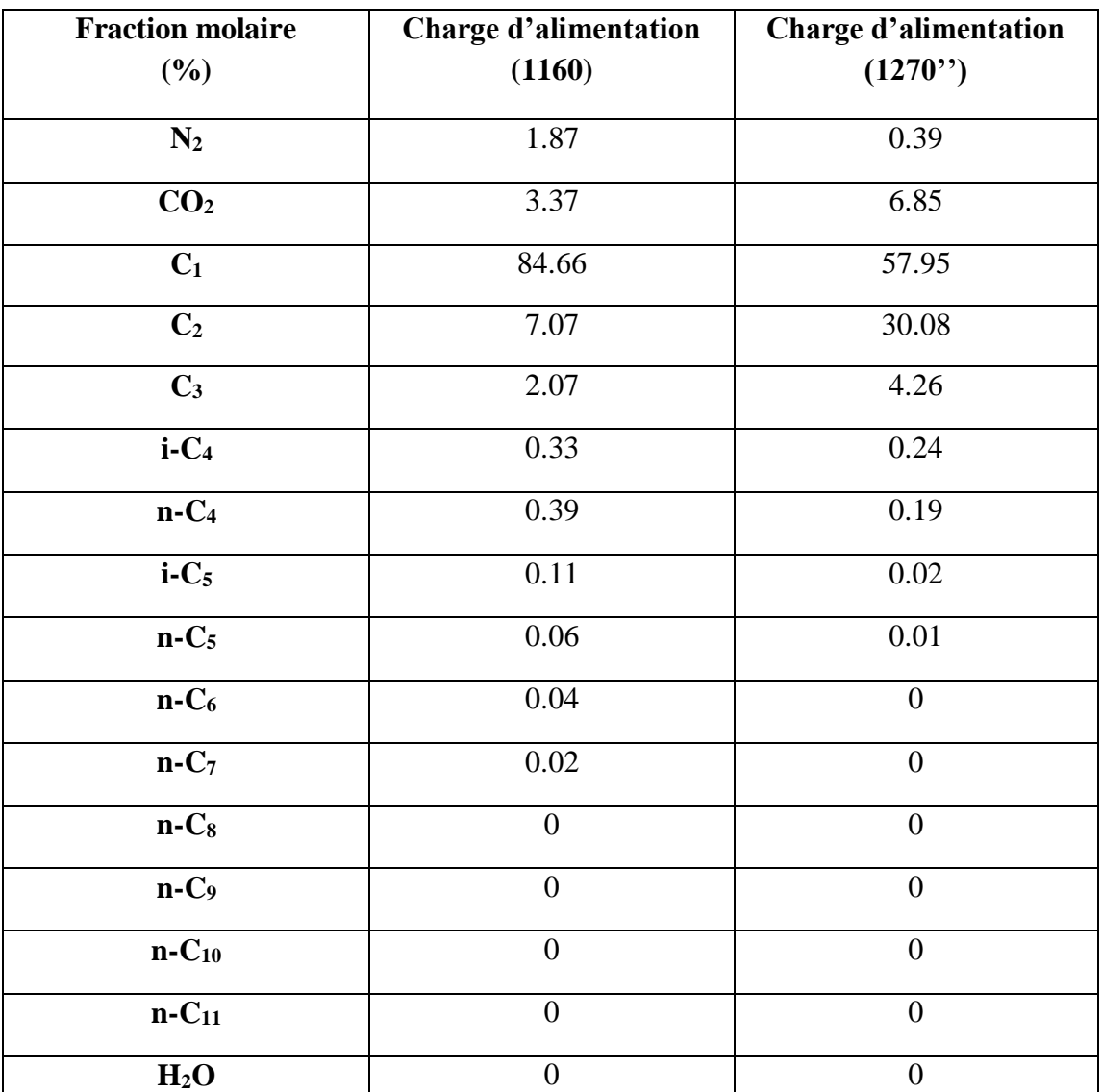

**Tableau V.7 :** Composition molaire de constituants des différentes charges de l'absorbeur.

**Tableau V.8 :** Composition molaire en tête de l'absorbeur.

| Composition<br>(1180) | <b>Fraction molaire</b><br>(%) |
|-----------------------|--------------------------------|
| N2                    | 1.85                           |
| CO <sub>2</sub>       | 3.62                           |
| C1                    | 86.03                          |
| C <sub>2</sub>        | 8.09                           |
| C <sub>3</sub>        | 0.4                            |

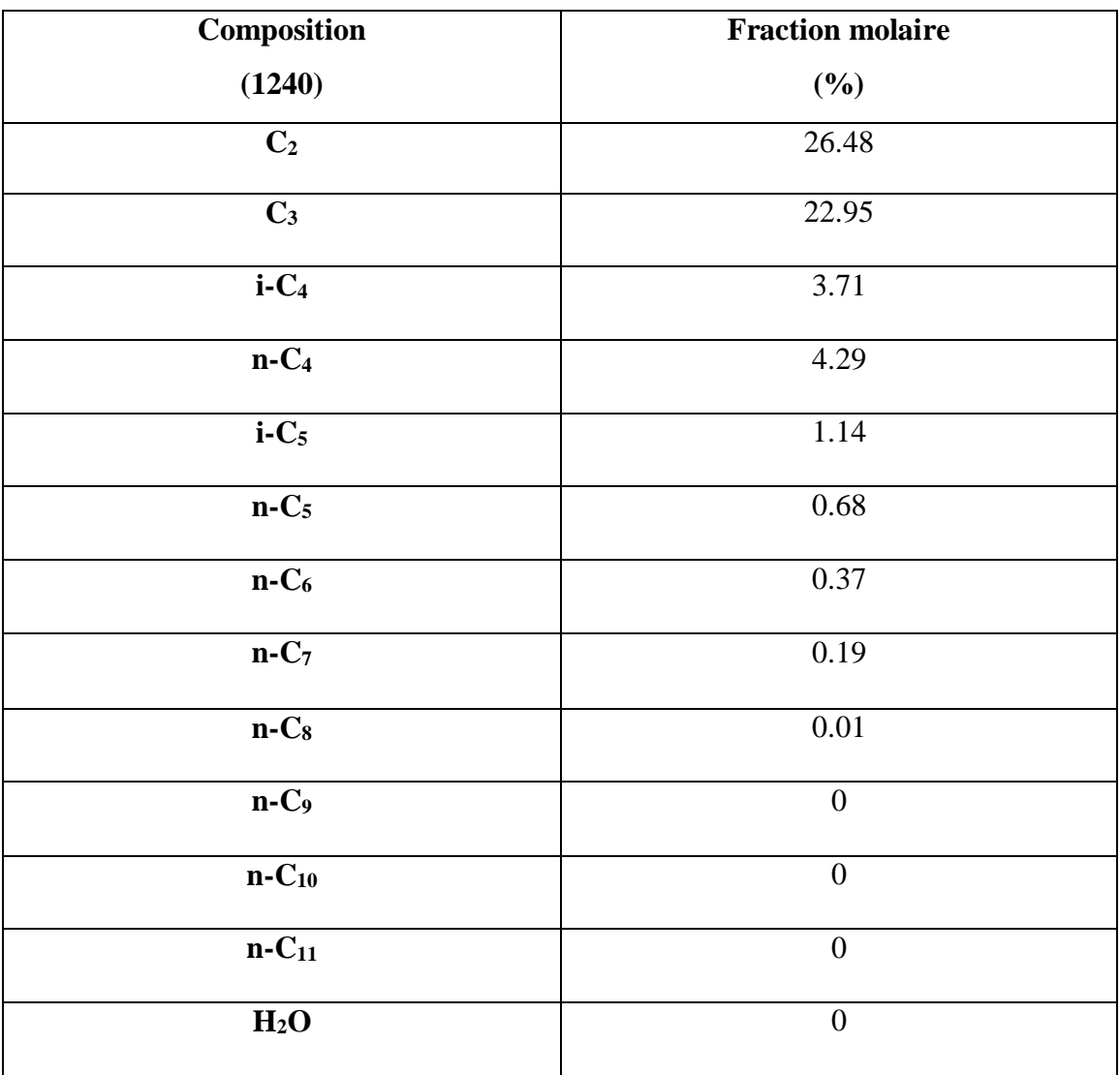

**Tableau V.9 :** Composition molaire au fond de l'absorbeur.

La composition à la tête de l'absorbeur correspond à celle du gaz expédié et montre clairement l'absence des produits lourds. Cependant, la composition de fond reste encore riche en gaz léger (C<sub>2</sub>) qui sera récupéré au niveau de déethaniseur et réinjecté à la tête de l'absorbeur.

# **V.4.2.2. Etude comparative de la composition de gaz de cas design simulé et de cas des puits simulés**

Le tableau V.10 illustre la composition molaire du gaz des cas design simulé et puits simulés.

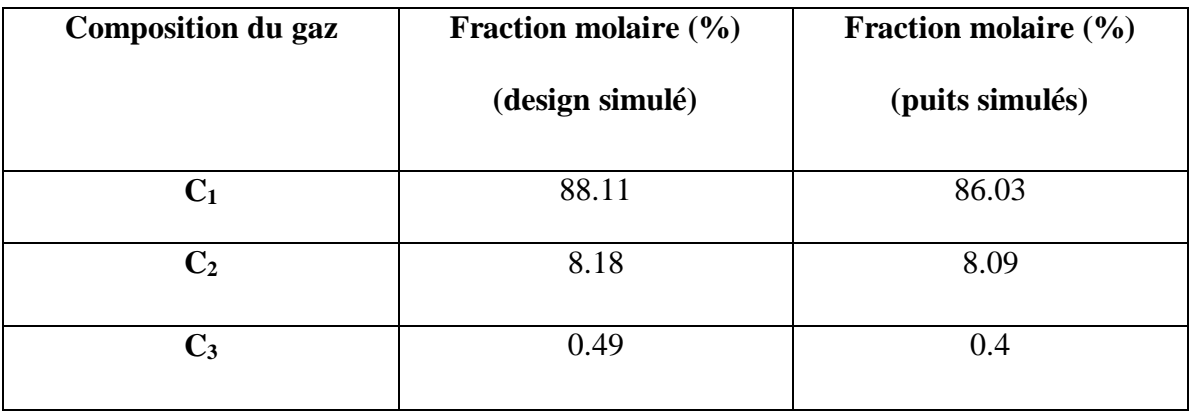

**Tableau V.10 :** Composition du gaz des cas design simulé et puits simulés.

La composition du gaz dans les deux cas est représentée dans l'histogramme V.3

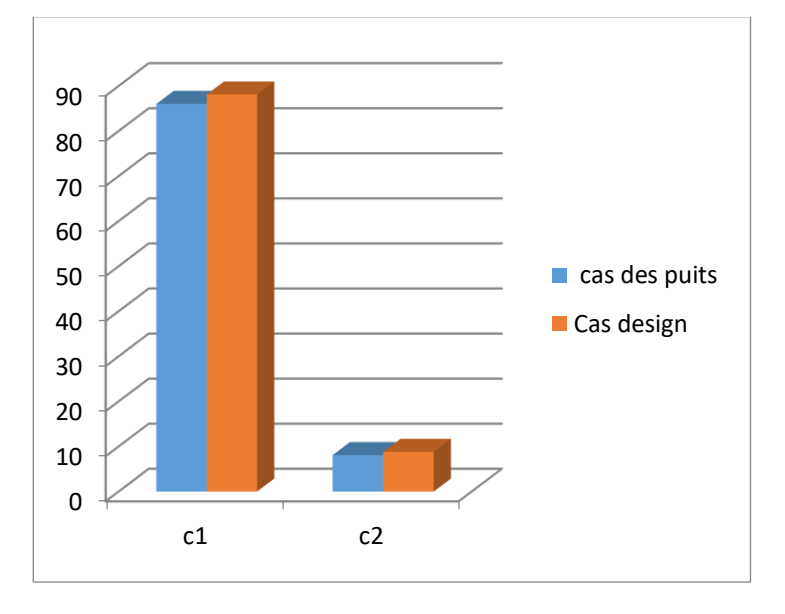

**Figure V.3** : Histogramme de variation de la composition du gaz.

Le Tableau V.9 et l'histogramme (Figure V.3), montre une légère chute des taux des produits  $C_1$  et  $C_2$  pour le cas de raccordement des puits par rapport au cas design. Cette diminution due à la présence du gaz CO<sub>2</sub> avec des taux un peu élevés dans les nouveaux puits suggère une unité de décarbonatation en amont de l'unité de récupération de GPL G11 qui pourra faire l'objet d'une autre étude.

Une étude comparative globale entre tous les produits finis en termes de débit volumique pour le gaz et massique pour les produits liquides sera reportée à la fin de ce chapitre.

#### **V.4.3. Unité de P10**

L'étude comparative entre les produits liquides de cas design et ceux de cas de raccordement des puits a été consacrée au débutaniseur puisque c'est l'équipement où se fait la séparation finale de GPL et de condensats.

#### **V.4.3.1. Section débutaniseur**

Le schéma de la simulation de cette section est donné sur la Figure V.4 suivante :

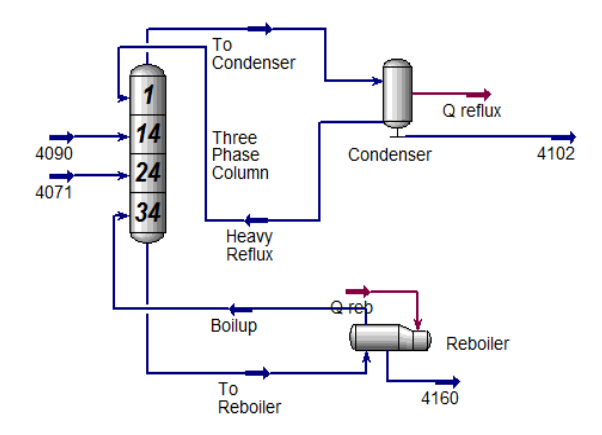

**Figure V.4 :** Schéma de simulation de section débutaniseur.

#### **V.4.3.1.1. Résultats de simulation des puits de débutaniseur**

Les paramètres opératoires et la composition molaires des différentes charges d'alimentation de débutaniseur ainsi que la composition molaire de distillat et le résidu obtenus lors de la simulation des puits sont regroupés dans les Tableaux V.11-V.14.

**Tableau V.11 :** Paramètres opératoires de débutaniseur pour le cas de la simulation des puits.

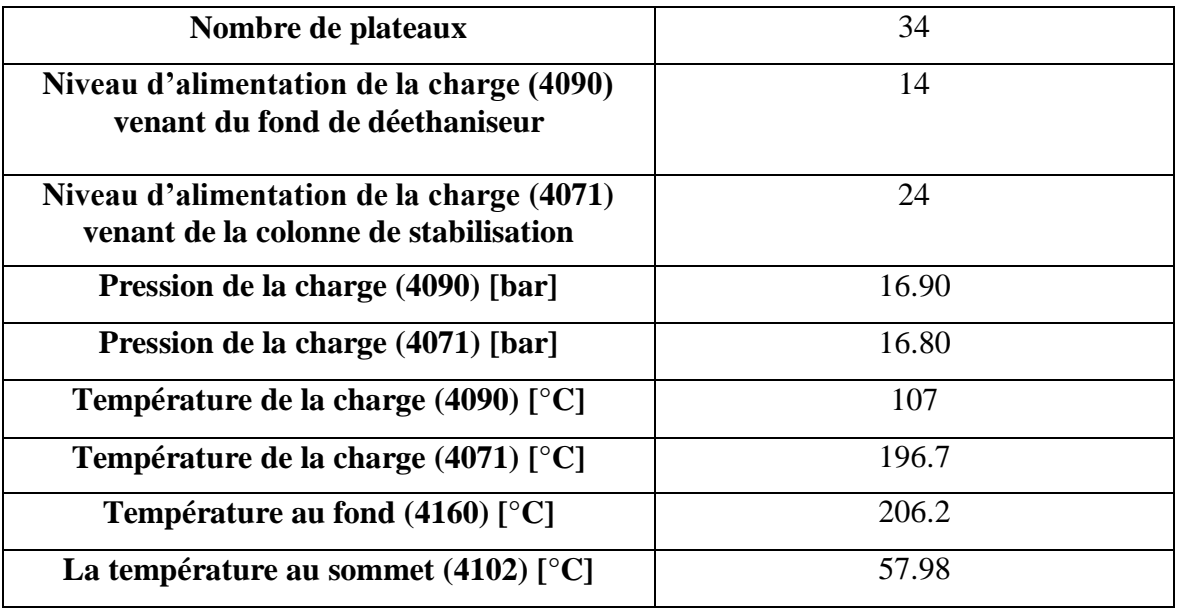

**Tableau V.12:** Composition molaire de constituants des différentes charges.

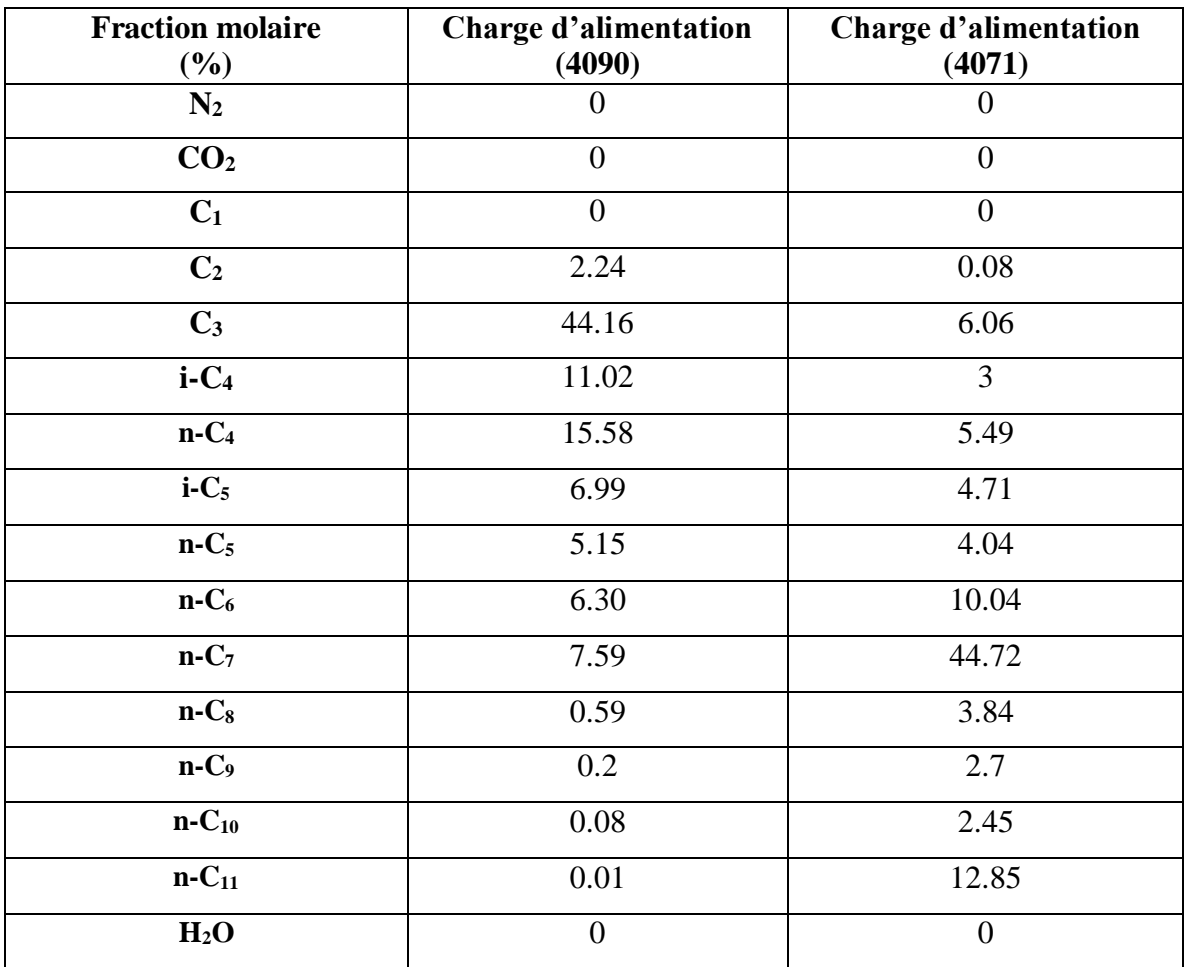

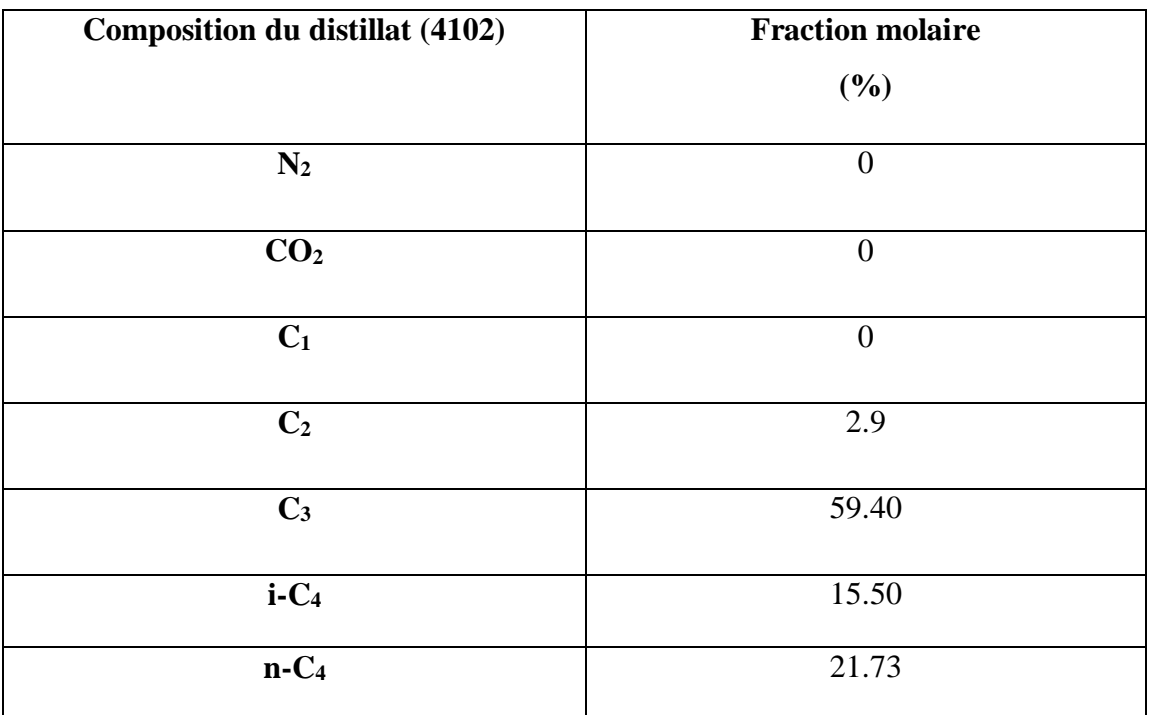

**Tableau V.13 :** Composition molaire de distillat.

#### **Tableau V.14 :** Composition de résidu.

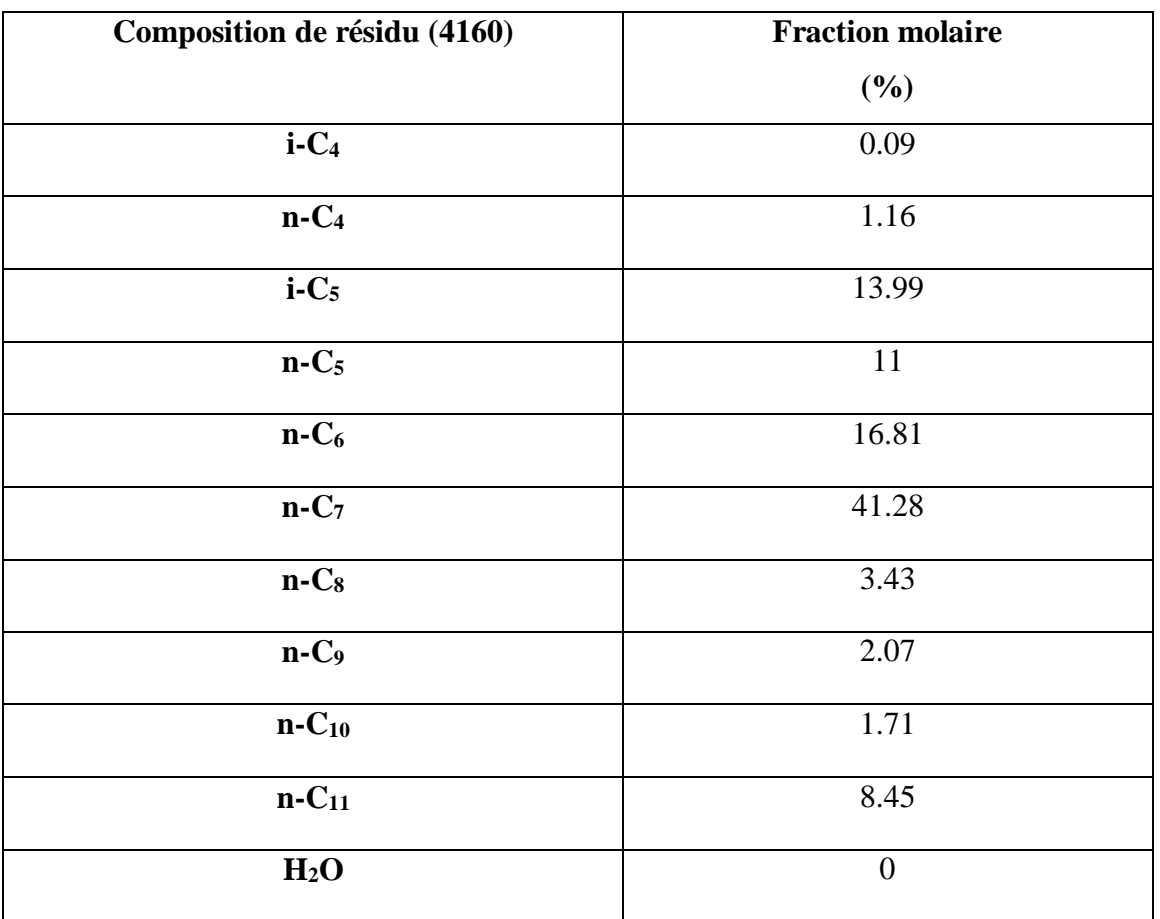

Les résultats de la simulation de raccordement des puits reportés sur les deux tableaux (N° V.13 et V.14) correspondent respectivement au GPL fini récupéré à la tête de débutaniseur et les condensats finis récupérés au fond.

On peut dire d'après ces tableaux qu'il y'a une bonne distillation des fractions légères  $(C1, C_2, C3, i-C_4, n-C_4)$  au sommet de la colonne de débutaniseur et les fractions lourdes (n- $C_5$  jusqu'à n- $C_{11}$ ) au fond.

# **V.4.3.1.2. Etude comparative de la composition de (GPL) de cas design simulé et de cas des puits simulés**

L'étude comparative concernant la composition molaire de GPL des cas design simulé et puits simulés sont regroupées dans le Tableau V.15**.**

| <b>Composition de distillat</b> | Fraction molaire $(\% )$ | Fraction molaire $(\% )$ |
|---------------------------------|--------------------------|--------------------------|
| (GPL)                           | (cas de design simulé)   | (cas des puits simulés)  |
| C <sub>2</sub>                  | 2.89                     | 2.9                      |
| $C_3$                           | 63.09                    | 59.40                    |
| $i-C_4$                         | 15.32                    | 15.50                    |
| $n-C_4$                         | 18.27                    | 21.73                    |
| $\mathbf{C}^{\dagger}$ 5        | 0.4                      | 0.4                      |

**Tableau V.15 :** Composition de GPL de cas design simulé et de cas des puits simulés.

La composition de GPL obtenu par la simulation répond aux spécifications commerciales et de transport vu l'absence de produits légers à part le **C - <sup>2</sup> = 2.9 % (C-<sup>2</sup> < 3 %)** avec une valeur à la limite exigée ainsi que celle des **C + 5 = 0.4 %.** La composition du GPL dans les deux cas est présentée dans l'histogramme V.5

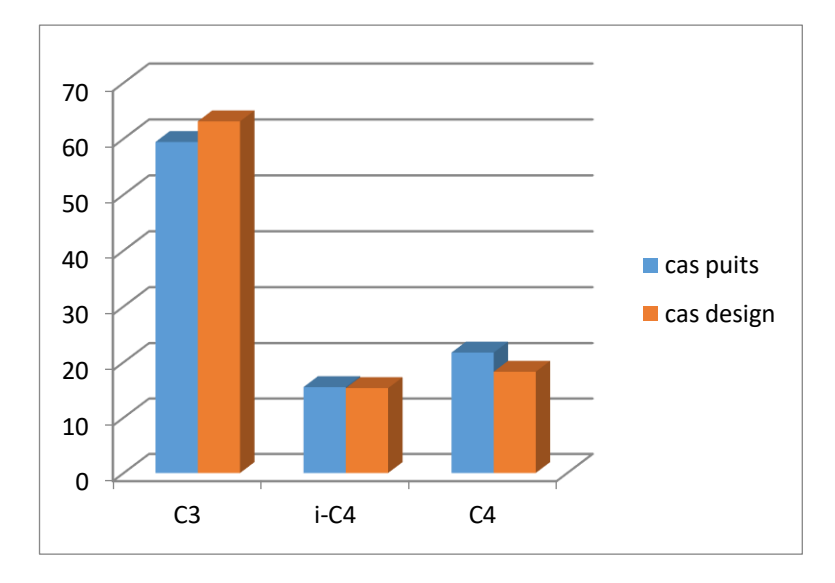

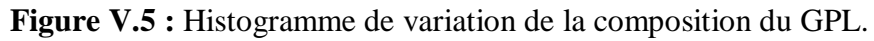

La simulation de raccordement des puits nous indique une chute de 4% de taux de  $C_3$ et une augmentation de 4% de taux de  $C_4$ , ce qui augmentera la densité de GPL par rapport au cas de design.

# **V.4.3.1.3. Etude comparative de la composition de condensat de cas design simulé et de cas des puits simulés**

L'étude comparative concernant la composition molaire de condensat du cas design simulé et cas des puits simulés sont regroupées dans le Tableau V.16.

**Tableau V.16 :** Composition de condensat de cas design simulé et de cas des puits simulés.

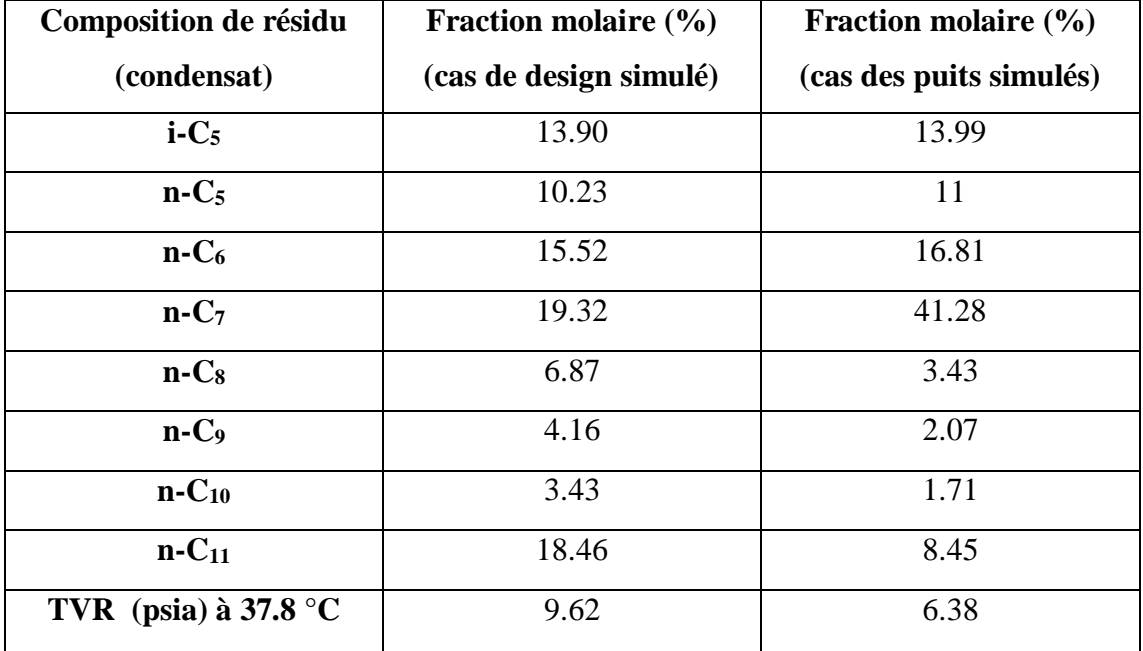

Dans le cas de raccordement des puits, pour le condensat nous remarquons une légère présence de produits légers qu'il répond à la spécification exigé.

**TVR=6.38 (TVR< 7 psia).**

La composition du condensat dans les deux cas est présentée dans l'histogramme V.6

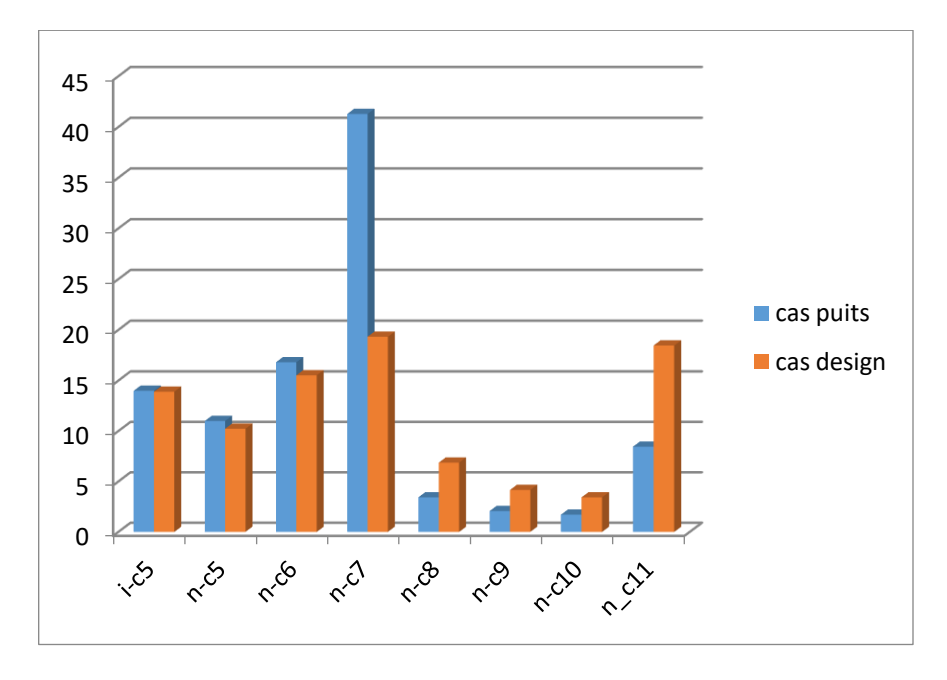

**Figure V.6:** Histogramme de variation de la composition du condensat.

Nous constatons un chevauchement entre les valeurs des concentrations de condensat pour les deux cas. Dans le cas de raccordement des puits une nette augmentation de concentration des composés plus légers que C7, et une diminution de concentration des composés plus lourd que C7.

# **V.5. Comparaison de la production des produits finaux entre le cas design simulé et le cas des puits simulés**

Une étude comparative globale en termes de débit massique qui nous donnera une vision plus ample sur l'impact de raccordement des nouveaux puits est présentée dans le Tableau V.17 ci-dessous.

**Tableau V.17 :** Production des produits finaux du cas design simulé et du cas des puits simulés.

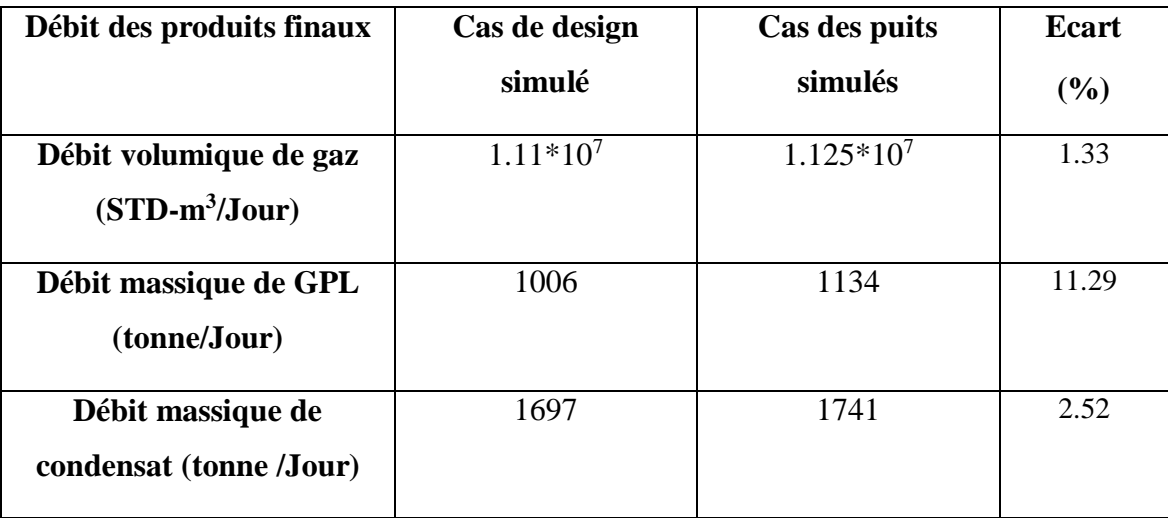

Les débits volumiques journaliers de gaz naturel simulés pour les cas de design et de raccordement des puits montrent une augmentation de **250000 m<sup>3</sup> /jour** de 1.33 %, qui est due à une meilleure séparation et une bonne optimisation des paramètres.

Les débits journaliers de GPL et de condensat de la simulation des deux cas, montrent une augmentation de **128 tonnes** de 11.29% et **44 tonnes** de 2.52% respectivement pour le GPL et les condensats. Cela est dû, d'une part, à l'augmentation de la richesse à l'entrée des installations et, d'autre part, à l'optimisation des paramètres de débutaniseur.

# **CONCLUSION GENERALE**

#### **CONCLUSION GENERALE**

La grande préoccupation des sociétés exerçant dans le secteur pétrolier est, non seulement, de maitriser les dépenses, mais aussi, de réduire les coûts de l'étude et de l'exploitation de sa production qui ont une grande influence sur la productivité des installations du gaz traité.

À travers cette mémoire, nous avons pu :

- constater l'importance de l'utilisation du logiciel de simulation HYSYS pour éviter le problème de calcul manuel long relatif à l'établissement des bilans de matière et de chaleur.
- voir l'influence de la variation de la composition du gaz brut à l'entrée de l'usine sur les paramètres de l'exploitation et la récupération des produits finis.
- Les résultats obtenus par le calcul simulateur ont affirmé l'importance de l'intégration de nouveaux puits sur une ancienne installation d'un point de vue de valorisation de gisement et valorisation de l'installation elle-même.
- Il a été montré que le choix des paramètres opératoires qui déterminent le bon fonctionnement de chaque équipement dépend de la qualité et des spécifications des effluents des puits ainsi que des spécifications exigées sur les produits finis.
- D'un point de vue économique, ce projet semble intéressant dans la mesure où il permet d'obtenir une gamme maximale de produits de gaz,GPL et de condensat qui sont très valorisables dans le domaine de la pétrochimie et du raffinage, sachant que :
	- $\checkmark$  Le débit volumique de gaz naturel journalier a augmenté de 1.33%
	- $\checkmark$  Le débit massique de GPL journalier a augmenté de 11.28 %
	- $\checkmark$  Le débit massique de condensat journalier a augmenté de 2.53 %

#### **Recommandations**

Mis à part la présence du CO<sub>2</sub> dans le gaz naturel qui est due à la richesse des nouveaux puits, les résultats obtenus lors de nos différentes simulations semblent cohérents avec nos propositions.

Pour remédier à ce problème, deux études sont possibles et recommandables :

- Analyse de l'effluent à l'entrée de G01 afin de faire une simulation plus précise et de voir précisément son impact sur le taux de CO<sub>2</sub> dans le gaz naturel.
- Etude d'une unité de décarbonatation en amont de l'unité de récupération de GPL G11 dans le cas où la première solution ne satisfait pas les spécifications du taux de CO<sup>2</sup> dans le gaz naturel.

.

**ANNEXE A**

**Flowsheet montrant la simulation de CPF par HYSYS V11.**

**ANNEXE B**

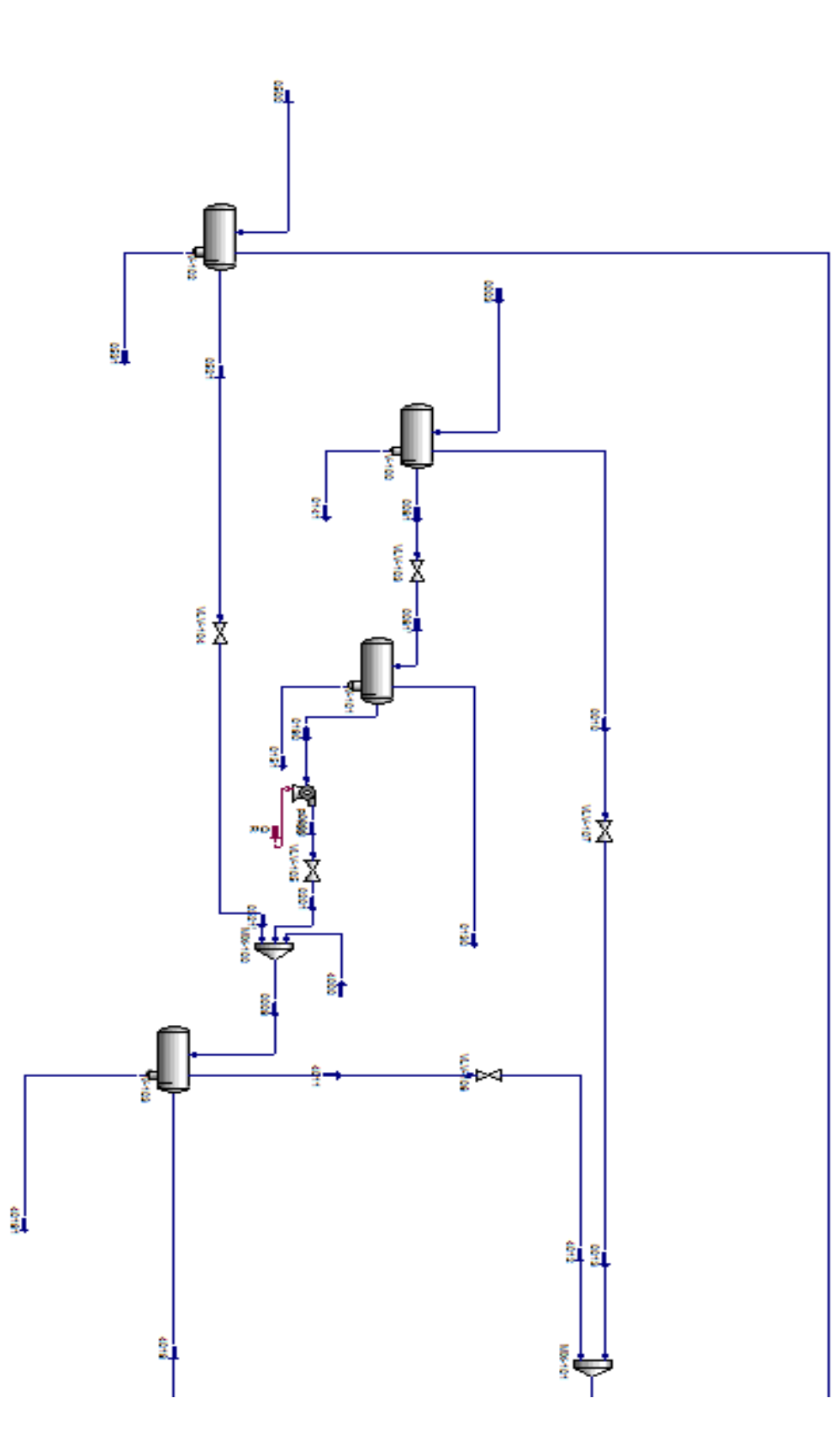

**Flowsheet montrant la simulation de l'unité G01.**

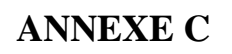

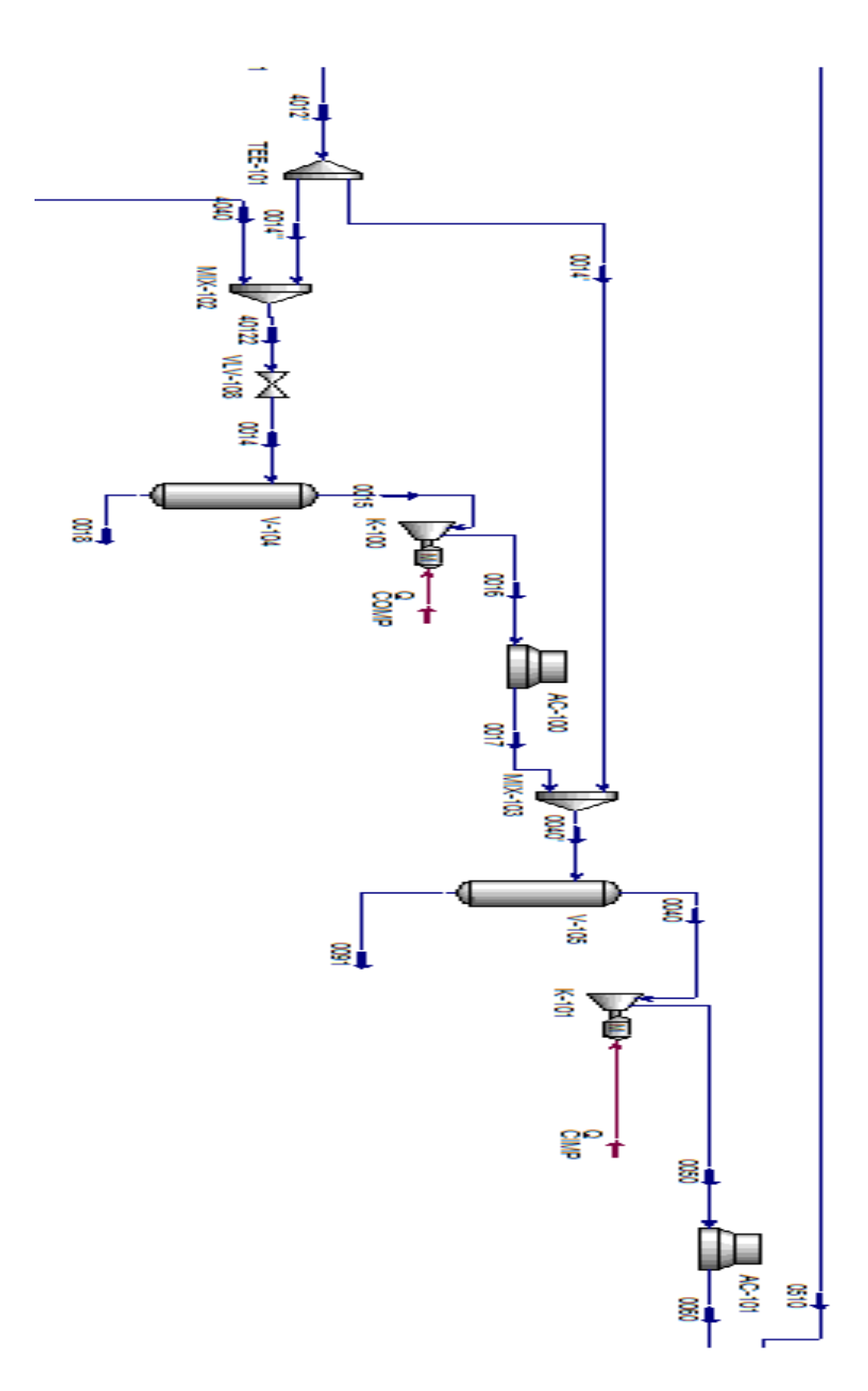

**Flowsheet montrant la simulation de l'unité G05.**

**ANNEXE D**

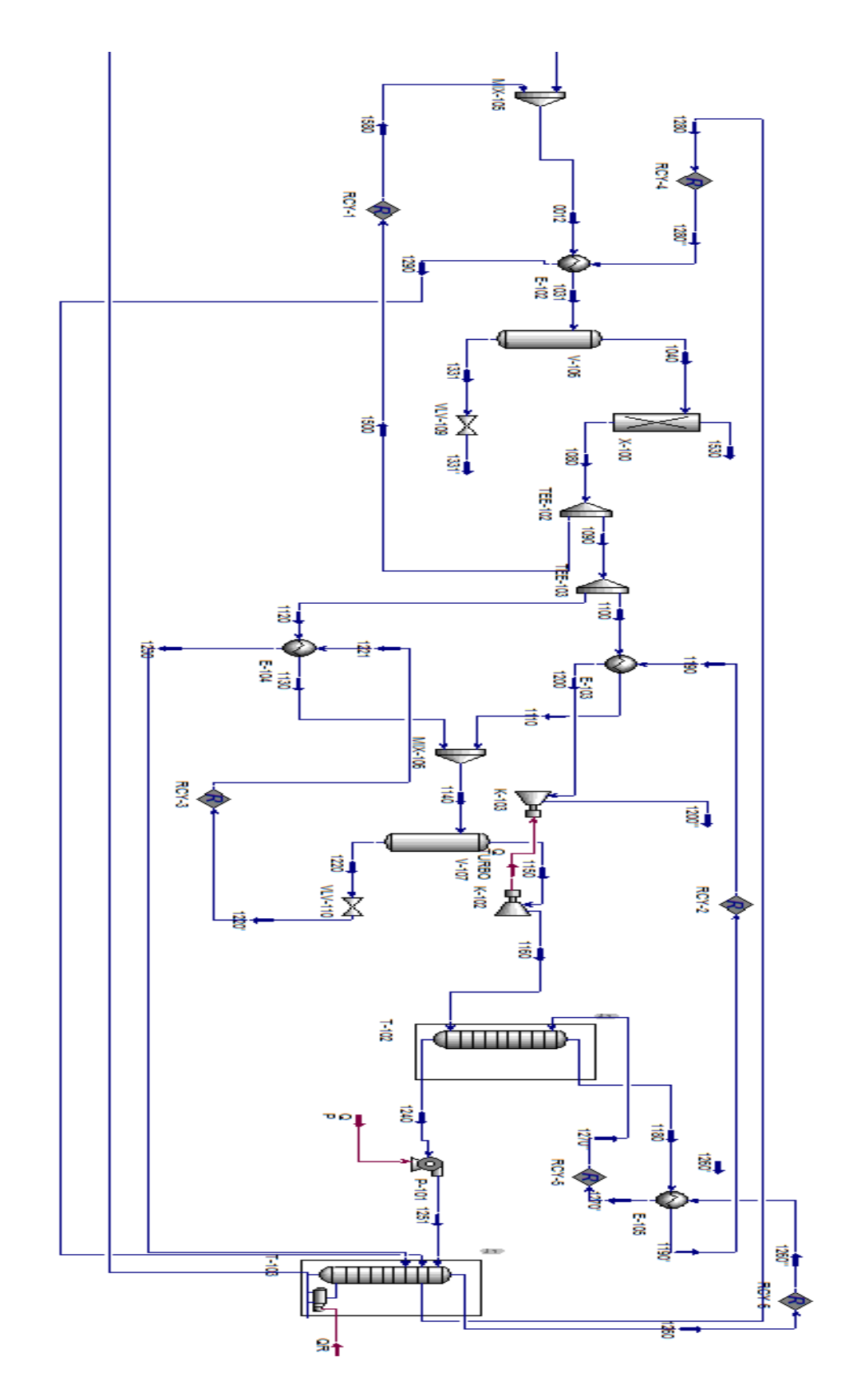

**Flowsheet montrant la simulation de l'unité G11.**

# **ANNEXE E**

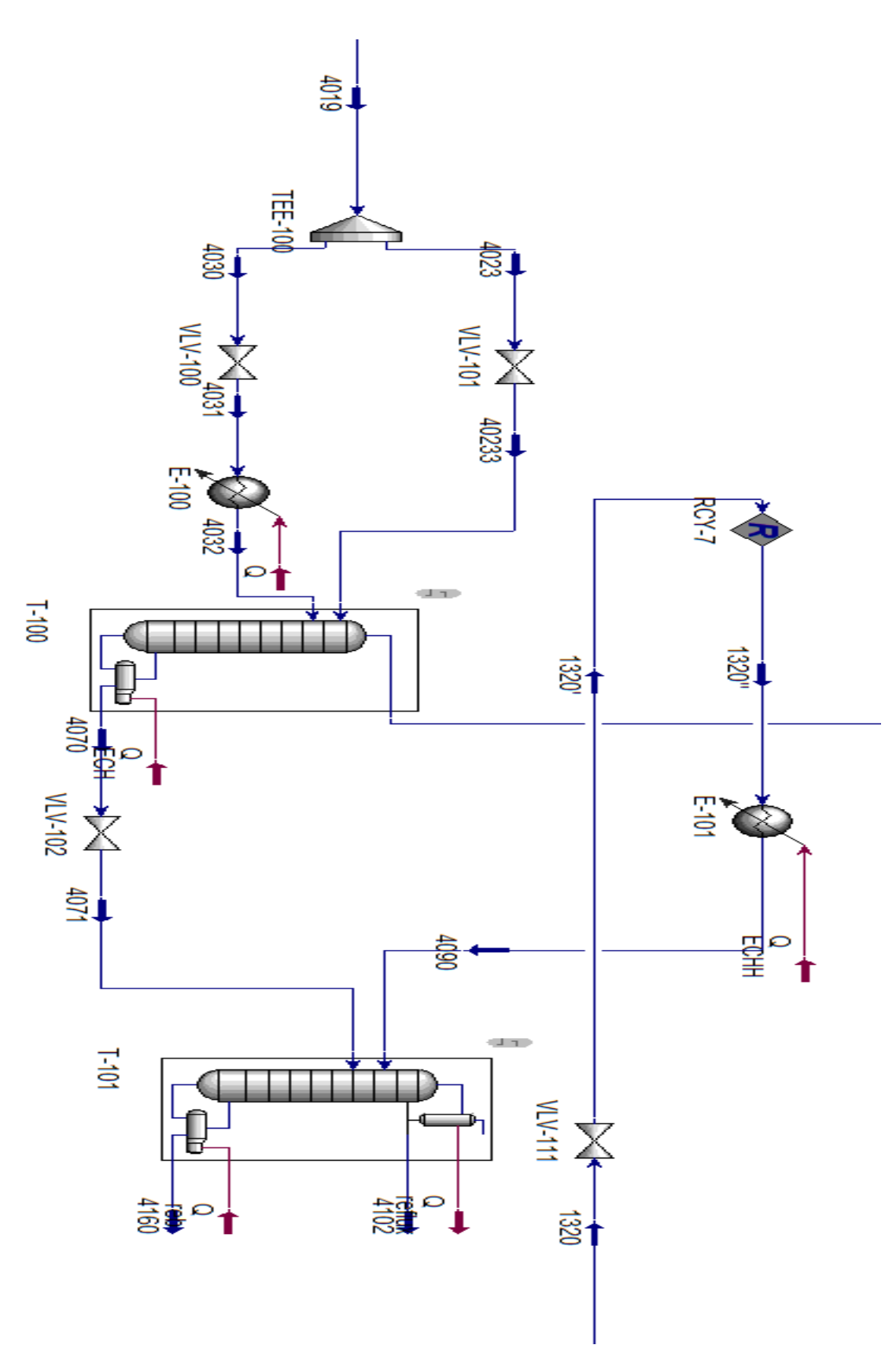

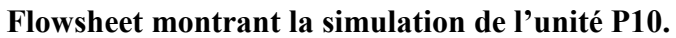

**ANNEXE F**

**Flowsheet montrant la simulation des nouveaux puits.**

# Annexes

#### **REFERENCES BIBLIOGRAPHIQUES**

**[1] :** Rojey A, « le gaz naturel de la production aux marchés ». France : édition technip (2013).

**[2] :** Yvan Leonardo M, « Traitement et conditionnement de gaz-flow assurance », IFP Training, Centre IAP, Hassi Messaoud (2015).

**[3]**: Web site:<http://www.atlasocio.com/> , 27 septembre 2019.

**[4]**: Web site: [http://www.mern.gouv.qc.ca/,](http://www.mern.gouv.qc.ca/) 2019.

**[5] :** Bp statistical review of world Energy 2020, Source?.

**[6] :** Clément B., Fosseux E., Debien F., Perret J., Puxraimon O., Renéville P., Richard M., « Gaz naturel », Encyclopaedia Universalis, (2020).

**[7] :** Wauquier J. P, « Procédés de traitement ». Paris : édition technique, page ?? (1998).

**[8] :** Revue de science gouvernement approuvée par l'institut français de pétrole IFP.

**[9] :** Sellam M. H, « Procédés de traitement de gaz naturel (Cours et exercices) », Université Kasdi Merbah Ouargla.

**[10] :** Les caractéristiques du butane et propane algérien, Naftal, site web : [http://www.naftal.dz](http://www.naftal.dz/)

**[11] :** Wauquier J., « Raffinage et génie chimique », (Tome I), édition Technip (1972).

**[12] :** Gaz pétrole liquéfiés (GPL), site web : <http://www.connaissancedesénergies.org/> , 21 avril 2013.

**[13] :** Daverat P., « Moteur à gaz et cogénération ; Revue générale de thermique », (1993).

**[14] :** Khorchi.A, Taberkokt.Z, « Etude de faisabilité de l'augmentation de la charge liquide sur le fonctionnement des équipements de la partie basse pression de traitement de condensat », Mémoire de fin d'étude de génie des procédés. Faculté de technologie, Université de BLIDA, 2008.

**[15] :** Manuel opératoire pour CPF, Projet Sonatrach Gassi Touil, 4 mars 2013.

**[16] :** Msc.Rebai & Msc.Boualleg, « Initiation au simulateur Aspen HYSYS », Ecole IAP Boumerdes.

**[17] :** Xavier J., « Objectif des simulateurs, simulateur des procédés », Technique de l'ingénieur, 10 mars 2008.

**[18] :** INERIS DRS**, «** Contexte et aspect fondamentaux du forage et de l'exploitation des puits d'hydrocarbures », 6 mai 2015.